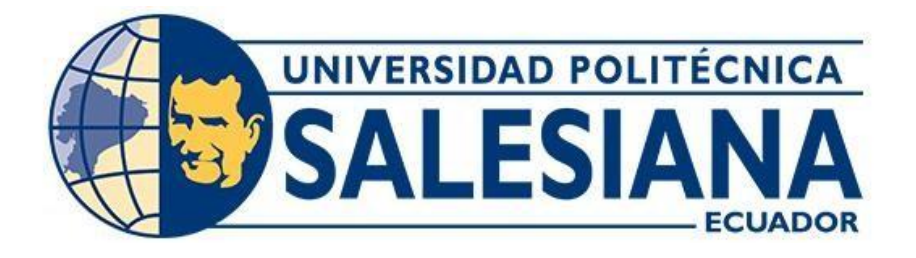

## **UNIVERSIDAD POLITÉCNICA SALESIANA**

## **SEDE QUITO**

## **CARRERA DE INGENIERÍA CIVIL**

## **MODELACIÓN NUMÉRICA GEOTÉCNICA – ESTRUCTURAL DE UNA VIVIENDA UNIFAMILIAR, APLICANDO UN MÉTODO DE RECALCE DE CIMENTACIÓN, LIMITANDO LOS ASENTAMIENTOS DIFERENCIALES**

Trabajo de titulación previo a la obtención del título de Ingeniera e Ingeniero Civil

AUTORES: Jessica Paulina Bravo Albuja Geovanny David Cepeda Changoluisa

TUTOR: Freddy Israel Rodríguez Badillo

Quito - Ecuador 2023

# **CERTIFICADO DE RESPONSABILIDAD Y AUTORÍA DEL TRABAJO DE TITULACIÓN**

Nosotros, Jessica Paulina Bravo Albuja con documento de identificación N° 1727459743 y Geovanny David Cepeda Changoluisa con documento de identificación N° 1720188521; manifestamos que:

Somos los autores y responsables del presente trabajo; y, autorizamos a que sin fines de lucro la Universidad Politécnica Salesiana pueda usar, difundir, reproducir o publicar de manera total o parcial el presente trabajo de titulación.

Quito, 11 de agosto del 2023

Atentamente,

遞

Jessica Paulina Bravo Albuja 1727459743

Geovanny David Cepeda Changoluisa 1720188521

\_\_\_\_\_\_\_\_\_\_\_\_\_\_\_\_\_\_\_\_\_\_\_\_\_\_ \_\_\_\_\_\_\_\_\_\_\_\_\_\_\_\_\_\_\_\_\_\_\_\_\_\_

## **CERTIFICADO DE CESIÓN DE DERECHOS DE AUTOR DEL TRABAJO DE TITULACIÓN A LA UNIVERSIDAD POLITÉCNICA SALESIANA**

Nosotros, Jessica Paulina Bravo Albuja con documento de identificación N° 1727459743 y Geovanny David Cepeda Changoluisa con documento de identificación N° 1720188521; expresamos nuestra voluntad y por medio del presente documento cedemos a la Universidad Politécnica Salesiana la titularidad sobre los derechos patrimoniales en virtud de que somos autores del Proyecto Técnico: " Modelación numérica Geotécnica – Estructural de una Vivienda Unifamiliar, aplicando un Método de Recalce de Cimentación, limitando los Asentamientos Diferenciales", el cual ha sido desarrollado para optar por el título de: Ingenieros Civiles en la Universidad Politécnica Salesiana, quedando la Universidad facultada para ejercer plenamente los derechos cedidos anteriormente.

En concordancia con lo manifestado, suscribimos este documento en el momento que hacemos la entrega del trabajo final en formato digital a la Biblioteca de la Universidad Politécnica Salesiana.

Quito, 11 de agosto del 2023

Atentamente,

Jessica Paulina Bravo Albuja 1727459743

 $\frac{d^2y}{dx^2}$ 

Geovanny David Cepeda Changoluisa 1720188521

\_\_\_\_\_\_\_\_\_\_\_\_\_\_\_\_\_\_\_\_\_\_\_\_\_\_ \_\_\_\_\_\_\_\_\_\_\_\_\_\_\_\_\_\_\_\_\_\_\_\_\_\_

### **CERTIFICADO DE DIRECCIÓN DEL TRABAJO DE TITULACIÓN**

Yo, Freddy Israel Rodríguez Badillo con documento de identificación N° 1720094026, docente de la Universidad Politécnica Salesiana, declaro que bajo mi tutoría fue desarrollado el trabajo de titulación: MODELACIÓN NUMÉRICA GEOTÉCNICA – ESTRUCTURAL DE UNA VIVIENDA UNIFAMILIAR, APLICANDO UN MÉTODO DE RECALCE DE CIMENTACIÓN, LIMITANDO LOS ASENTAMIENTOS DIFERENCIALES, realizado por Jessica Paulina Bravo Albuja con documento de identificación N° 1727459743 y por Geovanny David Cepeda Changoluisa con documento de identificación N° 1720188521, obteniendo como resultado final el trabajo de titulación bajo la opción de Proyecto Técnico que cumple con todos los requisitos determinados por la Universidad Politécnica Salesiana.

Quito, 11 de agosto del 2023

Atentamente,

\_\_\_\_\_\_\_\_\_\_\_\_\_\_\_\_\_\_\_\_\_\_\_\_\_\_\_\_

Ing. Freddy Israel Rodríguez Badillo, MSc. 1720094026

#### **DEDICATORIA**

Dedico este trabajo de titulación, a una de las personas más importantes que la vida me ha dado, y la razón por la cual pude comenzar este sueño, a mi maravillosa madre Irene Albuja, por ser el motor de mi vida para seguir adelante, por darme su apoyo incondicional desde el principio y ser la mujer que me ha inspirado para nunca bajar los brazos frente a las adversidades.

A mi padre Hugo Bravo, por todo el esfuerzo que ha dedicado a nuestra familia para darnos todo lo necesario, a mis hermanas María Fernanda y Lorena, mis consejeras de vida, de quienes he aprendido mucho y a la vez he compartido los mejores momentos, siempre los atesoraré en mi corazón.

A mis sobrinos, Darío, Nicolas y David, espero ser un ejemplo para ustedes y que sigan adelante cumpliendo las metas que tengan propuestas, cuenten conmigo para todo lo que necesiten.

A mis amigos de la carrera, por haber sido parte de este camino lleno de pequeños tropiezos, pero de grandes alegrías, que Dios los bendiga en todo momento, se llevan una parte de mí con todos ustedes.

**Jessica Paulina Bravo Albuja**

#### **DEDICATORIA**

Quiero dedicar el presente trabajo de titulación a mi familia, ya que son las personas que hicieron y hacen todo en la vida para que yo pueda lograr cumplir mis metas, siendo siempre el pilar de mi formación.

A mi amada madre María Rosario, que con su amor me sostuvo dándome la fuerza necesaria para no decaer en los momentos difíciles, a mi padre Juan Manuel, el cual me inculcó el amor por la carrera, ellos son quienes me enseñaron que, con trabajo honrado, humildad, sacrificio y perseverancia todos los sueños son alcanzables

A mis hermanas Gabriela y Johanna quienes son mi ejemplo e inspiración, siempre apoyándome cuando más las necesito, con sus palabras de aliento y consejos.

A mis dos amados sobrinos Matthew y Adele que son mi gran motivación para ser un ejemplo de ser humano y de gran profesional.

Finalmente, a mi familia en general, mi abuelita y tíos, por poner ese granito de arena que siempre hace falta cuando se quiere cumplir una meta.

**Geovanny David Cepeda Changoluisa**

#### **AGRADECIMIENTO**

A Dios por todo lo que he conseguido en mi vida, por haberme otorgado sabiduría para escoger esta carrera y escucharme en todos los momentos cuando he necesitado un pequeño destello de luz, por permitirme estar con mis padres para compartirles todos los logros que he conseguido y protegernos a mi familia y a mí en todo momento.

A mis padres, por darme una vida maravillosa, por aconsejarme día a día para seguir siempre con entereza y dedicación en todo lo que me proponga.

Al ingeniero Freddy Rodríguez, por guiarnos con sus conocimientos para la consecución de este proyecto, aparte de ser uno de los mejores docentes que he conocido, se ha convertido en un gran amigo, a quien siempre estaré agradecida por todos sus consejos, apoyo y ánimo cuando más lo he necesitado. A todos los docentes de la carrera de Ingeniería Civil, sigan enseñando con profesionalismo y entendimiento, gracias por cada palabra de aliento, por su paciencia y entrega total.

A mi compañero de tesis David, por acompañarme durante todo este proceso, por su gran calidad de ser humano y su admirable inteligencia, sin él este sueño no habría podido concretarse, fue un placer haber empezado esto juntos y culminar de la mano de Dios, espero seguir contando con su valiosa amistad, te agradezco por todo. Como una vez alguien me dijo: "Tú conseguirás todo lo que sueñas", y aunque no ha sido nada fácil, siempre recordaré estas palabras para alcanzar todo lo que este frente a mí, tarda en llegar y al final hay recompensa, simplemente gracias totales.

#### **Jessica Paulina Bravo Albuja**

#### **AGRADECIMIENTO**

Primero agradezco a Dios por haberme dado la fuerza y guiarme a lo largo de toda la carrera universitaria, permitiéndome cumplir una meta más en la vida.

A mis padres por cada sacrificio que hicieron para que yo pudiera obtener mi formación como ingeniero civil, por su apoyo incondicional día tras días para lograr cada meta que me proponga en la vida.

Al ingeniero Freddy Rodríguez por su apoyo, paciencia y sus aportes para lograr con éxito el desarrollo de este trabajo de titulación.

De la misma manera a cada Ingeniero Docente de la Universidad Politécnica Salesiana que supieron impartir sus conocimientos a lo largo de estos años y ser mentores para formar buenos profesionales.

A mi gran amiga y compañera de tesis Jéssica, que, con su perseverancia, y determinación fue un pilar fundamental para lograr este sueño tan anhelado, por ser un gran ser humano con muchos valores, en especial me siento agradecido por su paciencia y gran inteligencia, y a mis amigos quienes de alguna u otra forma me apoyaron para lograr alcanzar esta meta.

#### **Geovanny David Cepeda Changoluisa**

## ÍNDICE DE CONTENIDO

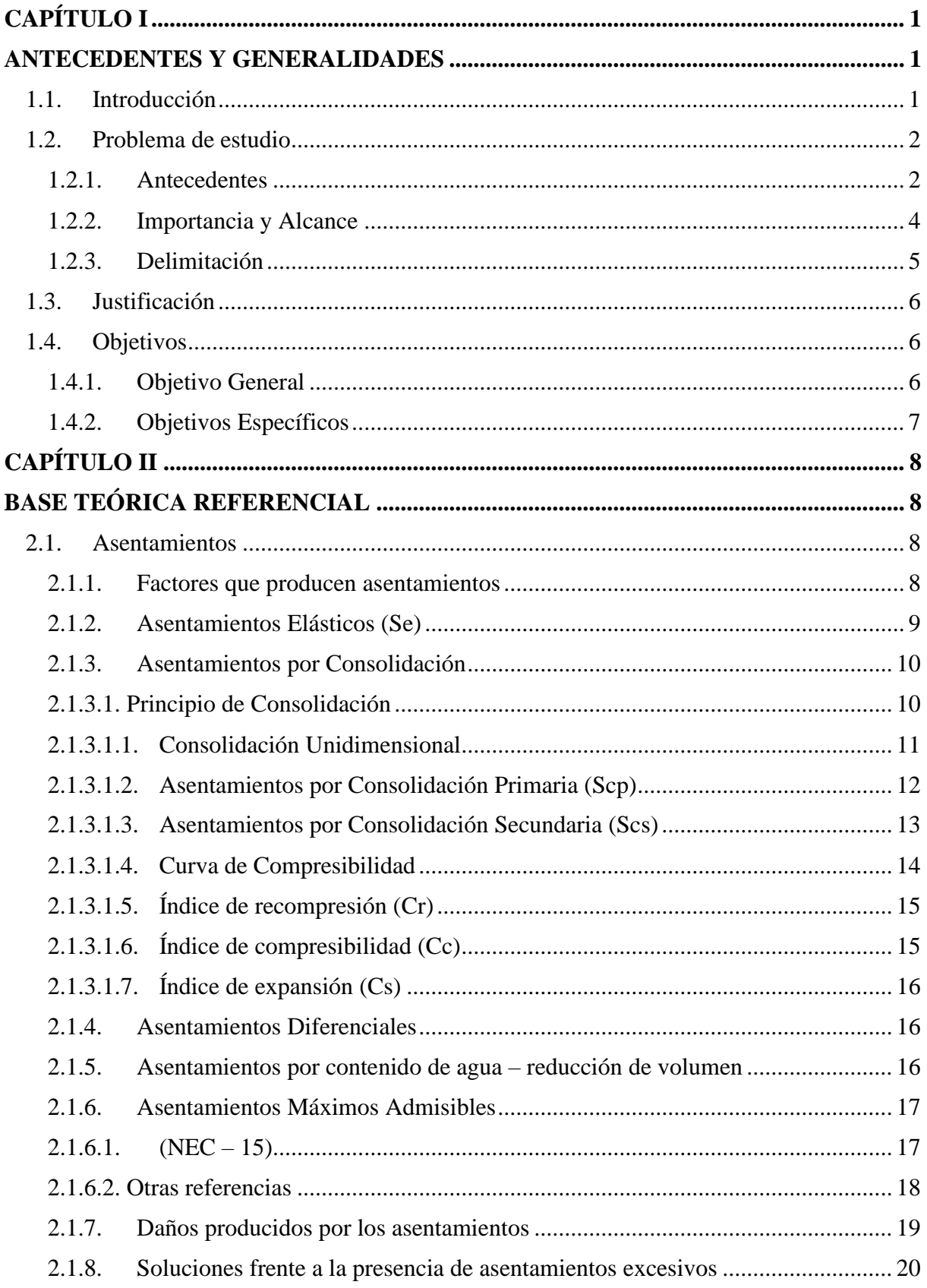

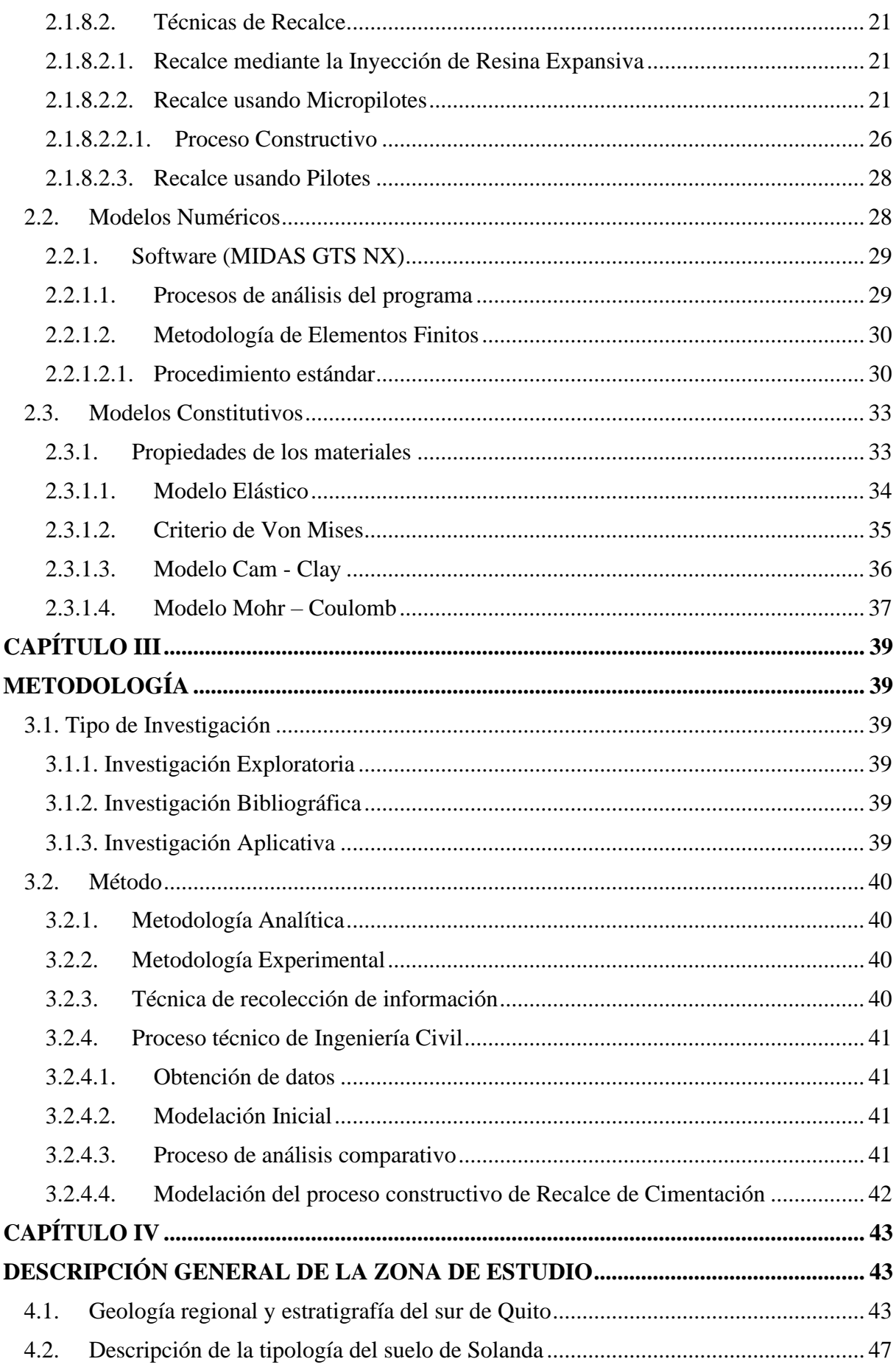

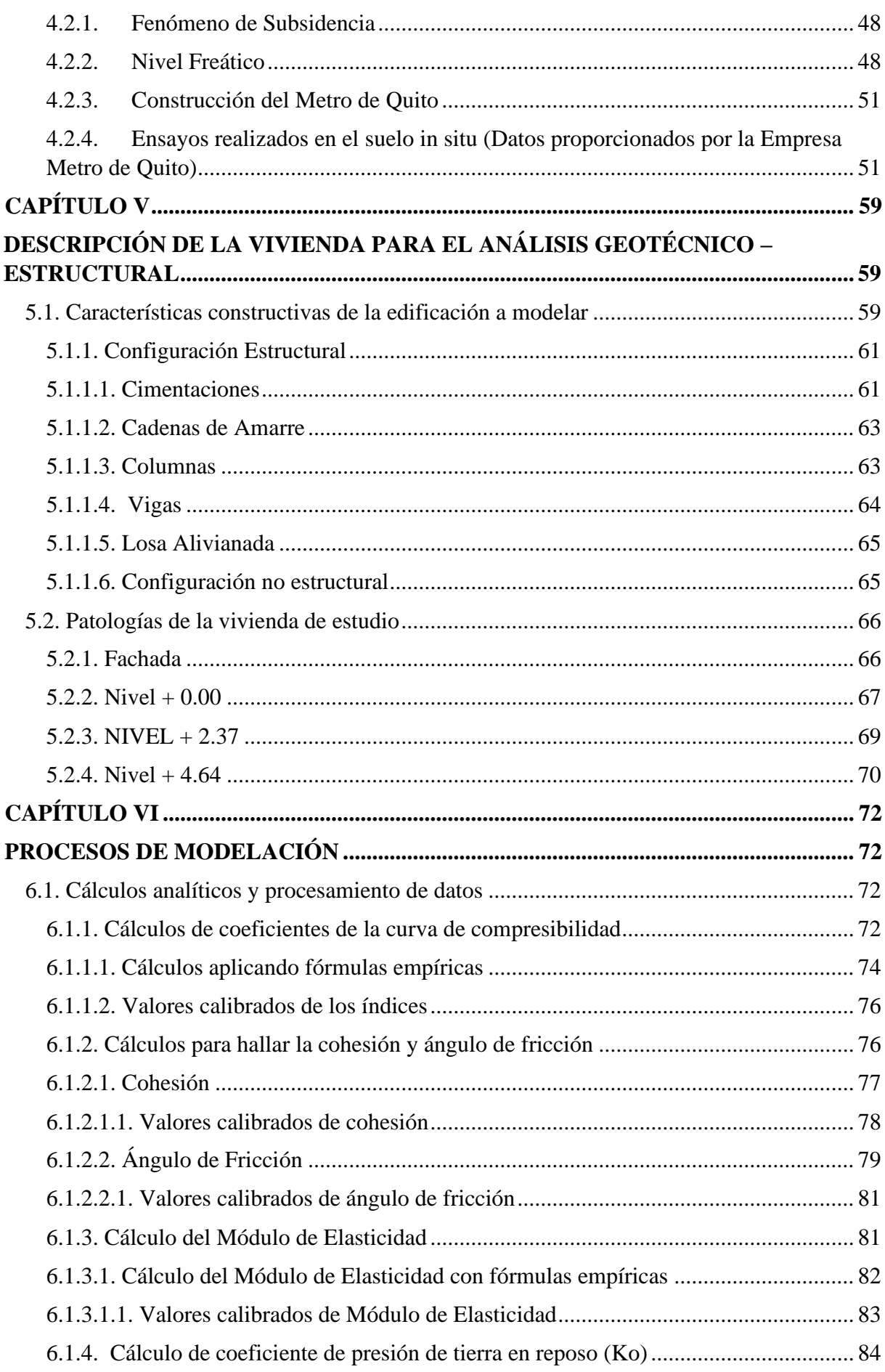

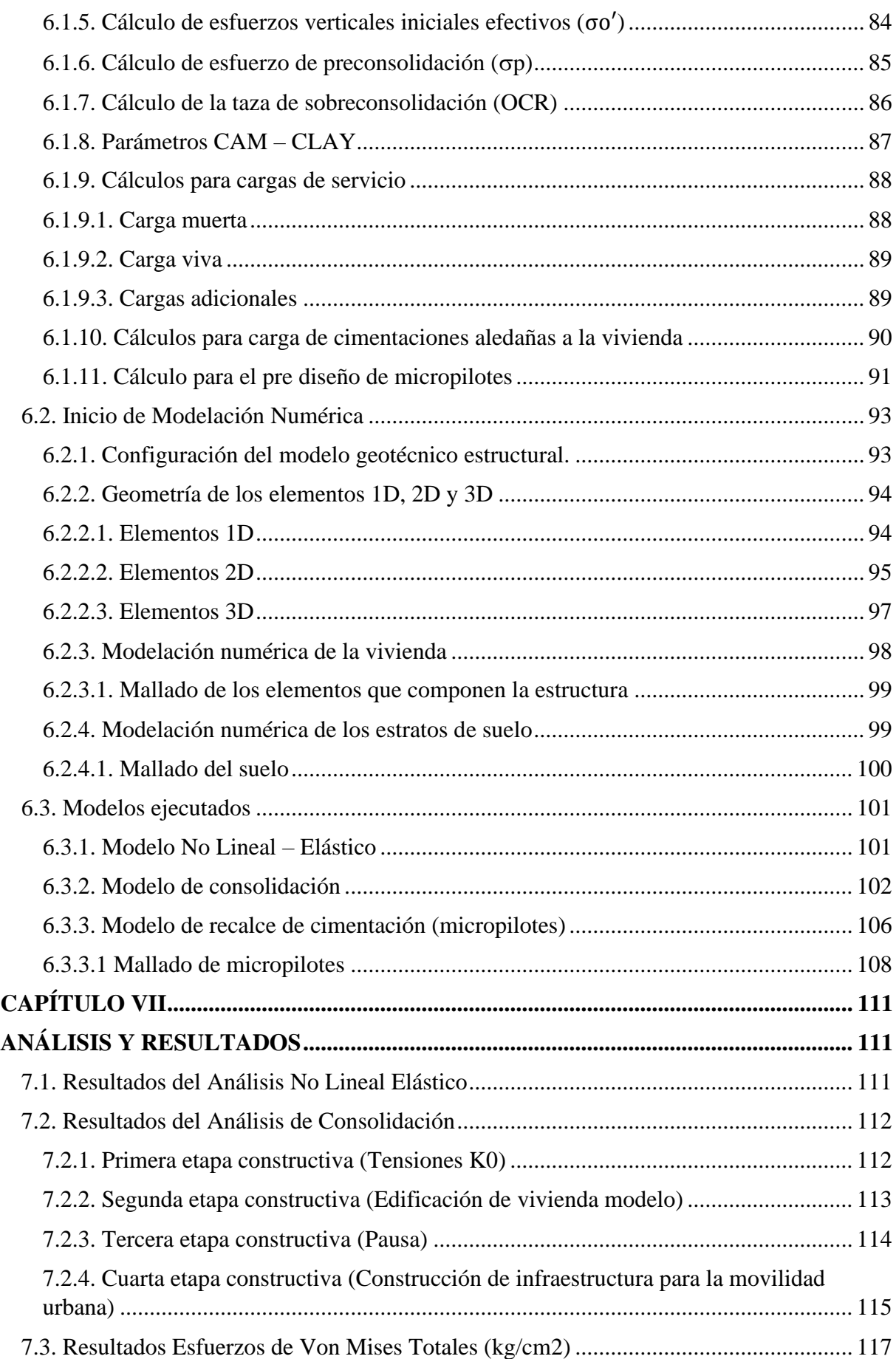

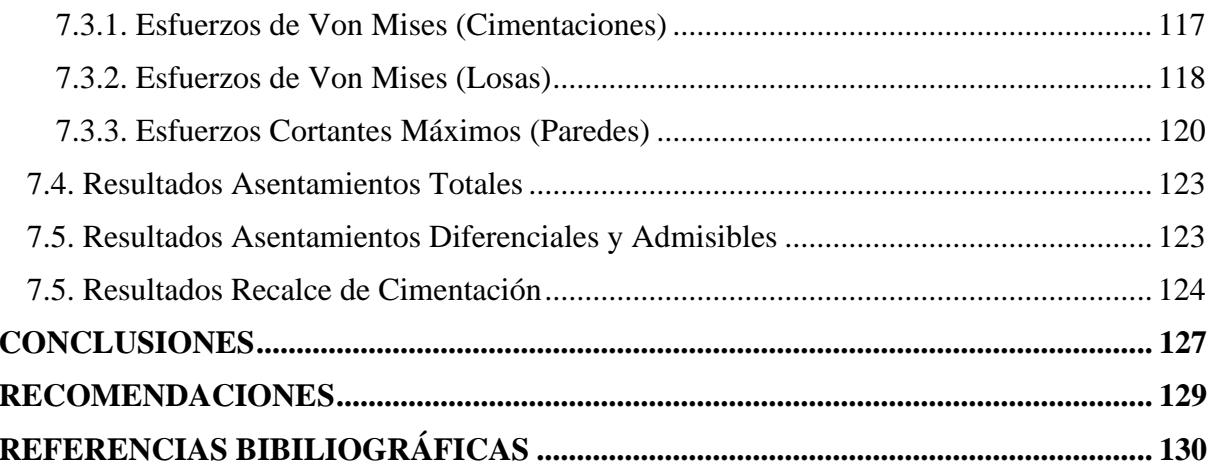

## **ÍNDICE DE TABLAS**

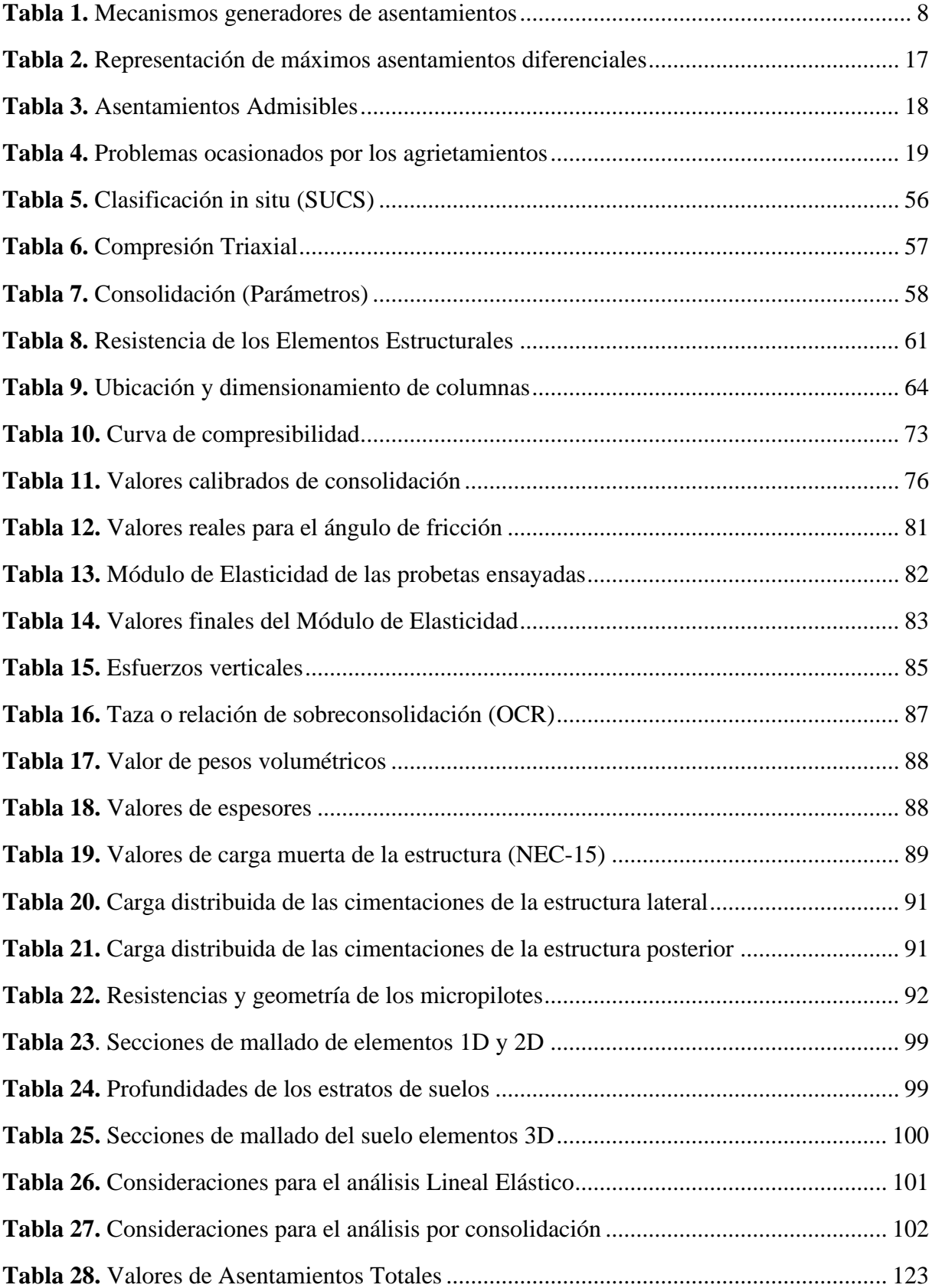

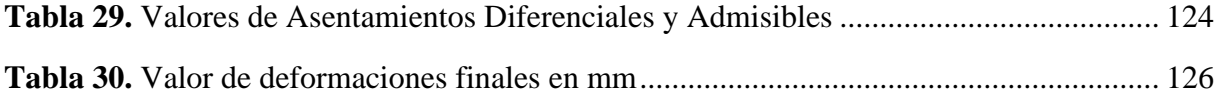

# **ÍNDICE DE FIGURAS**

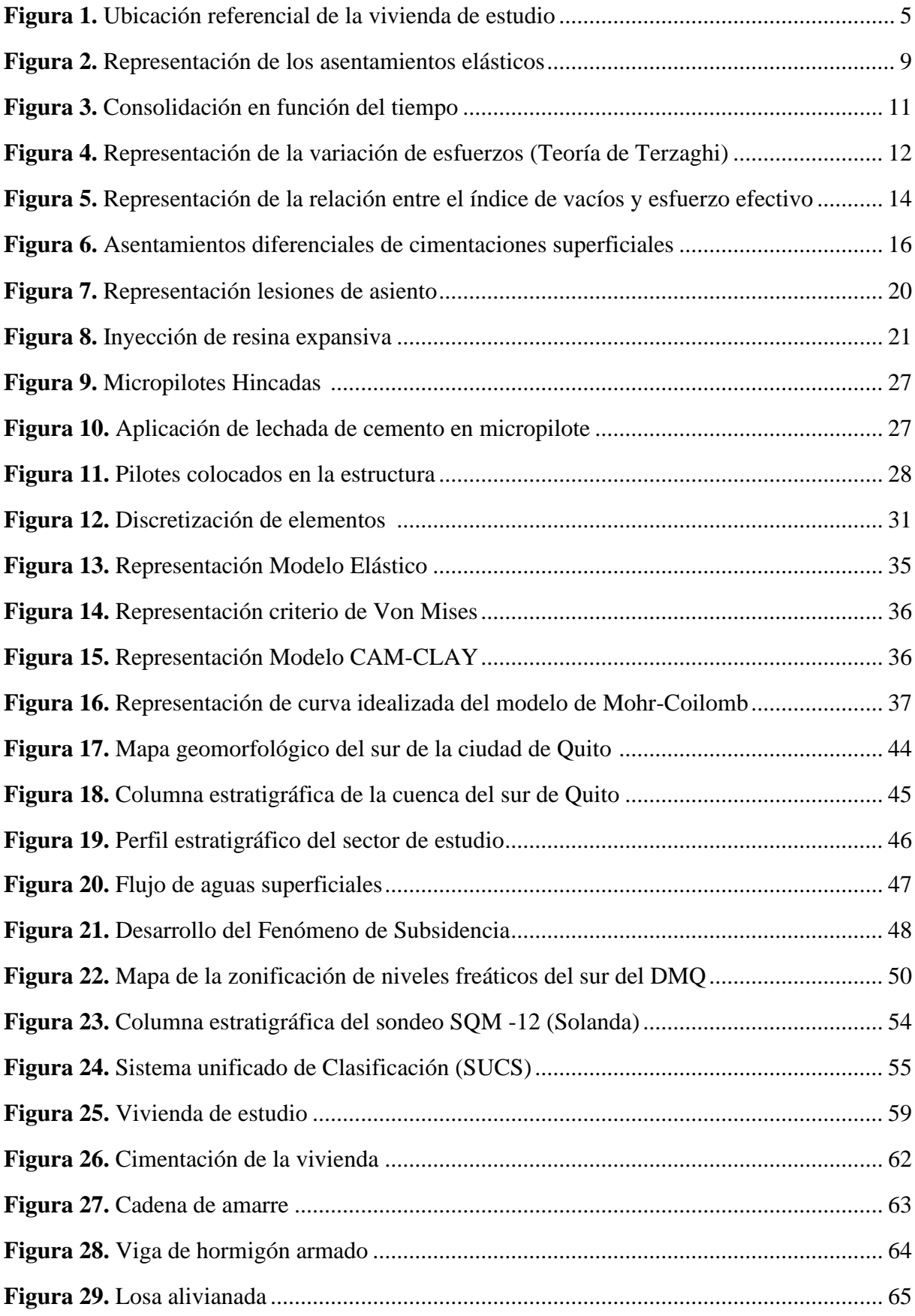

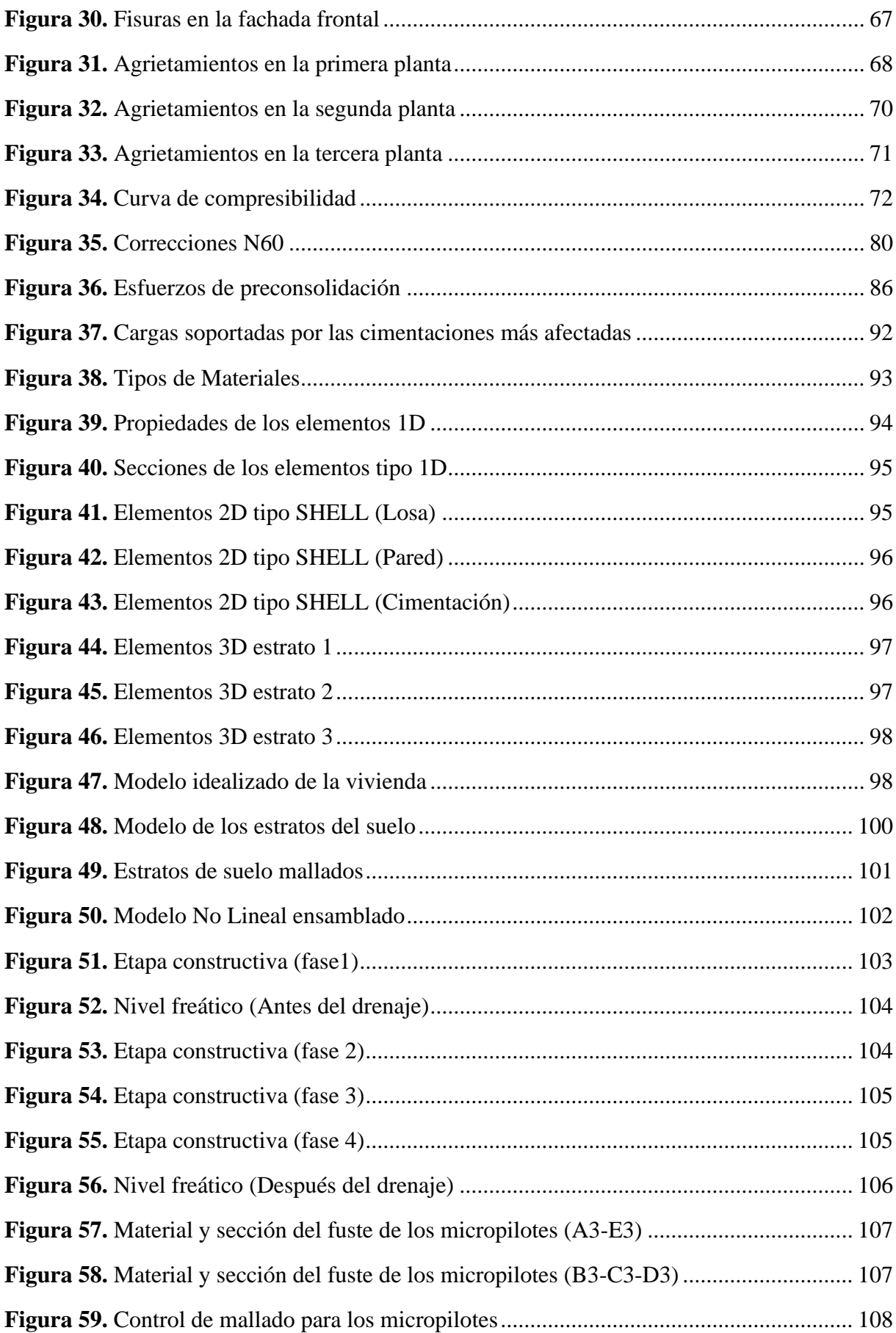

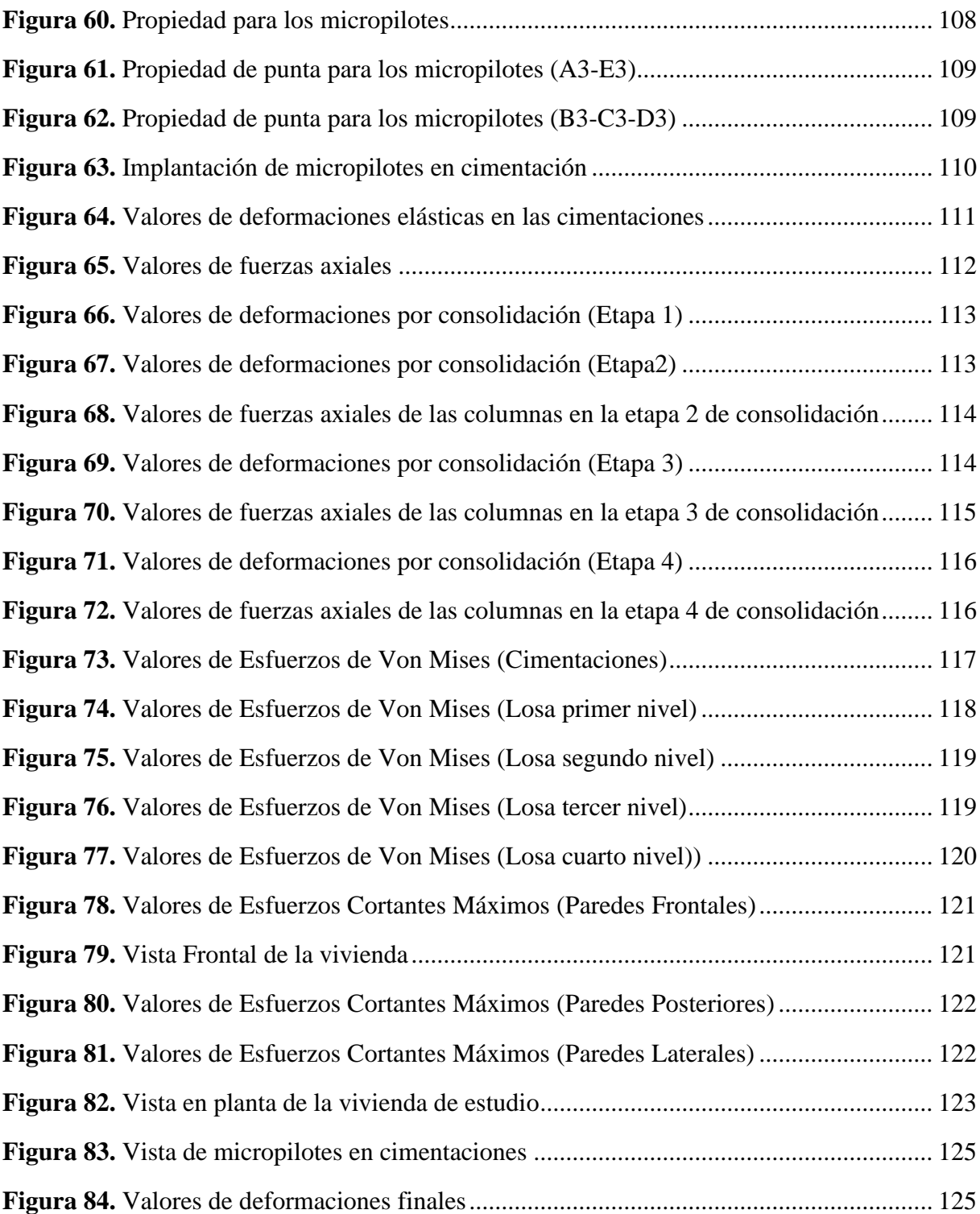

#### **RESUMEN**

Debido a los inconvenientes observados en las infraestructuras que han sido afectadas por los asentamientos excesivos que se presentan en la zona sur del Distrito Metropolitano de Quito, en el sector de Solanda, los cuales fueron ocasionados por el tipo de suelo, la informalidad de las construcciones y otros factores, se consideró este problema como caso de estudio.

Por lo tanto, el propósito de este proyecto fue realizar el análisis geotécnico-estructural de una vivienda, a través de un modelo numérico simulado en diferentes etapas, utilizando el software MIDAS GTS NX, el cual arrojó resultados que permitieron entender el comportamiento suelo – estructura, identificando las cimentaciones afectadas por el problema existente, verificando que estos datos se asemejen con la realidad y partir de estos, implementar un método de recalce el cual consiste en el uso de micropilotes. Para ello se realizó el cálculo de su pre diseño, tomando en cuenta los parámetros del suelo y del material que constituye a este elemento estructural.

Una vez aplicado este método de recalce mediante la modelación de su proceso constructivo e implementación en las cimentaciones que necesitan un apoyo adicional para resistir y transmitir las cargas de servicio hacia un suelo más estable, se pudo comprobar que el valor de los asentamientos disminuyó, encontrándose en los rangos permisibles que establece la Norma Ecuatoriana de la Construcción (NEC -15), siendo la solución más óptima y viable para mitigar los efectos ocasionados por la problemática descrita.

*Palabras clave:* Software MIDAS GTS NX, micropilotes, recalce de cimentación

#### **ABSTRACT**

Due to the inconveniences observed in the infrastructures that have been affected by the excessive settlements in the southern zone of the Metropolitan District of Quito, in the sector of Solanda, which were caused by the type of soil, the informality of the constructions and other factors, this problem was considered as a case study.

Therefore, the purpose of this project was to perform the geotechnical-structural analysis of a house, through a simulated numerical model in different stages, using the MIDAS GTS NX software, which yielded results that allowed understanding the soil-structure behavior, identifying the foundations affected by the existing problem, verifying that these data resemble reality and starting from these, implement a method of underlining which consists of the use of micropiles. For this, the calculation of its pre-design was carried out, taking into account the parameters of the soil and the material that constitutes this structural element.

Once this method of underpinning was applied through the modeling of its construction process and implementation in the foundations that need additional support to resist and transmit the service loads to a more stable soil, it was possible to verify that the value of the settlements decreased, being within the permissible ranges established by the Norma Ecuatoriana de la Construcción (NEC-15), being the most optimal and viable solution to mitigate the effects caused by the problems described.

*Keywords:* MIDAS GTS NX software, micropiles, underlining method

# **CAPÍTULO I ANTECEDENTES Y GENERALIDADES**

#### <span id="page-20-2"></span><span id="page-20-1"></span><span id="page-20-0"></span>**1.1. Introducción**

A medida que las obras civiles han aumentado en diferentes sectores urbanos de la ciudad de Quito, algunas sin un control adecuado de su proceso constructivo y en conjunto con los diversos riesgos provocados por factores externos tales como: climáticos, antrópicos, y a las propias condiciones del suelo, estos pueden producir afectaciones a las viviendas del sitio.

Uno de los problemas que se ha evidenciado y que paulatinamente ha tomado relevancia son los asentamientos por consolidación presentes en el sector de Solanda, perjudicando a los moradores de forma económica y material, por lo que se ha convertido en una zona de interés para el caso de estudio. Debido a ello se llevó a cabo una inspección detenida para evaluar el grado de afectación de las viviendas, encontrando una edificación con daños apreciables y de características constructivas semejantes a estructuras que presentaban el mismo problema, la cual sirvió como modelo para el análisis respectivo.

El modelo se realizó en un programa geotécnico- estructural que usa el método de elementos finitos, en donde se procedió a su estructuración y análisis por etapas constructivas, obteniendo resultados que se verificaron con los datos procedentes del levantamiento de campo de la vivienda, determinando las causas probables que están influenciado en los asentamientos de la misma y con esta información proporcionar una posible solución para contrarrestar el problema.

#### <span id="page-21-0"></span>**1.2. Problema de estudio**

#### <span id="page-21-1"></span>**1.2.1. Antecedentes**

La ciudad de Quito se ha caracterizado por la presencia de fallas geológicas activas, que a lo largo de su historia han formado una depresión topográfica conformada por: rocas volcánicas, rocas sedimentarias, depósitos de acción eólica, depósitos de erosión fluvial y depósitos lacustres, originando características diferentes en el suelo que se han evidenciado en los estudios geotécnicos para la realización de obras de ingeniería.

En la zona sur de Quito, se han encontrado varios tipos de suelo como: limos arenosos, limos arcillosos plásticos, limos orgánicos semi plásticos y turbas fuertemente orgánicas y plásticas. Debido al constante crecimiento urbano y a la falta de un estudio de mecánica de suelos previo y diseño estructural, varias viviendas antiguas no se construyeron bajo las normativas correspondientes, que, en conjunto con el descenso del nivel freático y las características de un suelo arcilloso de alta plasticidad compresible saturado, y en presencia de sobrecargas, se presume que aceleraron el fenómeno de la consolidación.

Según Terzaghi (1925), "La consolidación se define como: el proceso de disminución de volumen, que tiene lugar en un lapso, debido al aumento de las cargas sobre el suelo", esta condición es un factor que origina gradualmente asentamientos de estructuras construidas sobre suelos blandos, a lo largo del tiempo se ha observado que en viviendas, edificios modernos y de carácter histórico de diferentes países, son afectadas por esta problemática, por ejemplo: en Italia en uno de los monumentos más relevantes como lo es la Torre de Pisa, en México en el Templo Mayor Huey Teocalli, en España la Iglesia de San Andrés de Villa Nueva, entre otros.

En Ecuador en el sector de Solanda al sur de Quito, los casos de subsidencia se han presentado constantemente. Según (Alvarado 1996) y (Montalvo 2004): la condición desfavorable de los suelos donde se ha efectuado la cimentación de las viviendas e infraestructuras públicas y privadas, es un factor que no se presentó recientemente en este sector, pues esto data de miles de años atrás. Los estudios y levantamientos geológicos realizados en la zona sur del DMQ, identificaron la presencia de suelos blandos. Dada la necesidad de mitigar este problema, se han desarrollado varias alternativas en diferentes países con la misma problemática, entre ellas el recalce de cimentación.

El recalce de cimentación data desde la época romana, se describe como la intervención de los cimientos de una edificación ya construida para corregir los posibles daños provocados por cargas de solicitación no soportada o como refuerzo de la fundación. El primer recalce registrado se dio entre los años de 1905 y 1912 en la catedral de Winchester en Inglaterra, el cual presentó aproximadamente 1 m. de asentamiento, para ello se realizaron excavaciones bajo la cimentación, posteriormente se rellenó con sacos de hormigón la parte afectada para llegar a la estabilización y seguridad adecuada.

Con el avance de la tecnología mediante el uso de programas de elementos finitos, se puede idealizar el comportamiento de las viviendas afectadas en la zona descrita, a través de un modelo numérico, el cual se identifica como una herramienta útil para la representación y el análisis de la interacción suelo - estructura, determinando su comportamiento frente a los diferentes problemas que puedan existir, llegando a la aproximación de soluciones, permitiendo reducir el nivel de incertidumbre producto de la suposición u omisión de variables.

#### <span id="page-23-0"></span>**1.2.2. Importancia y Alcance**

Estudiando las condiciones de las infraestructuras del sector, se ha constatado que algunas de ellas se ven afectadas por fisuramientos en los elementos estructurales (columnas, vigas y losas) y no estructurales (mampostería), incurriendo en gastos constantes en reparaciones temporales por parte de los propietarios. Esto no implica una solución definitiva, ya que dichos agrietamientos paulatinamente parecen en mayor magnitud, que con el tiempo podrían presentar consecuencias significativas llegando al punto del colapso, representando pérdidas económicas y hasta pérdidas humanas.

Conociendo el impacto que ha tenido este problema en los moradores del barrio de Solanda, se plantea dar una solución teóricamente viable, proponiendo aplicar uno de los métodos de recalce, el cual consiste en trasladar las cargas soportadas por la cimentación existente hacia otros elementos adicionales y estos a su vez a un estrato de suelo de mejor resistencia que pueda garantizar la estabilidad de la estructura.

Para la propuesta, se ha planteado evaluar una vivienda en dicho sector, siendo necesario disponer de la información detallada acerca su proceso constructivo y los elementos que la conforman, mediante un levantamiento arquitectónico y los datos proporcionados por el propietario. También fue importante analizar los estudios de mecánica de suelos que se han efectuado en la zona para la ejecución de obras ingenieriles importantes en la ciudad como el Metro de Quito.

Se procedió a la modelación numérica geotécnica - estructural mediante el uso del software (MIDAS GTS NX), el cual permitió evaluar los asentamientos que se están produciendo, calibrando los resultados con el levantamiento in situ. Posteriormente con el modelo calibrado se dio paso al modelamiento numérico del recalce en cada una de las cimentaciones, llegando a la solución propuesta.

### <span id="page-24-0"></span>**1.2.3. Delimitación**

El sector de estudio está ubicado en la zona sur de Quito, llamado barrio "Marquesa de Solanda", delimitado al norte con los barrios: Quito Sur y Barrio Nuevo, al oriente con el barrio de Turubamba, al occidente con el barrio La Gatazo y hacia el sur con el barrio Chillogallo. La vivienda para el estudio se escogió a partir del grado de afectación de interés para el proyecto.

#### **Figura 1**

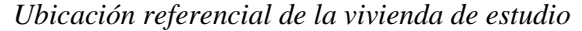

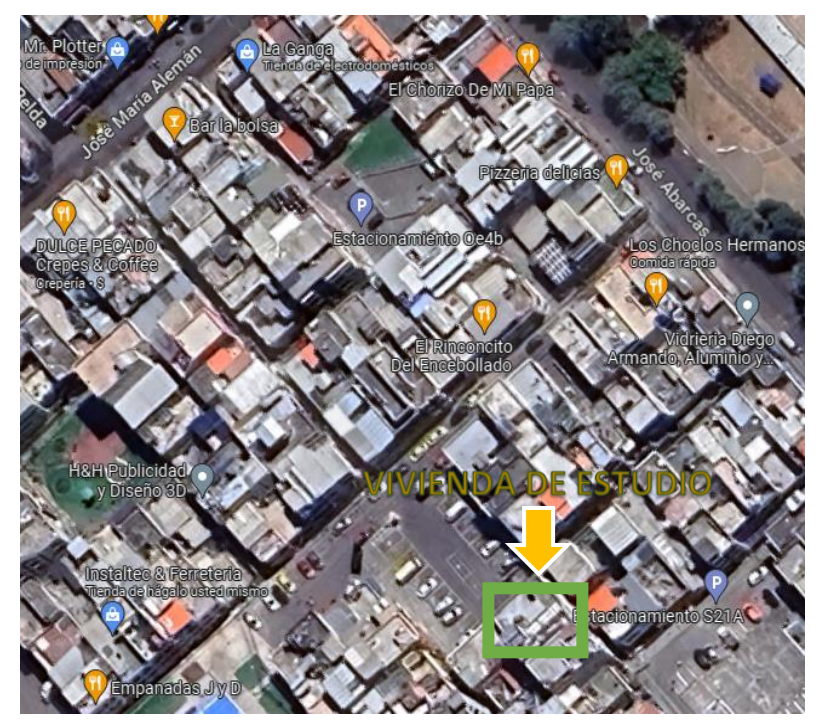

*Nota.* La figura muestra la delimitación por calles de la vivienda donde se realizó el levantamiento de datos, ubicada entre las Avenidas: José María Alemán y José Abarca, específicamente en el pasaje S21-71. Elaborado por: los autores con la utilización de la herramienta Google Maps.

#### <span id="page-25-0"></span>**1.3. Justificación**

El presente proyecto tiene como finalidad, brindar una solución teórica factible y definitiva a los problemas de fisuramientos provocados por los asentamientos diferenciales, evidenciados en distintas edificaciones en el sector de Solanda, que a través de los años han ido empeorando por la presencia de factores externos tales como: construcción de obras civiles para la movilidad urbana, sobrecarga en elementos estructurales, entre otros.

Los principales beneficiarios serán los habitantes de la propiedad escogida que servirá como base para el desarrollo del proyecto, ya que contarán con una medida económicamente viable que les permitirá conocer las intervenciones adecuadas para tener una vivienda estable ante cargas estáticas y evitar su colapso. Previniendo la pérdida de recursos en arreglos que no representan practicidad técnica para los daños existentes.

Para el trabajo fue importante la socialización y aprobación por parte del propietario, ya que la estructura servirá a futuro como una guía para la implementación del método de recalce de cimentación para aquellos moradores que tengan el mismo inconveniente. Siendo accesible y con un proceso de construcción menos complejo, sin afectar a los cimientos de edificaciones contiguas.

#### <span id="page-25-1"></span>**1.4. Objetivos**

#### <span id="page-25-2"></span>**1.4.1. Objetivo General**

Realizar el modelo numérico geotécnico - estructural de una vivienda unifamiliar, ingresando los datos del estudio de mecánica de suelos y datos geométricos, producto del levantamiento de la infraestructura, en el software (MIDAS GTS NX), evaluando las fallas y calibrando el modelo, proponiendo un método de recalce de cimentación para limitar el efecto de los asentamientos diferenciales.

#### <span id="page-26-0"></span>**1.4.2. Objetivos Específicos**

Calcular e interpretar los parámetros geomecánicos de la zona de estudio, a través de la información de los ensayos de suelo proporcionado por el Metro de Quito, para su posterior análisis en el programa.

Recopilar los datos geométricos de la vivienda, mediante un levantamiento en sitio, con el fin de representarlo en un modelo numérico geotécnico - estructural acoplado.

Analizar el modelo acoplado, aplicando la teoría de esfuerzos de Von Mises para identificar las fallas en los elementos no estructurales y estructurales, a partir de un modelo inicial posteriormente calibrado.

Realizar el modelo numérico de la estructura simulando el proceso constructivo del recalce de las cimentaciones, para limitar los asentamientos diferenciales y evitar las fallas progresivas en el tiempo en los elementos estructurales y no estructurales.

Determinar la viabilidad del método de recalce, analizando los resultados obtenidos del modelo numérico acoplado, verificando que sea el indicado para limitar los asentamientos diferenciales y comprobando que durante el proceso constructivo no se presenten fallas en otros elementos estructurales.

### **CAPÍTULO II**

### **BASE TEÓRICA REFERENCIAL**

#### <span id="page-27-2"></span><span id="page-27-1"></span><span id="page-27-0"></span>**2.1. Asentamientos**

Desplazamientos verticales del suelo producto de esfuerzos causados por la construcción de cimientos u otras cargas que comprimen las capas del suelo. Según Das (2015), "La compresión es causada por: la deformación de partículas del suelo, la reorientación de las partículas del suelo y la expulsión de aire o agua de los espacios vacíos." Debido a estos factores se ha demostrado que los asentamientos pueden categorizarse en: elásticos y por consolidación.

#### <span id="page-27-3"></span>**2.1.1. Factores que producen asentamientos**

Se describen las causas principales para la formación de asentamientos:

#### **Tabla 1**

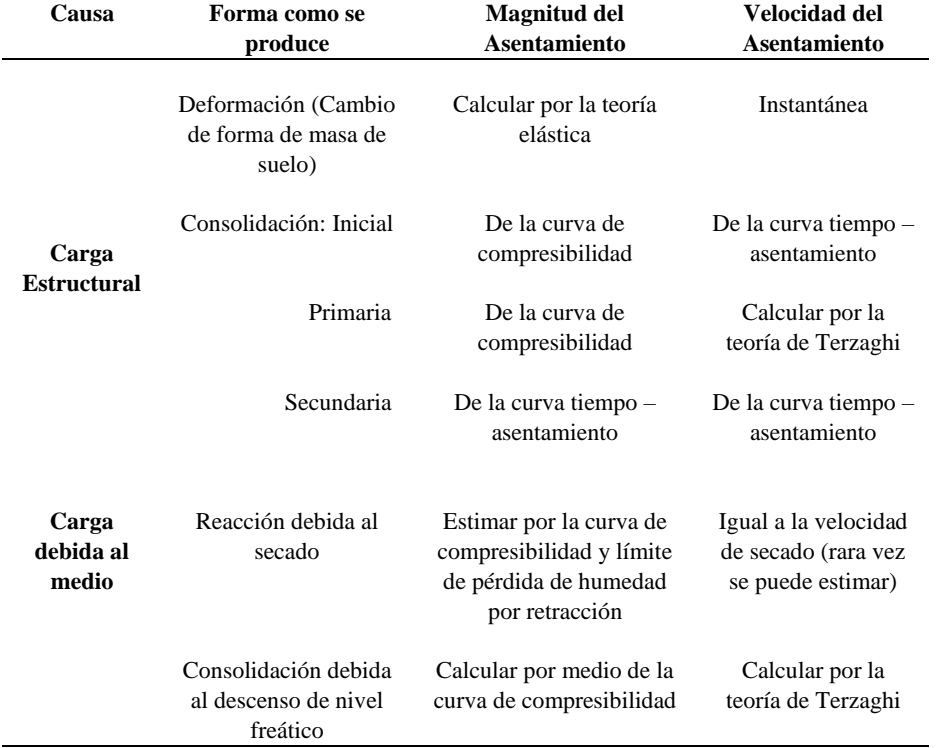

#### *Mecanismos generadores de asentamientos*

*Nota.* La tabla muestra cómo se producen los asentamientos, su magnitud y velocidad. Fuente: Delgado Vargas (1996).

#### <span id="page-28-0"></span>**2.1.2. Asentamientos Elásticos (Se)**

Se presentan por la deformación elástica en suelos secos, húmedos y saturados sin variación en su porcentaje de humedad. (Das, 2015). Aunque se den estos asentamientos, el suelo no perderá su capacidad resistente, pero pueden llegar a ser considerables afectando a la estructura. Es importante recalcar que en diferentes puntos de la cimentación las deformaciones de los asentamientos no serán iguales, pues su variación puede ser milimétrica e incluso en fracciones de milímetro.

Para una estimación del asentamiento elástico se debe tomar en cuenta el tipo de cimentación (si ésta es rígida o flexible). Según Salas & Caldas (2010): "Si la profundidad de la cimentación se considera despreciable Df=0, el espesor del estrato es sumamente grande H=∞ por lo tanto la cimentación se considera perfectamente flexible." Una cimentación se considera rígida cuando bajo ella existe una ley de presiones constantes, no es necesario aplicar métodos de interacción suelo – estructura para calcular el valor de estas presiones (Sassani, 2016).

#### **Figura 2**

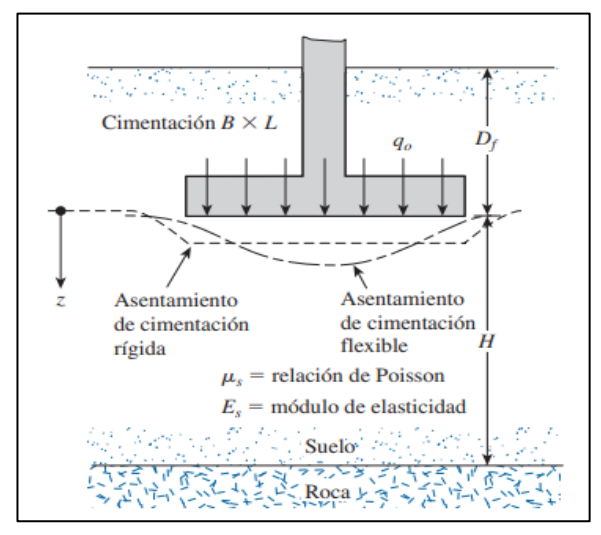

*Representación de los asentamientos elásticos*

*Nota.* Asentamientos elásticos de cimentaciones rígidas y flexibles. Fuente: Das (2012).

La ecuación general para zapatas aisladas es:

$$
Se = B * \frac{qo}{E} * (1 - v2) * α
$$
 Ec. 1.1

Donde:

B: ancho de la zapata (m).

qo: carga transmitida al suelo (t/m2).

E: módulo de elasticidad del suelo (t/m2).

v: coeficiente de Poisson del suelo.

α: factor de varias relaciones de aspectos de zapatas.

#### <span id="page-29-0"></span>**2.1.3. Asentamientos por Consolidación**

Se originan por el drenaje de agua intersticial, provocando el cambio de volumen en un suelo cohesivo saturado. (Das, 2015). Estos asentamientos son dependientes del tiempo y tienden a ser mayores que los elásticos.

#### <span id="page-29-1"></span>**2.1.3.1. Principio de Consolidación**

Se denomina consolidación a la reducción del volumen total del suelo debido a la aplicación de una carga que genera el drenaje del agua intersticial contenida en el terreno, ya que las partículas se asumen como incompresibles o de efecto despreciable (Das, 2015). Es decir que el esfuerzo efectivo va incrementándose a medida que fluye el agua. Este drenaje de agua intersticial se acompaña de una reducción en el volumen de vacíos de la masa de suelo, traduciéndose en asentamiento.

El fenómeno de consolidación aparece en todo tipo de suelos, tomando mayor relevancia en estructuras cimentadas en depósitos arcillosos, según las deformaciones o asentamientos producidos en una masa de suelo se clasifica en: unidimensional, bidimensional y

tridimensional (Barron, 1948). Es por ello que, en la práctica, matemáticamente, la teoría tridimensional es compleja y el caso unidimensional más simple ya que brinda mejores resultados.

#### <span id="page-30-0"></span>**2.1.3.1.1. Consolidación Unidimensional**

Se la denomina así porque las deformaciones y el flujo tienen lugar en una sola dirección (Leonards y Girault, 1961), por medio del ensayo edométrico, se puede comprobar esta afirmación. A través de una muestra cilíndrica de suelo, la cual es sometida a una carga axial vertical, se mide su desplazamiento y se obtiene la curva teórica de consolidación. Ésta consta de tres fases: consolidación inicial, primaria y secundaria.

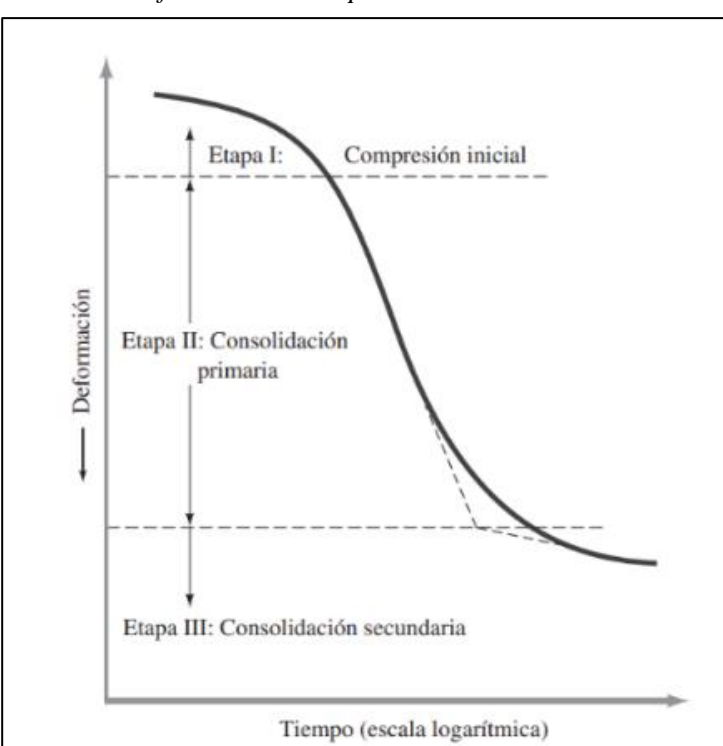

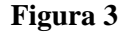

*Consolidación en función del tiempo*

*Nota.* Deformación en función del tiempo de la consolidación para un incremento particular de la carga. Fuente: Das (2015).

#### <span id="page-31-0"></span>**2.1.3.1.2. Asentamientos por Consolidación Primaria (Scp)**

Se producen cuando el exceso de presión de poro disminuye con el tiempo, una vez que se termina de aplicar la carga, el agua empieza a fluir debido a las sobrepresiones intersticiales, representando una variación en el volumen del suelo (Lambe y Whitman, 2012). Esto quiere decir que cuando el exceso se disipa, la presión (aumento del esfuerzo total) es tomada por la estructura sólida del suelo (concepto de esfuerzo efectivo final).

#### **Figura 4**

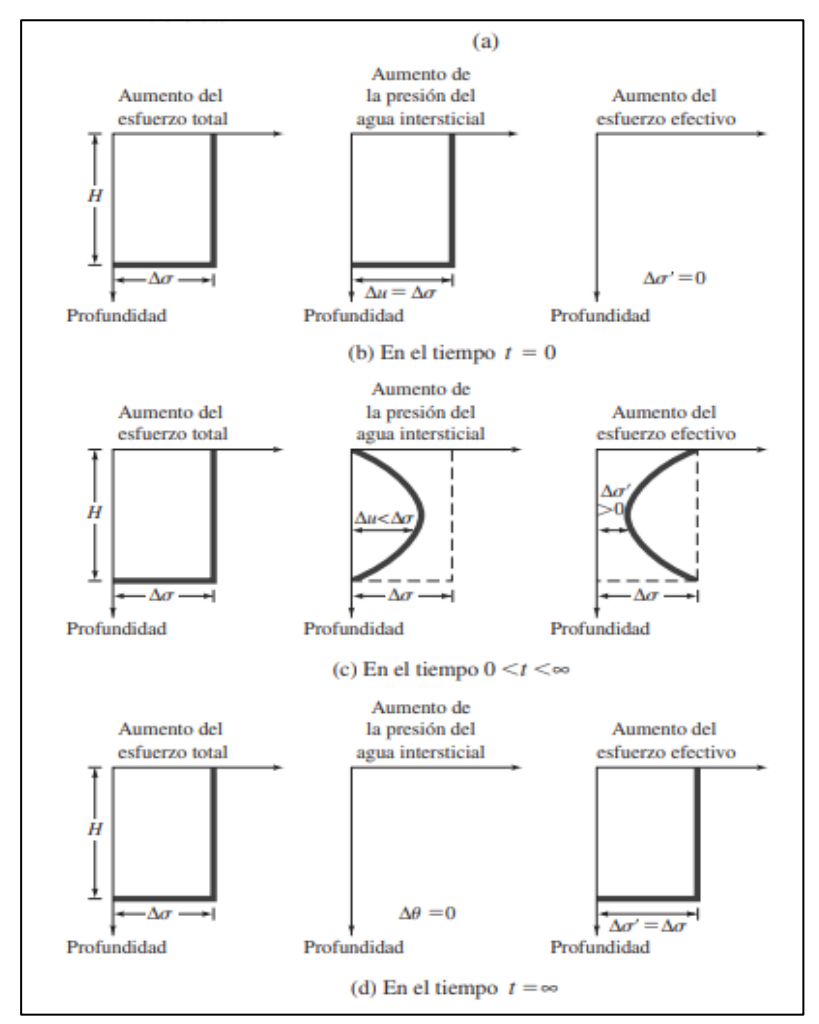

*Representación de la variación de esfuerzos (Teoría de Terzaghi)*

*Nota.* La figura muestra la variación del esfuerzo total, la presión de agua intersticial y el esfuerzo efectivo en una capa de arcilla drenada en la parte superior y la parte inferior como resultado de un esfuerzo añadido. Fuente: Das (2015).

Para este caso se presentan las siguientes ecuaciones:

(1) Arcillas normalmente consolidadas ( $σ'$ o ≥  $σ'p$ ):

$$
Ss = \int_{z=0}^{z=H} \frac{C_c * z}{1 + e_o} dz * \log * \left( \frac{\sigma' o(z) + \Delta \sigma'(z)}{\sigma' o(z)} \right)
$$
 Ec. 1.2

(2) Arcillas sobreconsolidadas cuando ( $\sigma'$ o +  $\Delta \sigma' \leq \sigma'$ p):

$$
\text{Sc} = \int_{z=0}^{z=H} \frac{C_s * z}{1 + e_o} \, dz * \log * \left( \frac{\sigma' o (z) + \Delta \sigma'(z)}{\sigma' o (z)} \right) \tag{Ec. 1.3}
$$

(3) Arcillas sobreconsolidadas cuando  $(\sigma' \circ + \Delta \sigma' > \sigma' p)$ :

$$
\text{Sc} = \int_{z=0}^{z=H} \frac{C_s * z}{1 + e_0} \, dz * \log * \frac{\sigma'c}{\sigma' o} + \int_{z=0}^{z=H} \frac{C_c * z}{1 + e_0} \, dz * \log * \left( \frac{\sigma' o(z) + \Delta \sigma'(z)}{\sigma' p} \right) \qquad \text{Ec. } 1.4
$$

Donde:

Cc: índice de compresión

Cs: índice de expansión

z: altura inicial del estrato.

eo: relación de vacíos inicial

σ´o: esfuerzo efectivo inicial debido a la profundidad

Δσ´: incremento del esfuerzo efectivo debido a la carga

σ´p: presión de preconsolidación

#### <span id="page-32-0"></span>**2.1.3.1.3. Asentamientos por Consolidación Secundaria (Scs)**

Una vez que el agua es expulsada del suelo (disipación del exceso de presión de poro del agua), existe la presencia de un tipo de asentamiento que se genera por el ajuste plástico en la estructura del mismo, denominada consolidación secundaria, siendo de gran importancia práctica en suelos orgánicos e inorgánicos altamente compresibles.

La fórmula para calcular la magnitud de la consolidación secundaria se define como:

$$
Sc(s) = C'_{\alpha} H_c \log\left(\frac{t_2}{t_1}\right)
$$
 Ec. 1.5

Donde:

′ <sup>∝</sup>: Coeficiente de consolidación secundaria.

 $H_c$ : Espesor del estrato de arcilla al inicio de la consolidación secundaria.

 $t_1$ : Tiempo de fin de consolidación primaria (tiempo inicial de consolidación secundaria).

 $t_2$ : Tiempo de fin de análisis.

#### <span id="page-33-0"></span>**2.1.3.1.4. Curva de Compresibilidad**

Por medio del ensayo de consolidación, se obtiene la curva de compresibilidad, la cual sirve para determinar los parámetros necesarios para el cálculo de asentamientos: índice de recompresión, índice de compresibilidad, índice de expansión, índice de expansión, OCR y esfuerzo de preconsolidación.

#### **Figura 5**

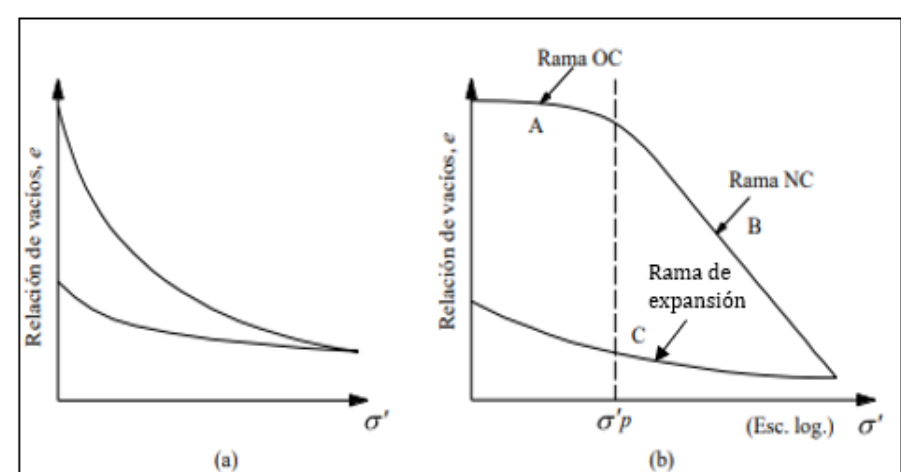

*Representación de la relación entre el índice de vacíos y esfuerzo efectivo*

*Nota.* La figura muestra la curva de preconsolidación: a) escala aritmética, b) escala logarítmica. Fuente: Juárez y Rico (1976).

En el grafico se visualiza: (a) un tramo con curvatura creciente denominada rama preconsolidada (OC), (b) la rama normalmente consolidada (NC) y (c) tramo donde la carga disminuye y la muestra recupera parte de la deformación conocida como rama de expansión.

### <span id="page-34-0"></span>**2.1.3.1.5. Índice de recompresión (Cr)**

Es la pendiente del tramo de la curva de la rama de preconsolidación y se calcula de la siguiente forma:

$$
C_r = \frac{e_o - e_f}{\log\left(\frac{\sigma^2}{\sigma_1}\right)}
$$
 Ec. 1.6

Donde:

: Relación de vacíos inicial (tramo OC).

 $e_f$ : Relación de vacíos final (tramo OC).

′ : Presión de sobrecarga efectiva in situ (tramo OC).

### <span id="page-34-1"></span>**2.1.3.1.6. Índice de compresibilidad (Cc)**

Según Das (2012): "Es la pendiente de la parte de la línea recta (la última parte) de la curva de carga", la fórmula para su cálculo es:

$$
C_c = \frac{e_o - e_f}{\log\left(\frac{\sigma'_4}{\sigma'_3}\right)}
$$
 Ec. 1.7

Donde:

- : Relación de vacíos inicial (tramo NC).
- $e_f$ : Relación de vacíos final (tramo NC).
- ′ : Presión de sobrecarga efectiva in situ (tramo NC).

### <span id="page-35-0"></span>**2.1.3.1.7. Índice de expansión (Cs)**

Según Das (2012): "Es la pendiente de la parte de descarga de la curva  $e - \log \sigma$ ", la fórmula para su cálculo es:

$$
C_s = \frac{e_o - e_f}{\log \left(\frac{\sigma'_6}{\sigma'_5}\right)}
$$
 Ec. 1.8

Donde:

 $e<sub>o</sub>$ : Relación de vacíos inicial (tramo rama de expansión).

 $e_f$ : Relación de vacíos final (tramo rama de expansión).

′ : Presión de sobrecarga efectiva in situ (tramo rama de expansión).

#### <span id="page-35-1"></span>**2.1.4. Asentamientos Diferenciales**

Es la diferencia entre los asentamientos totales (elásticos más consolidación), de dos cimentaciones contiguas.

#### **Figura 6**

*Asentamientos diferenciales de cimentaciones superficiales*

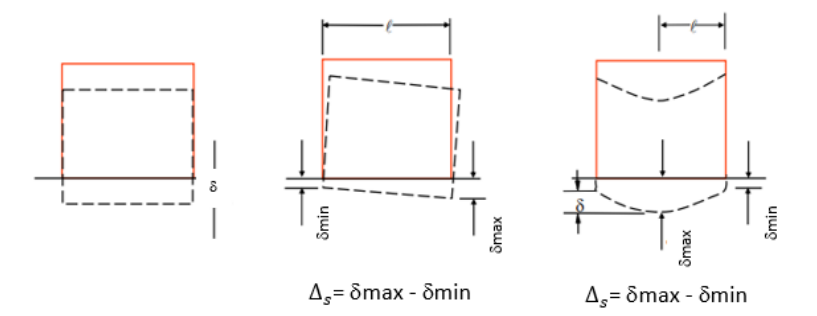

*Nota.* Deformaciones presentes en cimentaciones superficiales. Fuente: Hurtado (2010).

#### <span id="page-35-2"></span>**2.1.5. Asentamientos por contenido de agua – reducción de volumen**

Cuando el suelo experimenta expansión o reducción de su volumen debido a la variación del contenido de agua, este proceso puede generar las siguientes reacciones:
- Decrecimiento de volumen en algunas arcillas.
- Aumento del esfuerzo efectivo en las capas inferiores del suelo, producto de la disminución de la presión hidrostática lo que provoca consolidación.

# **2.1.6.Asentamientos Máximos Admisibles**

#### **2.1.6.1. (NEC – 15)**

La Norma Ecuatoriana de la Construcción (NEC): Geotecnia y Cimentaciones en el capítulo 6.3, establece valores de asentamientos diferenciales admisibles a partir de requisitos estéticos y de servicio, expresados en función de la distancia entre los apoyos o columnas para las edificaciones.

# **Tabla 2**

*Representación de máximos asentamientos diferenciales*

| Tipos de construcción                                                                                          | A max  |
|----------------------------------------------------------------------------------------------------|--------|
| (a) Edificaciones con muros y acabados susceptibles de<br>dañarse con asentamientos menores.                   | L/1000 |
| (b) Edificaciones con muros de carga en concreto o<br>mampostería.                                             | L/500  |
| (c) Edificaciones con pórticos en concreto, sin acabados<br>susceptibles de dañarse con asentamientos menores. | L/300  |
| (d) Edificaciones en estructuras metálicas, sin acabados<br>susceptibles de dañarse con asentamientos menores. | L/160  |

*Nota.* Valores máximos de asentamientos diferenciales calculados y expresados en función de la distancia entre apoyos o columnas. Fuente: NEC - SE - GC (2015).

# **2.1.6.2. Otras referencias**

Tomando como ejemplo el libro Diseño de Cimentaciones de Jorge Alva Hurtado, en el capítulo de cimentaciones superficiales, se establece el rango de valores de asentamientos máximos admisibles a partir del tipo de movimiento producido en una estructura, donde l representa la distancia que existe entre dos columnas adyacentes con asentamientos diferenciales.

#### **Tabla 3**

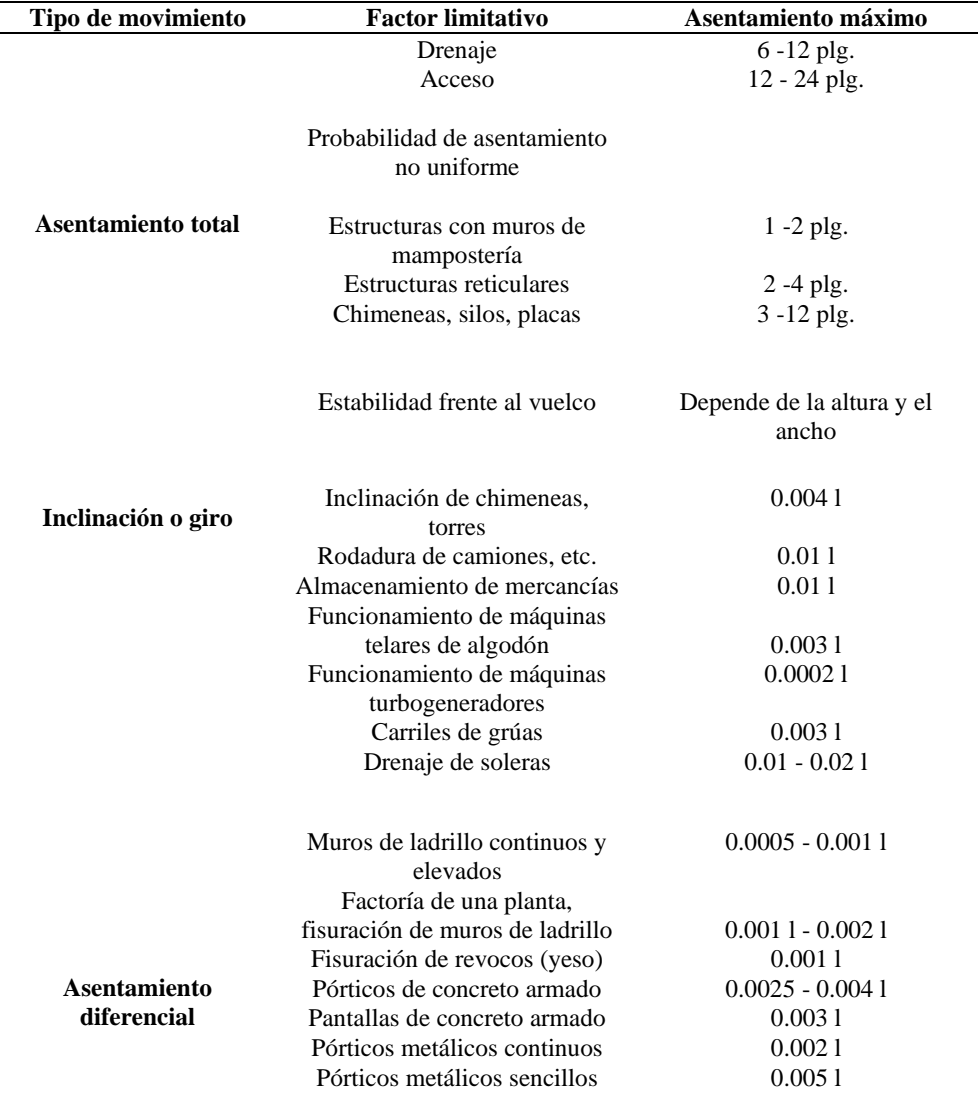

*Asentamientos Admisibles*

*Nota.* Asentamientos máximos debido al tipo de movimiento en estructuras. Fuente: Hurtado (2010).

Para asentamientos homogéneos cuya estructura sea tolerable, los valores serán mayores, mientras que asentamientos que presenten irregularidades y cuyas estructuras sean propensas a daños significativos, los valores serán menores.

#### **2.1.7. Daños producidos por los asentamientos**

Uno de los problemas más significativos que genera el fenómeno del asentamiento, es la formación de grietas o fisuras presentes en diferentes elementos estructurales y no estructurales, en la tabla 4, se explica a detalle las afectaciones que provocan:

# **Tabla 4**

#### *Problemas ocasionados por los agrietamientos*

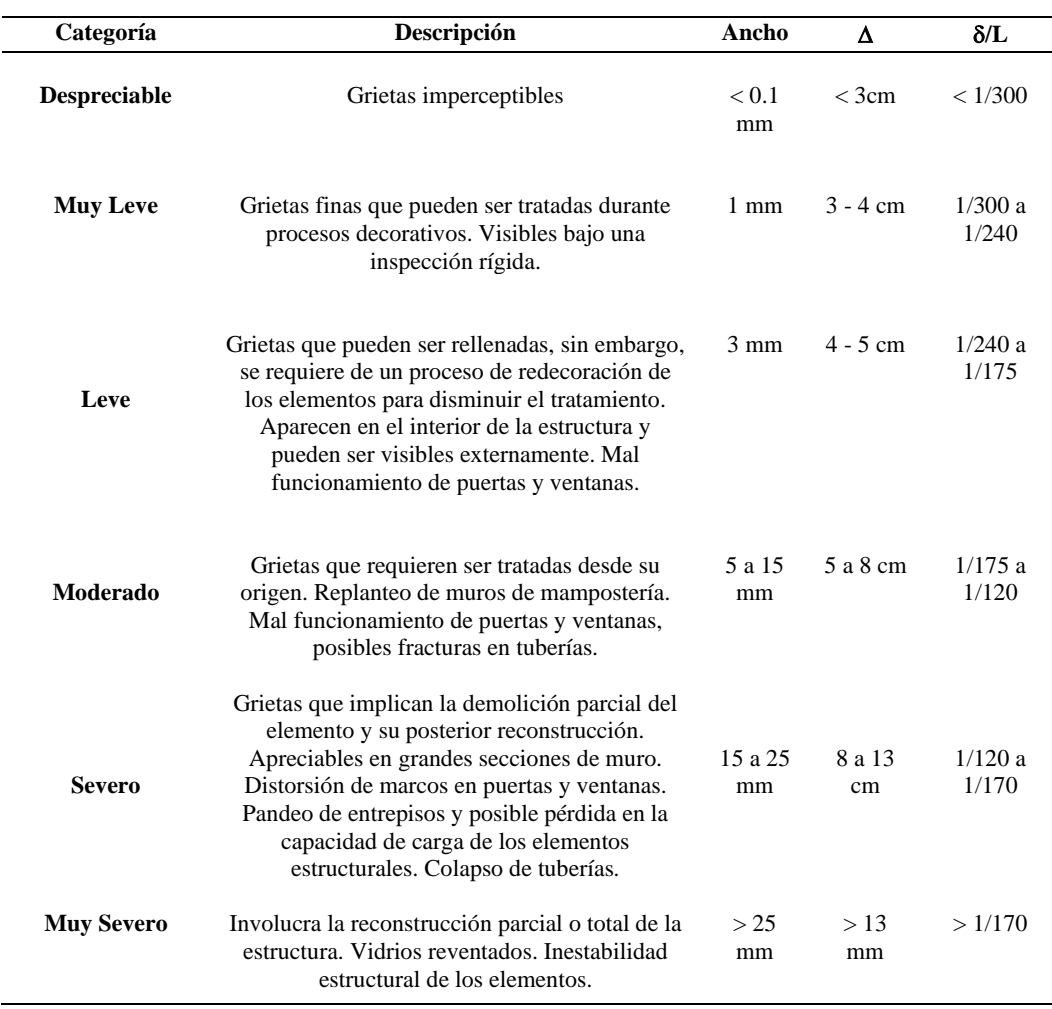

*Nota.* Daños potenciales que generan los asentamientos. Fuente: McGraw-Hill (1999).

#### **2.1.8. Soluciones frente a la presencia de asentamientos excesivos**

# **2.1.8.1. Recalce de Cimentación**

Busca subsanar los defectos de las fallas provocadas por los asentamientos en las cimentaciones o evitar daños derivados por: mala ejecución del proyecto (ausencia de estudios geotécnicos), deformación del suelo producto de excavaciones, vibraciones, alteraciones en el nivel freático, incremento de plantas o su cambio de uso (Sánchez, 2016). En otras palabras, el propósito del recalce de cimentación es encontrar un suelo firme y estable, para implementar una técnica que ayude a soportar las cargas de servicio de la estructura.

#### **Figura 7**

*Representación lesiones de asiento.*

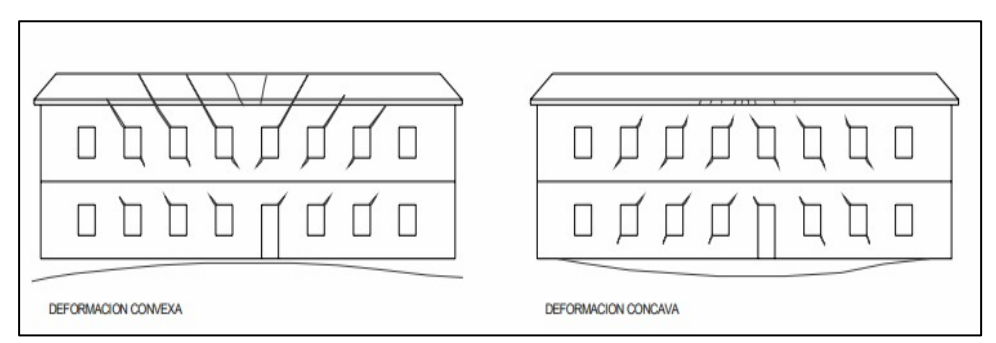

*Nota.* La figura muestra la deformación convexa y cóncava de una estructura. Fuente: Valcárcel (2010).

Las fases que componen la ejecución de un recalce suelen agruparse en:

- Refuerzo y apoyo provisional (Realizado con apuntalamientos exteriores e interiores).
- Transferencia de cargas al apoyo provisional (Mediante cuñas, gatos hidráulicos).
- Arreglo de la cimentación (Aumento de dimensiones o aumento de la profundidad para transmitir las cargas).
- Transferencia de cargas a la cimentación modificada.

# **2.1.8.2. Técnicas de Recalce**

# **2.1.8.2.1. Recalce mediante la Inyección de Resina Expansiva**

Se realiza una pequeña perforación para inyectar la resina en el terreno bajo la cimentación, con el fin de levantar controladamente una parte de la estructura para corregir el problema de asentamientos diferenciales (Sánchez, 2016). Lo que se busca con este método es mejorar las propiedades mecánicas del suelo y así evitar excavaciones innecesarias y el uso de apoyos adicionales.

#### **Figura 8**

*Inyección de resina expansiva*

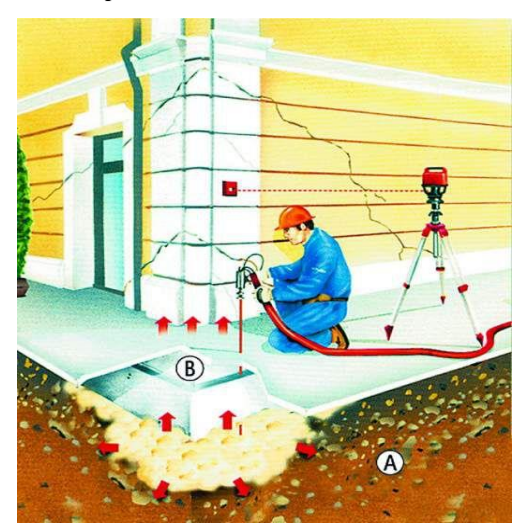

*Nota.* Colocación de resina expansiva en las cimentaciones. Fuente: NOVATEK (2018).

# **2.1.8.2.2. Recalce usando Micropilotes**

Los micropilotes tienen un diámetro menor a 300 mm, son introducidos en el terreno para que puedan hincarse por medio de gatos hidráulicos, transmiten las cargas por adherencia permitiendo trasladarlas a estratos más profundos y resistentes (Sánchez, 2016). Este recalce es uno de lo más sencillos y utilizados actualmente, no requiere el uso de maquinaria pesada y es aplicable en estructuras de menor dimensión, las fórmulas para el cálculo de la resistencia y geometría son:

• Rozamiento unitario por fuste frente a esfuerzos de compresión:

$$
\delta = k_r * \phi \qquad \qquad \text{Ec. 1.9}
$$

Donde:

 $\delta$ : Ángulo de rozamiento.

: Relación entre los ángulos de rozamiento del contacto terreno-fuste.

: Ángulo de fricción interna.

$$
\sigma' H z = k_o + \sigma' v_z
$$
 \tEc. 1.10

Donde:

 $\sigma' H_z$ : Presión horizontal efectiva del terreno a la profundidad z.

: Coeficiente de empuje en reposo.

 $\sigma' v_z$ : Presión vertical efectiva.

$$
Rfc_d = \frac{c}{Fc} + \sigma' Hz * \frac{\tan(\delta)}{F\phi}
$$
 Ec. 1.11

Donde:

 $Rfc_d$ : Rozamiento unitario por fuste frente a esfuerzos de compresión.

: Cohesión efectiva del terreno natural a la profundidad z.

, Fϕ: Coeficiente de minoración.

: Profundidad medida verticalmente desde la superficie del terreno.

• Resistencia por punta:

$$
Rp_d = 0.15 * (Rfc_d)
$$
 \tEc. 1.12

Donde:

 $Rp_d$ : Resistencia por punta.

 $Rfc_d$ : Rozamiento unitario por fuste.

• Fallo Estructural de los Micropilotes

$$
Nc_{Rd} = (0.85 * A_c * f_{cd} + A_s * f_{sd} + A_a * f_{yd}) * \frac{R}{1.20 * F_e}
$$
 Ec. 1.13

Donde:

 $NC_{Rd}$ : Resistencia del micropilote sometido a esfuerzos de compresión.

 $A_c$ : Área neta de lechada, para su cálculo se utilizó el diámetro nominal.

 $f_{cd}$ : Resistencia de cálculo del mortero a compresión.

 $A_s$ : Área total de las barras corrugadas.

 $f_{sd}$ : Resistencia de cálculo del acero corrugado.

 $A_a$ : Área de la armadura tubular de acero.

 $f_{yd}$ : Resistencia de cálculo del acero de la armadura tubular.

 $F_e$ : Coeficiente de influencia del tipo de ejecución.

R: Factor empírico de pandeo.

$$
f_{cd} = \frac{f_{ck}}{\Upsilon_c}
$$
 Ec. 1.14

Donde:

 $f_{ck}$ : Resistencia característica del mortero a compresión simple (28 días).

 $\Upsilon_c$ : Coeficiente parcial de seguridad para el mortero (1.50).

$$
f_{sd} = \frac{f_{sk}}{\Upsilon_s}
$$
 \tEc. 1.15

Donde:

 $f_{sk}$ : Límite elástico del acero corrugado.

ϒ : Coeficiente parcial de seguridad para el acero corrugado (1.15).

$$
f_{yd} = \frac{f_y}{\Upsilon_a}
$$
 Ec. 1.16

Donde:

 $f_y$ : Límite elástico del acero de la armadura tubular.

 $\Upsilon_a$ : Coeficiente parcial de seguridad para el acero de la armadura (1.10).

$$
A_a = \frac{\pi}{4} \left[ (d_e - 2r_e)^2 - d_i^2 \right] * F_{u,c}
$$
 \tEc. 1.17

Donde:

 $d_e$ : Diámetro exterior nominal de la armadura tubular.

 $r_e$ : Reducción de espesor de la armadura por efecto de la corrosión.

 $d_i$ : Diámetro interior nominal de la armadura tubular.

 $F_{u,c}$ : Coeficiente de minoración del área de la armadura tubular.

• Geometría del Micropilote

$$
P = \pi * (d_e) \qquad \text{Ec. 1.18}
$$

Donde:

: Perímetro del acero de la armadura tubular.

 $d_e$ : Diámetro exterior nominal de la armadura tubular.

$$
A_F = L_F * P
$$
 Ec. 1.19

Donde:

 $A_F$ : Área total del acero de la armadura tubular.

 $L_F$ : Longitud del fuste asumida.

: Perímetro del acero de la armadura tubular.

$$
A_p = \pi * \frac{d_e}{4}
$$
 Ec. 1.20

Donde:

 $A_p$ : Área total la punta de acero de la armadura tubular.

 $d_e$ : Diámetro exterior nominal de la armadura tubular.

$$
F_{fcd} = Rfc_d * A_F
$$
 \tEc. 1.21

Donde:

 $F_{fcd}$ : Fuerza o carga que resiste la armadura tubular.

 $Rfc_d$ : Rozamiento unitario por fuste.

 $A_F$ : Área total la punta de acero de la armadura tubular.

$$
F p_d = R p_d * A_p
$$
 \tEc. 1.22

Donde:

 $F p_d$ : Fuerza o carga que resiste la punta.

 $Rp_d$ : Resistencia por punta.

 $A_p$ : Área total la punta de acero de la armadura tubular.

# **2.1.8.2.2.1. Proceso Constructivo**

Paso 1: Antes de introducir el micropilote, se procederá con la excavación según la profundidad donde se ubique la cimentación, con el fin de sacar todo el material del terreno e iniciar el proceso de instalación.

Paso 2: A través del uso de un gato hidráulico que ejerce una presión continua en el suelo, se fijará a la cimentación el micropilote mediante grapas, placas y morteros de alta resistencia.

Paso 3: Una vez insertado el micropilote, el último paso consiste en rellenar el interior de la tubería con una lechada de cemento, cuya resistencia dependerá de los requerimientos de la obra, que, en conjunto con el acero, éste podrá resistir esfuerzos a compresión y tracción, teniendo en cuenta que en función del terreno se elegirá el sistema de inyección:

- Los micropilotes realizados mediante sistema de inyección global única (IGU) son los que se efectúan en una sola fase.
- Los micropilotes realizados mediante sistema de inyección repetitiva (IR) son los reinyectados hasta dos veces a través de válvulas antirretorno.

• Los micropilotes realizados mediante sistema de inyección repetitiva y selectiva (IRS) son reinyectados varias veces a través de tubos-manguito desde el interior de la tubería.

# **Figura 9**

*Micropilotes Hincados*

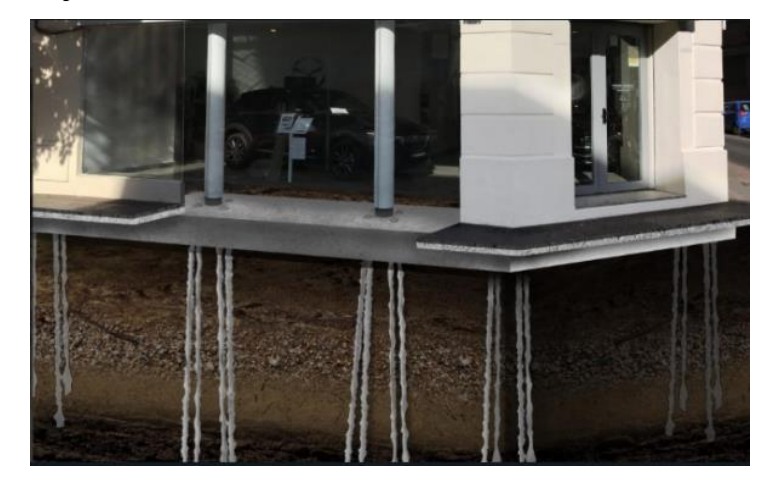

*Nota.* Consolidación estructural aplicando micropilotes. Fuente: PIRESA (2021).

#### **Figura 10**

*Aplicación de lechada de cemento en micropilote*

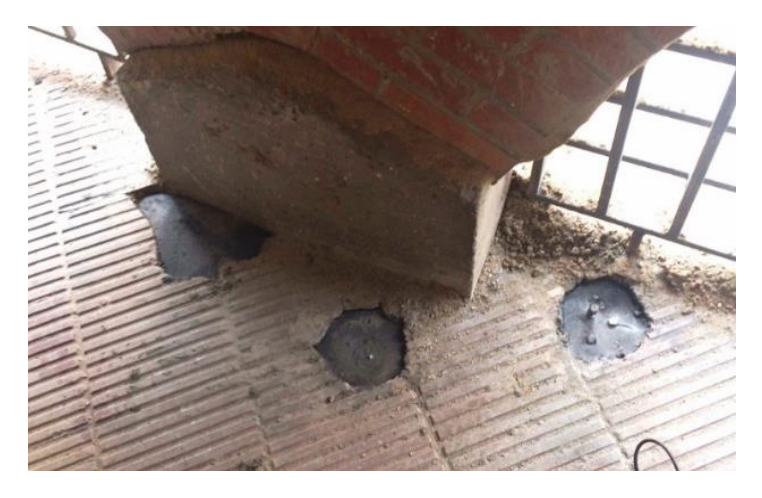

*Nota.* Implantación de micropilotes en una cimentación superficial. Fuente: PIRESA (2021).

# **2.1.8.2.3. Recalce usando Pilotes**

El pilote es un sistema apropiado en edificaciones de mayor envergadura para el recalce de zapatas corridas con grandes cargas, estos suelen tener un diámetro entre 30 a 60 cm, y se deben aplicar con una herramienta helicoidal (Navarro, 2018). La desventaja de este método es la falta de espacio para introducir la maquinaria necesaria para la implantación de los pilotes.

#### **Figura 11**

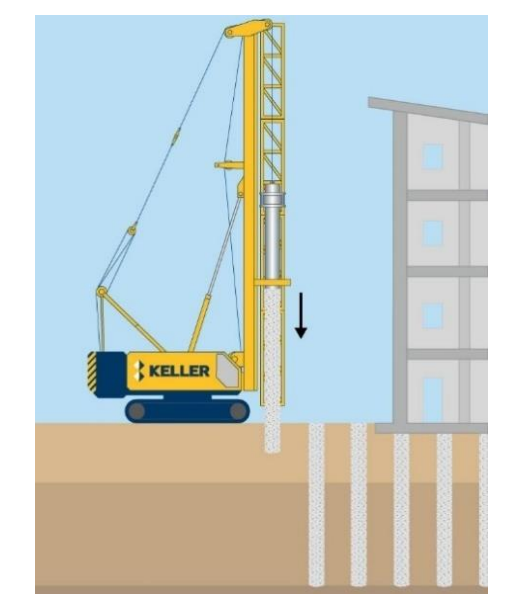

*Pilotes colocados en la estructura*

*Nota.* Aplicación de pilotes en el terreno. Fuente: KELLER (2023).

# **2.2. Modelos Numéricos**

Los métodos numéricos, normalmente se emplean para discretizar la geometría del problema (método de elementos finitos), cuando se formulan apropiadamente, satisfaciendo los requerimientos de equilibrio, compatibilidad y superposición de efectos, entregando aproximaciones razonables del comportamiento de geometrías complejas y a su vez secuencias de construcción (Sfriso, 2015).

Recordando que estos modelos son propensos a errores y que los resultados obtenidos son aproximaciones a la realidad, se deben tomar en cuenta alguna de estas afirmaciones para su uso:

- Plantear la geometría completa y las condiciones geológicas.
- A partir de la información que arrojan los diferentes ensayos se obtendrán los valores límites de desplazamientos, presiones de poro y otros parámetros.
- Predecir la deformación de la interacción de las estructuras.
- Considerar el comportamiento del material (no linealidad, plasticidad y fluencia).
- Estimar diferentes factores en cuanto a la construcción, como la secuencia y velocidad.
- Determinar posibles mecanismos de falla y criterios de deformación, por la influencia de los estados de los esfuerzos in situ.
- Llevar a cabo un análisis de las mediciones recabadas con el fin de identificar las propiedades de los materiales.

#### **2.2.1. Software (MIDAS GTS NX)**

Es un programa que aplica el método de elementos finitos, cuyo fin es resolver problemas geotécnicos relacionados con parámetros geológicos, geofísicos y geométricos. Le permite al diseñador desarrollar las etapas de: análisis de excavación, relleno, implantación de la estructura, aplicación de cargas y de parámetros relacionados al diseño y construcción.

# **2.2.1.1. Procesos de análisis del programa**

El software, cuenta con una variedad de análisis específicos, entre ellos se encuentran:

- **Análisis Lineal Estático:** Permite determinar el comportamiento entre la estructura y el suelo mediante la aplicación de cargas estáticas, a fin de obtener resultados como: esfuerzos y deformaciones
- **Análisis No Lineal Estático:** Permite calcular esfuerzos y deformaciones con cargas estáticas y pasos de carga.
- **Consolidación:** Considera el efecto de los asentamientos por consolidación primaria en el suelo, utilizando condiciones de drenaje.
- **Etapas constructivas:** Permite analizar el proceso constructivo de una estructura a partir de incrementos de tiempo o carga secuencial.

#### **2.2.1.2. Metodología de Elementos Finitos**

Se constituye como la división o fracción de un medio continuo sobre el que están especificadas ecuaciones diferenciales, las cuales describen la conducta física de los elementos, para formar una serie de subdivisiones (discretización física), denominadas nodos. La exactitud del método dependerá de factores como el tamaño de los elementos finitos y el tipo de funciones de interpolación usadas.

Las incógnitas básicas que resuelve este método son los desplazamientos en los nodos, para ello se definen funciones de interpolación calculando las deformaciones internas del elemento, a través del principio de trabajo virtual en notación matricial.

# **2.2.1.2.1. Procedimiento estándar**

El método de elementos finitos sigue una serie de pasos generales, los cuales se describen a continuación, según el libro: Métodos numéricos para ingenieros de Chapra & Raymond (7ma edición):

• **Discretización:** División de elementos empleados en una, dos o tres dimensiones, mediante la aplicación de nodos (puntos de intersección de las líneas que forman los lados de los elementos), el conjunto de nodos vinculados entre sí se conoce como malla.

# **Figura 12**

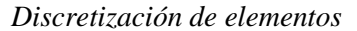

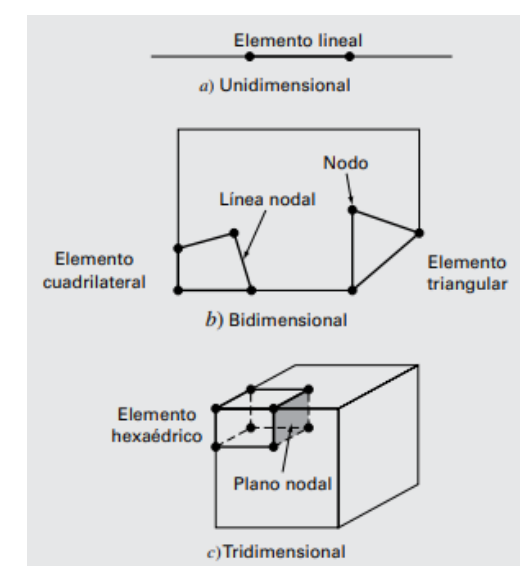

*Nota.* Esquema gráfico de la división por nodos en elementos 1D, 2D y 3D. Fuente: Chapra & Canale (2015).

• **Ecuaciones de los elementos:** Esta sección consta de dos pasos, en el primero, se debe escoger una función que cumpla con los parámetros para la solución y el segundo evalúa los coeficientes de modo para dicha función, a menudo se utilizan polinomios (caso unidimensional) de primer grado o línea recta:

$$
u(x) = a_0 + a_1 x
$$
 Ec. 1.23

Donde:

 $u(x)$ : variable dependiente

 $a_0$ ,  $a_1$ : constantes

 $x$ : variable independiente

Los coeficientes  $a_0$  y  $a_1$ , se determinan mediante la regla de Cramer:

$$
a_0 = \frac{u_1x_2 - u_2x_1}{x_2 - x_1} \qquad a_1 = \frac{u_2 - u_1}{x_2 - x_1}
$$

Estos coeficientes son reemplazados en la ecuación (1.10) y se obtiene la función de aproximación o de forma, donde  $N_1$  y  $N_2$  son las funciones de interpolación:

$$
\mathbf{u} = N_1 \mathbf{u}_1 + N_2 \mathbf{u}_2 \quad \text{Ec. 1.24}
$$

Cuando se ha elegido la función de interpolación, el siguiente paso es desarrollar la ecuación que determina el comportamiento del elemento, la cual consiste en una expresión en forma matricial, la suma de funciones de interpolación será igual a uno.

• **Ensamble:** Una vez que las ecuaciones para los elementos individuales son establecidas, las mismas se unirán entre sí para determinar el comportamiento de todo el sistema, donde las soluciones para los elementos continuos se acoplarán y las incógnitas en los nodos serán equivalentes (concepto de continuidad).

$$
[K]\{u'\} = \{F'\}\
$$
 Ec. 1.25

Donde:

 $[K]$  = matriz de propiedades de ensamble.

 $\{u'\}\,$  y  $\{F'\}$  = vectores columna de las incógnitas y de las fuerzas externas.

- **Condiciones de borde o frontera:** Son los valores de solución de las derivadas de las ecuaciones de ensamble, lo que en el elemento se traduce como, la aplicación de condiciones de contorno (fuerzas externas y restricciones de movimiento) para analizar la deformación en cada nodo.
- **Solución:** Se genera al unir las soluciones individuales de los elementos, procurando asegurar la continuidad de las condiciones de frontera, satisfaciendo la ecuación diferencial parcial (EDP) por secciones.

• **Procesamiento posterior:** Cuando las soluciones sean obtenidas, éstas se presentarán gráficamente o en formato de tablas, e incluso se podrán determinar los valores de las variables secundarias de los elementos.

## **2.3. Modelos Constitutivos**

Son un conjunto de ecuaciones, expresiones y fórmulas, que determinan el comportamiento del material para cualquier estado conocido y después de cualquier cambio en su configuración (Camacho y Garzón, 2014). Para explicar el comportamiento de los materiales se crean distintas relaciones constitutivas (esfuerzo - deformación) tanto del suelo como de la parte estructural. Se pueden dividir en dos grupos:

- **Modelos constitutivos empíricos:** Utilizan datos experimentales de un tipo de material, el cual está sujeto a condiciones de carga específicas. A partir de cálculos estadísticos, se plantean las ecuaciones ajustadas al análisis con mayor exactitud**.**
- **Modelos constitutivos analíticos:** Estos modelos hacen uso de las leyes físicas para determinar la respuesta esfuerzo – deformación de un material.

Se debe tomar en cuenta que los modelos constitutivos, trabajan mediante variables cuya escala puede ser microscópica o macroscópica.

#### **2.3.1. Propiedades de los materiales**

Para la ejecución de un modelo en particular, se deben asignar las propiedades de los materiales para luego escoger el modelo constitutivo apropiado, hay que tomar en cuenta que la asignación de las dimensiones para cada elemento debe ser la correcta, los geo - materiales pueden ser: 2D, 3D o 2D equivalente y para elementos netamente estructurales, cada uno de ellos debe contar con sus dimensiones y espaciamiento horizontal respectivo.

- **Beam Element:** Utilizado en elementos vigas y columnas, los cuales están constituidos por nodos y cuya longitud es mayor a su sección transversal.
- **Shell Element:** Este parámetro es usado para elementos tipo losa, muros y cimentaciones, se conforman por elementos triangulares, rectangulares o una combinación de ambos. Las cargas consideradas para estos elementos son: peso propio, presión de agua, cargas por cambios de temperatura, pre esfuerzos y fuerzas de equilibrio.
- **Solid Elements:** Se utiliza para modelar estructuras con volumen, generalmente suelo cuyo espesor es grande, estos elementos consideran la no linealidad geométrica y la no linealidad de parámetros elásticos e inelástico.

Bajo este mismo esquema está constituido el programa MIDAS GTS NX, mediante el cual se puede obtener la resolución de los diferentes escenarios del proyecto:

- Asentamientos elásticos.
- Consolidación (Etapas constructivas).
- Consolidación por descenso del nivel freático.
- Etapa constructiva de recalce de cimentación.

# **2.3.1.1. Modelo Elástico**

Se aplica en materiales isotrópicos cuya base es el comportamiento lineal elástico, en donde el material tendrá una conducta elástico – reversible para cualquier variedad de esfuerzos, mismos que son directamente proporcionales a la deformación. Los parámetros utilizados para el análisis son: módulo de elasticidad (E), la relación de Poisson (v) y peso unitario del suelo  $(\gamma)$ .

#### **Figura 13**

*Representación Modelo Elástico*

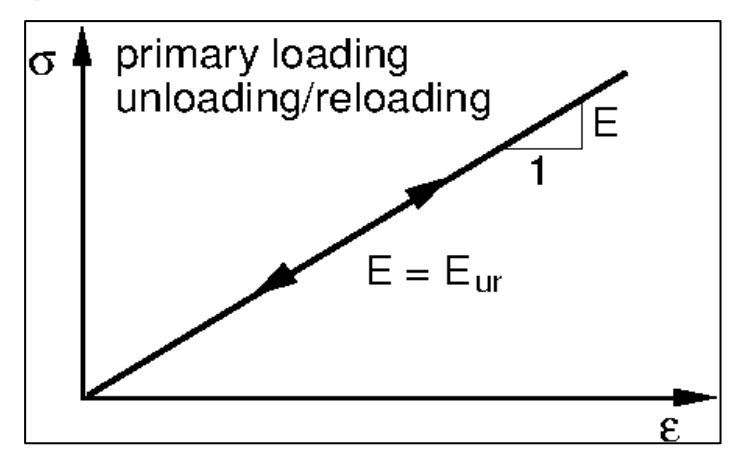

*Nota.* Modelo elástico de descarga. Fuente: GEO5 (2023).

# **2.3.1.2. Criterio de Von Mises**

Este criterio predice la falla basada en la energía total de deformación, es aplicada en materiales dúctiles donde se compara la energía de deformación producto del esfuerzo aplicado en un elemento con la energía de deformación producida por el esfuerzo de Von Mises. Si este último es superior al esfuerzo de fluencia se dice que el material llega a fallar (Pérez, 2014). Se determina con la siguiente ecuación:

$$
\sigma_{eq=\sqrt{\frac{1}{2}((\sigma_1-\sigma_2)^2+(\sigma_1-\sigma_3)^2+(\sigma_2-\sigma_3)^2)}} = \text{f.c} \quad \text{Ec. 1.26}
$$

Donde:

- $\sigma$  eq: tensor de esfuerzos equivalente.
- $\sigma$  1, $\sigma$ 2,  $\sigma$ 3: tensiones principales.
- f´c: resistencia a la compresión del hormigón.

#### **Figura 14**

*Representación criterio de Von Mises*

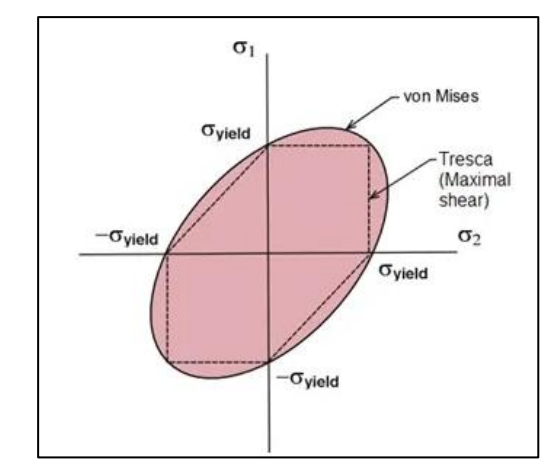

*Nota.* Área de la elipse de Von Mises. Fuente: García (2014).

# **2.3.1.3. Modelo Cam - Clay**

Es un modelo elastoplástico del suelo que considera el comportamiento compresivo de las arcillas, para predecir su respuesta en ensayos de resistencia al corte (Roscoe y Burland, 1968). Este tipo de modelo plantea que existe una relación entre la tensión media y el índice de vacíos.

## **Figura 15**

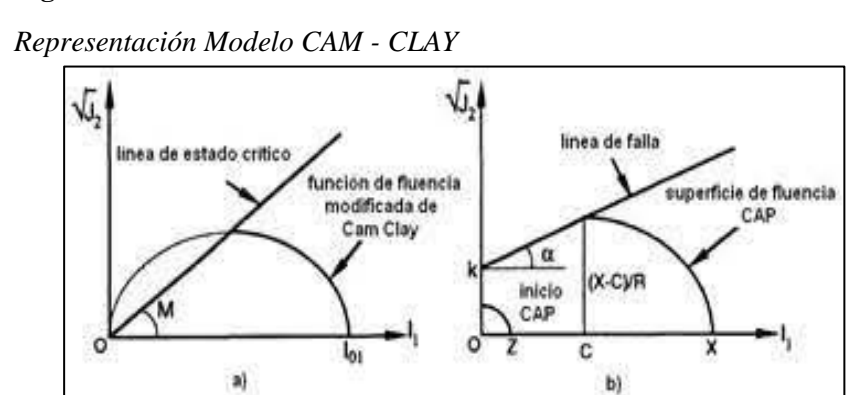

*Nota.* Superficie de fluencia y trabajo de endurecimiento. (a) Modelo Cam Clay, (b) modelo CAP. Fuente: Chi et al. (1993).

Los parámetros de entrada que se calculan para este modelo son los siguientes:

$$
\lambda = \frac{C_c}{2.303}
$$
 Ec. 1.27

Donde:

: Pendiente de la línea de sobreconsolidación.

Cc: índice de compresibilidad.

$$
\kappa = \frac{\mathcal{C}_s}{2.303}
$$
 Ec. 1.28

Donde:

: Pendiente de la línea de consolidación normal.

Cs: índice de expansión.

$$
M = \frac{6\sin\phi}{3 - \sin\phi}
$$
 Ec. 1.29

Donde:

M: pendiente de la línea en estado crítico.

: Ángulo de fricción interna.

# **2.3.1.4. Modelo Mohr – Coulomb**

El modelo constitutivo Mohr - Coulomb es considerado como una aproximación de primer orden al comportamiento no lineal del suelo.

# **Figura 16**

*Representación de curva idealizada del modelo de Mohr – Coulomb:*

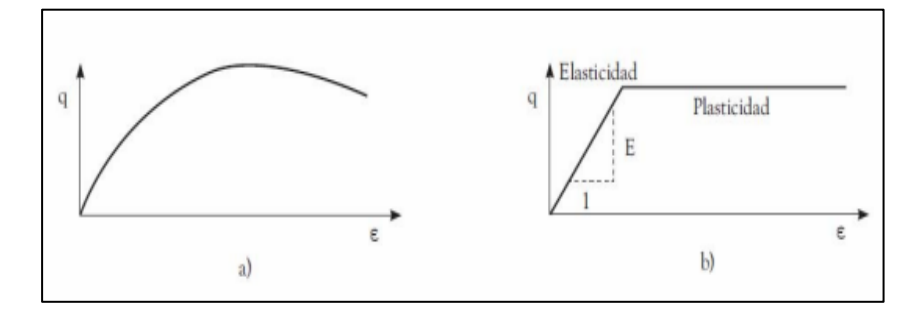

*Nota.* a) Representación experimental del suelo en ensayos de compresión triaxial, b) Formulación básica del modelo elastoplástico. Fuente: Vintimilla y Ávila (2016).

Se trata de un modelo elastoplástico (isotrópico) desarrollado a partir de la composición de la ley de Hooke y la forma generaliza del criterio de falla Mohr - Coulomb. Puede simular el comportamiento de suelos granulares sueltos o finos normalmente consolidados. (Nieto et al., 2009), se constituye a partir del criterio de rotura en función de la tensión tangencial  $(\tau)$  y la tensión normal  $(\sigma)$ , la superficie de fluencia se define entonces como:

$$
\tau = f(\sigma) \qquad \qquad \text{Ec. 1.30}
$$

De la misma forma, la ecuación que relaciona los esfuerzos cortantes con los parámetros de resistencia del suelo es la siguiente:

$$
\tau \leq c + \sigma \tan \varphi
$$
 Ec. 1.31  
Donde:  

$$
c = \text{cohesión}
$$

$$
\varphi = \text{ángulo de fricción interna del material}
$$

Si el esfuerzo de corte sobrepasa la desigualdad, el suelo se deformará plásticamente y de forma irreversible. Otra manera de ejemplificar este criterio, es usando el plano de tensiones  $\sigma_3$  y  $\sigma_1$ , donde la curva de fluencia se define a partir de estas ecuaciones:

$$
\sigma_1 \le N\varphi \ \sigma_3 + 2c\sqrt{N\varphi} \qquad \qquad \text{Ec. 1.32}
$$

N 
$$
\varphi = \tan^2 + (\frac{\pi}{4} + \frac{\varphi}{2})
$$
 Ec. 1.33

# **CAPÍTULO III METODOLOGÍA**

### **3.1. Tipo de Investigación**

#### **3.1.1. Investigación Exploratoria**

Consiste en brindar un panorama general del tema a tratar, a menudo desconocido, presente en la investigación a realizar (Morales, 2015). Es por ello que esta investigación permitirá recopilar los datos de los elementos estructurales y no estructurales de la vivienda y la información de los ensayos referentes al comportamiento del suelo, para constatar la magnitud de los problemas causados por los asentamientos diferenciales en la cimentación.

#### **3.1.2. Investigación Bibliográfica**

Esta investigación se centra en la localización de documentos relacionados con un tema o un autor en específico. (Universidad de la República Uruguay, 2020). Por medio de ella, se ha logrado recabar información relevante de cada tema de interés en diferentes documentos (tesis, libros, artículos académicos, sitios web), los cuales han servido de guía para desarrollar el proyecto.

#### **3.1.3. Investigación Aplicativa**

Se complementa con la investigación exploratoria y tiene como objetivo resolver problemas reales y prácticos para la sociedad. (Arias. E, 2020). Con esta herramienta se logrará idealizar el modelo acoplado, analizando su comportamiento, verificando que el asentamiento dado en el modelamiento sea semejante a la realidad y a partir de esto aplicar el método de recalce como una solución viable que limite estos efectos en la cimentación.

#### **3.2. Método**

#### **3.2.1. Metodología Analítica**

Sirve para identificar problemas y generar hipótesis que permiten dar una solución a los mismos. (Orellana, 2020). Mediante esta metodología se analizarán los datos recopilados, identificando el elemento estructural que presenta la falla más significativa, siendo necesario iniciar con el ajuste de los parámetros geotécnicos y posteriormente modelando la estructura utilizando el software MIDAS GTS NX, el cual emplea un método de elementos finitos.

## **3.2.2. Metodología Experimental**

Comprueba la veracidad de las hipótesis planteadas, a partir de la experimentación en diferentes campos de trabajo. (García et al., 2018). Basándose en esta metodología y con el planteamiento del modelo acoplado de una vivienda unifamiliar, se evaluará el factor de seguridad de la estructura por medio del criterio de falla de Von Mises y adicionalmente el comportamiento del suelo con el modelo de Cam Clay. Con esto se demostrará que la estructura presenta deformaciones notables y a fin de dar una solución, se aplicará un método de recalce de cimentación.

#### **3.2.3. Técnica de recolección de información**

Se considerarán los registros existentes de los estudios de mecánica de suelos realizados en la zona de interés, entregados por la entidad correspondiente (Empresa Metro de Quito). Para determinar la vivienda que servirá como caso de estudio, se realizó un sondeo general, el cual consistió en identificar estructuras con un máximo de cuatro plantas, en donde se visualizó a simple vista agrietamientos en la mampostería, eligiendo aquella cuya afectación sea moderada, obteniendo sus dimensiones por medio de un levantamiento con cinta métrica.

#### **3.2.4. Proceso técnico de Ingeniería Civil**

# **3.2.4.1. Obtención de datos**

Con el levantamiento geométrico de la vivienda, se identificaron los elementos estructurales y no estructurales que la componen, con sus respectivas dimensiones, además se determinaron las afectaciones producto de los asentamientos (fisuramientos exteriores e interiores, desnivel de la estructura).

Una vez recopilados los datos base, se calcularon las cargas de servicio presentes, tales como: carga muerta y carga viva, usando el programa PTC MATHCAD PRIME, tomando en cuenta el peso específico del material (hormigón y acero) y las medidas de los elementos estructurales y no estructurales, considerando de igual forma los parámetros establecidos por la NEC - 15 en cuanto a viviendas unifamiliares.

#### **3.2.4.2. Modelación Inicial**

Se realizó un modelo acoplado inicial en base a la vivienda de estudio, utilizando el software MIDAS GTS NX. El propósito es evaluar la interacción suelo - estructura. Para ello a partir del criterio de Von Mises, se comprobaron las fallas no estructurales, a la par con el modelo de Cam Clay se podrá conocer los asentamientos que presenta el suelo producto de la consolidación y del peso propio de la estructura.

#### **3.2.4.3. Proceso de análisis comparativo**

Se hizo un análisis comparativo entre los resultados arrojados por el programa y el cálculo manual en lo referente a los asentamientos, con el fin de correlacionar y verificar que el margen de error de ambos sea mínimo y se puedan asemejar a la realidad.

# **3.2.4.4. Modelación del proceso constructivo de Recalce de Cimentación**

Luego del análisis del modelo acoplado, el cual dará a conocer la cimentación que presenta mayor nivel de afectación, lo siguiente será aplicar la solución teórica propuesta, es decir el método de recalce de cimentación apropiado para la condición de la estructura, simulando su proceso constructivo. Una vez que se ejecute este nuevo modelo, se examinará si este método es efectivo para dar solución a los asentamientos diferenciales y la nivelación de la vivienda, chequeando que otros elementos estructurales no se vean afectados durante el proceso de recalce.

# **CAPÍTULO IV**

# **DESCRIPCIÓN GENERAL DE LA ZONA DE ESTUDIO**

## **4.1. Geología regional y estratigrafía del sur de Quito**

La Zona Sur del Distrito Metropolitano de Quito se ubica en la región del valle interandino, con una altitud que varía entre los 2700 m.s.n.m en los lugares planos y los 3100 m.s.n.m en los barrios con mayor elevación, la figura alargada que tiene la capital se debe a la presencia de tres sistemas geomorfológicos:

- **Relieves Volcánicos:** Al suroeste se encuentra el complejo volcánico Atacazo Ninahuiulca, y ubicada en la cordillera de los Andes se encuentra la cadena montañosa del volcán Pichincha, al oeste conformado por las elevaciones: el Guagua Pichincha (4794 m.s.n.m), Rucu Pichincha (4698 m.s.n.m) y Cóndor Güachana (4172 m.s.n.m).
- **Cuenca Interandina:** Formado por el desgaste de la superficie terrestre provocado por el desplazamiento del agua y otros factores hidrológicos, dando origen a los depósitos aluviales.
- **Relieves de Origen Antrópico:** Alteraciones del suelo producto de la actividad humana.

La depresión topográfica del sur de Quito que se describe en la figura 17, está conformada morfológicamente por dos subcuencas: centro-norte y sur, estas a su vez se separan por el río Machángara y el domo El Panecillo, con una configuración de pendientes variadas, siendo producto de la actividad del sistema de fallas inversas de la ciudad dando origen a una serie de lomas que lo bordean, estructurada por tres segmentos: Lomas Calderón-Catequilla, Lomas Batán-La Bota y Lomas Ilumbisí-Puengasí.

# **Figura 17**

*Mapa geomorfológico del sur de la ciudad de Quito:*

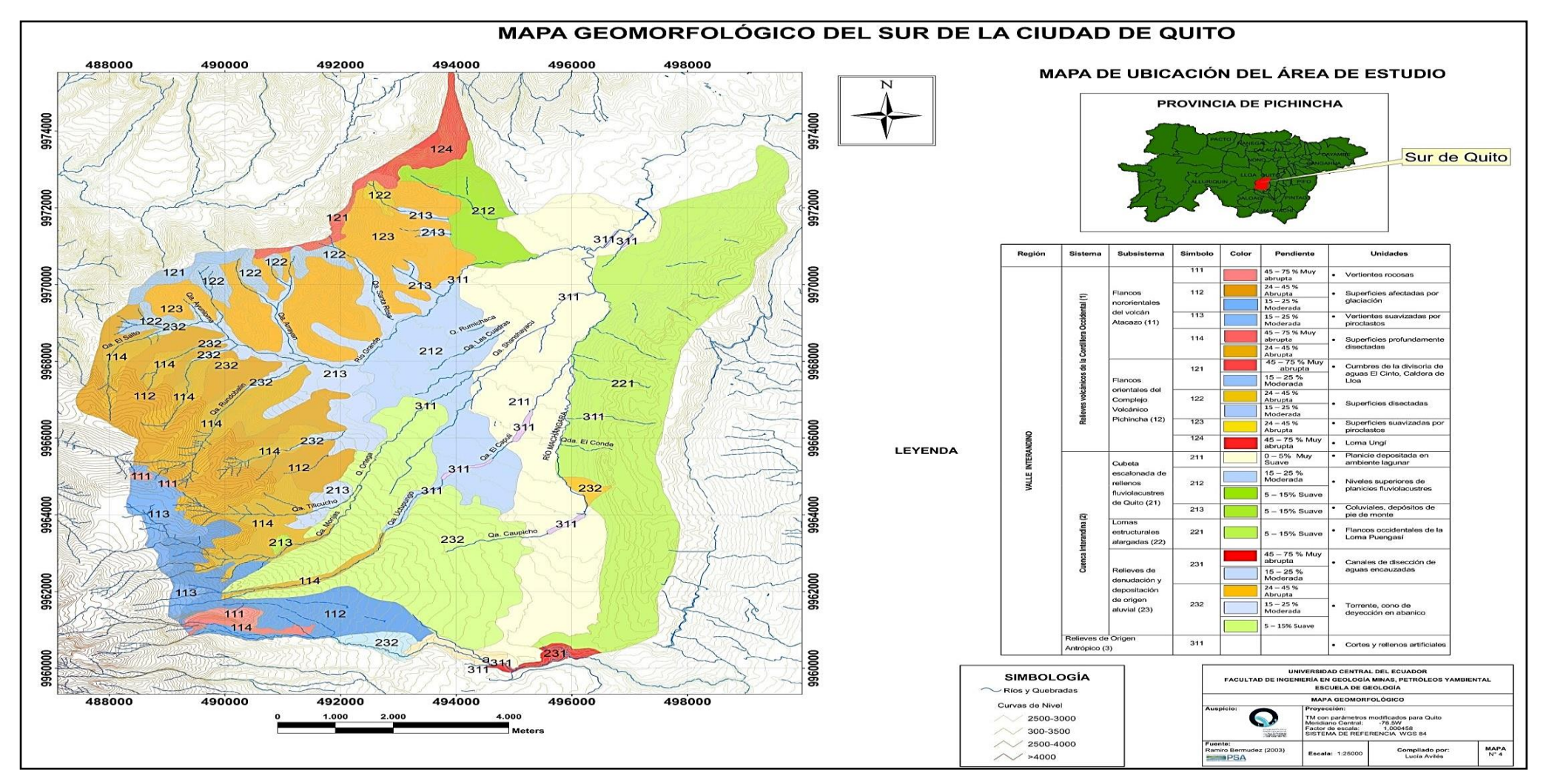

*Nota.* La figura muestra la composición Geomorfológica del sur de Quito. Fuente: Bermúdez (2003). EPMAPS

Centrando el interés en la zona sur de Quito y tomando en cuenta el origen de los depósitos encontrados, se describe la conformación de la subcuenca. Está constituida por la formación Cangahua (material volcánico y de depósito coluvial que ocupa el 80% del suelo de Quito) y la formación Machángara, dividida en: miembro Quito y el miembro Volcánicos Basales. Presentan las siguientes unidades litológicas:

- **Unidad Fluvio – Lacustre "El Pintado":** Ocupan espesores de 140 m y 60 m, este tipo de suelo está compuesto por cenizas, arenas arcillosas, conglomerados de finos, capas de pómez, capas vegetales, arenas y arcillas intercaladas.
- **Unidad de Volcanosedimentaria "Guamaní":** Formada por depósitos de flujos piroclásticos poco compactados, pero de buenas características hidrogeológicas, es altamente poroso, de baja densidad y además contiene materia orgánica.
- **Unidad de Basamento:** Formado por avalanchas de escombros y lavas andesiticas intercaladas con depósitos piroclásticos del Pichincha y Atacazo-Ninahuilca.

#### **Figura 18**

*Columna estratigráfica de la cuenca del sur de Quito.*

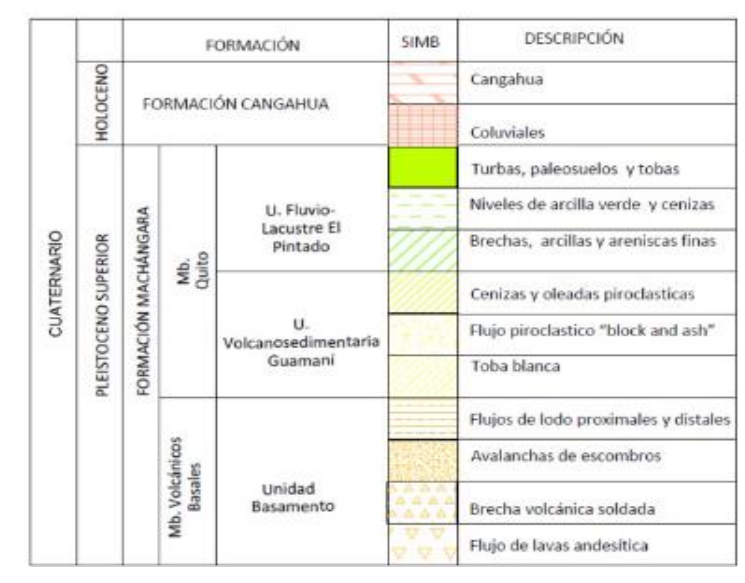

*Nota.* Litologías presentes en la subcuenca del Sur de Quito. Fuente: Peñafiel (2009).

# **Figura 19**

*Perfil estratigráfico del sector de estudio:*

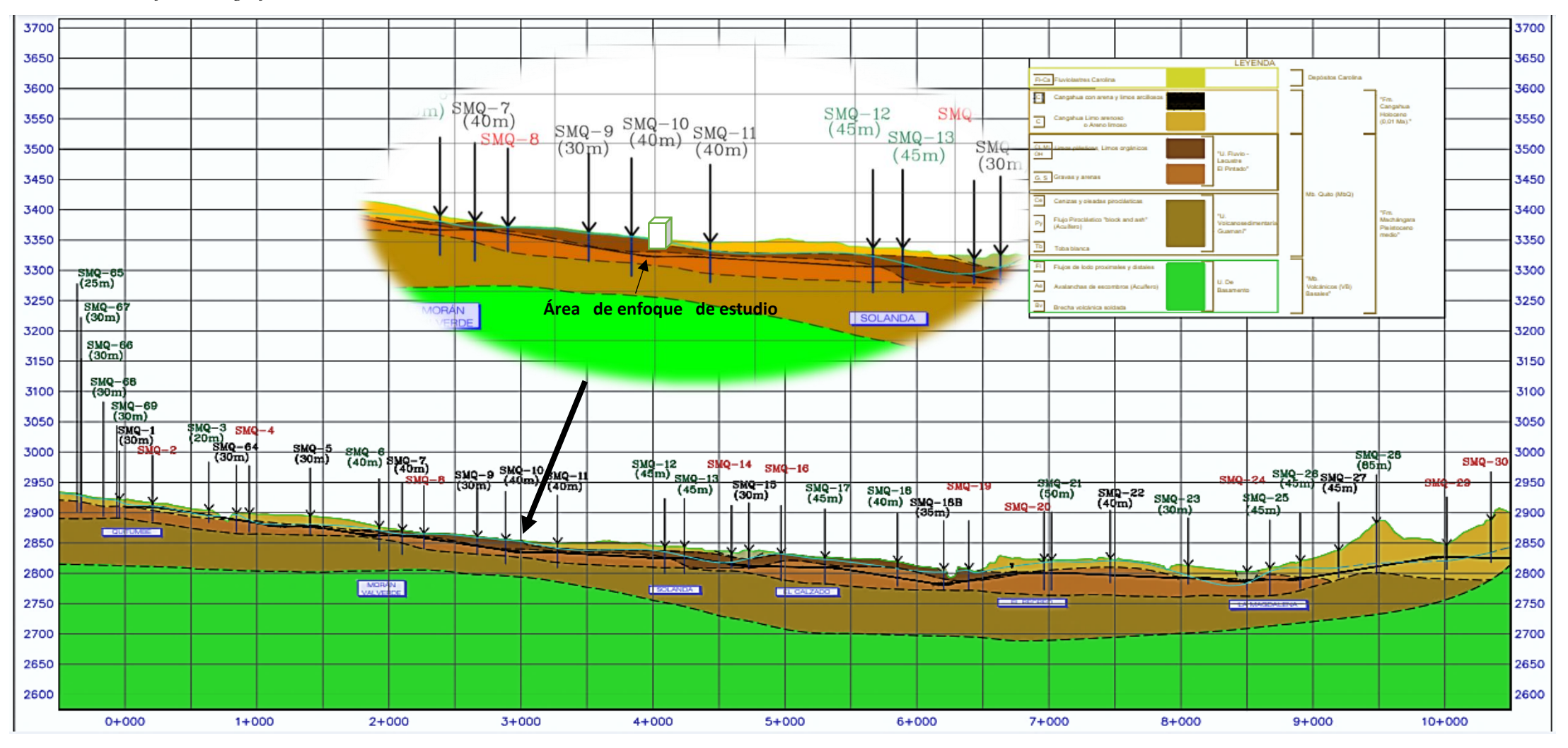

*Nota.* La figura muestra el perfil estratigráfico de la cuenca del sur de Quito. Fuente: Metro Quito (2013).

#### **4.2. Descripción de la tipología del suelo de Solanda**

La parroquia de Solanda se sitúa entre las microcuencas del río Machángara y del río Grande, de tal manera que al juntarse forman un solo drenaje en dirección al río Machángara y su elevación se encuentra entre los 2849 a 2857 m.s.n.m, además se caracteriza por estar en una zona regular, donde el suelo está compuesto por cangahuas y rellenos antrópicos (quebradas, carreteras y botaderos).

Según Avilés (2013), "Se encuentran cuatro tipos de suelo: arena limosa de grano grueso, limo arenoso de color variable de verde oscuro a verde, arcilla arenosa café, con arena, arcilla y limo arenoso gris verdoso, con pómez". Por lo tanto, se puede determinar que es una zona plana constituida por sedimentos finos, dispuestos por depósitos de agua, lo que conlleva a presentar condiciones de humedad, plasticidad y nivel freático, debido a esto la capacidad portante del suelo se ve afectada.

#### **Figura 20**

*Flujo de aguas superficiales*

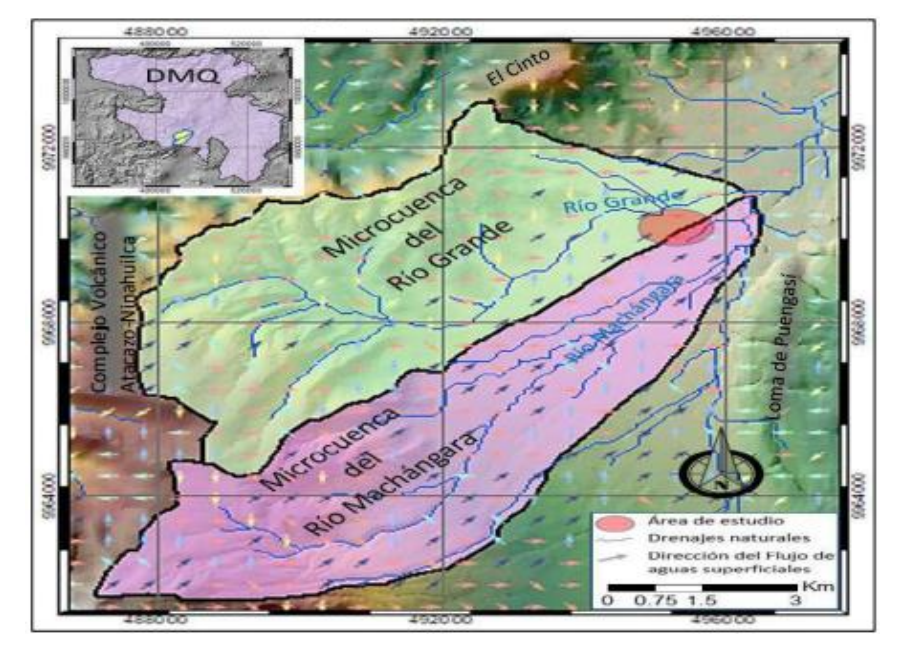

*Nota.* Delimitación de las cuencas hidrológicas de la zona de estudio. Fuente: Alvarado (1996).

# **4.2.1. Fenómeno de Subsidencia**

Una de las condiciones por las cuales presenta riesgo este sector es debido a un fenómeno geológico denominado subsidencia. Según Aguaiza (2020): La subsidencia se la define como el asentamiento paulatino de la corteza terrestre, corteza submarina o corteza continental. Este asentamiento puede ser causado por factores naturales o por actividades humanas de gran impacto, generalmente no suelen causar víctimas mortales; sin embargo, su impacto traducido a daños materiales en las estructuras, puede llegar a ser muy considerable.

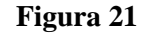

*Desarrollo del Fenómeno de Subsidencia.*

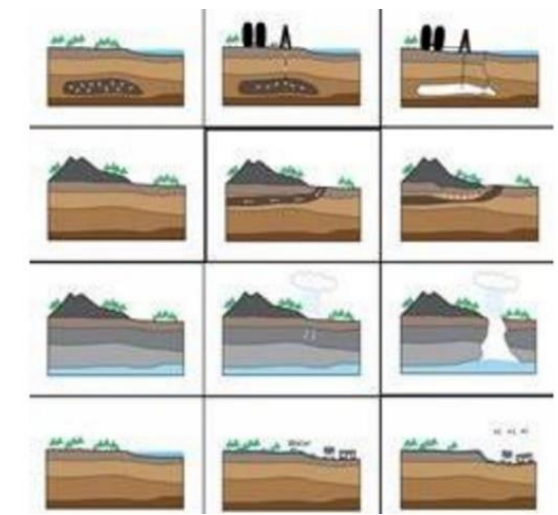

*Nota.* Secuencia del fenómeno de subsidencia. Fuente: Mateos et al., (2017)

## **4.2.2. Nivel Freático**

Según Avilés (2013): Se define como nivel freático en los acuíferos libres, al lugar geométrico de los puntos donde la presión hidrostática es igual a la presión atmosférica, es el plano que forma la superficie superior de la zona de saturación del agua subterránea. Por encima del nivel freático, las rocas no están saturadas, cuando el nivel freático asciende puede llegar a alcanzar la superficie, originando entonces un manantial.

En otras palabras, es el nivel acumulado de agua que se encuentra a una escasa profundidad de la superficie del suelo, este puede variar parcialmente por la topografía, la naturaleza de las rocas, y por las condiciones climáticas del sector, entendiendo que el agua es uno de los factores de mayor incidencia en el comportamiento geotécnico del suelo, es importante considerar su profundidad mediante estudios pertinentes antes de la ejecución de cualquier obra ingenieril.

En la figura 22, se aprecian las zonificaciones de los niveles freáticos que conforman la geomorfología del sur de Quito, representados con rangos de profundidad hasta los 10 m, que se evidencian a raíz de 115 perforaciones realizadas en la zona, sectorizándolos desde los niveles freáticos superficiales hasta los niveles no detectados.

Teniendo en cuenta que el nivel de agua encontrado en dicha zona es casi superficial y a esto se suma la presencia de suelos blandos que contienen materia orgánica, son agentes que desencadenan problemas de: licuefacción, asentamientos, baja capacidad portante del terreno para las cimentaciones y deficiente resistencia del material ante excavaciones superficiales o subterráneas.

# **Figura 22**

*Mapa de la zonificación de niveles freáticos del sur del DMQ*

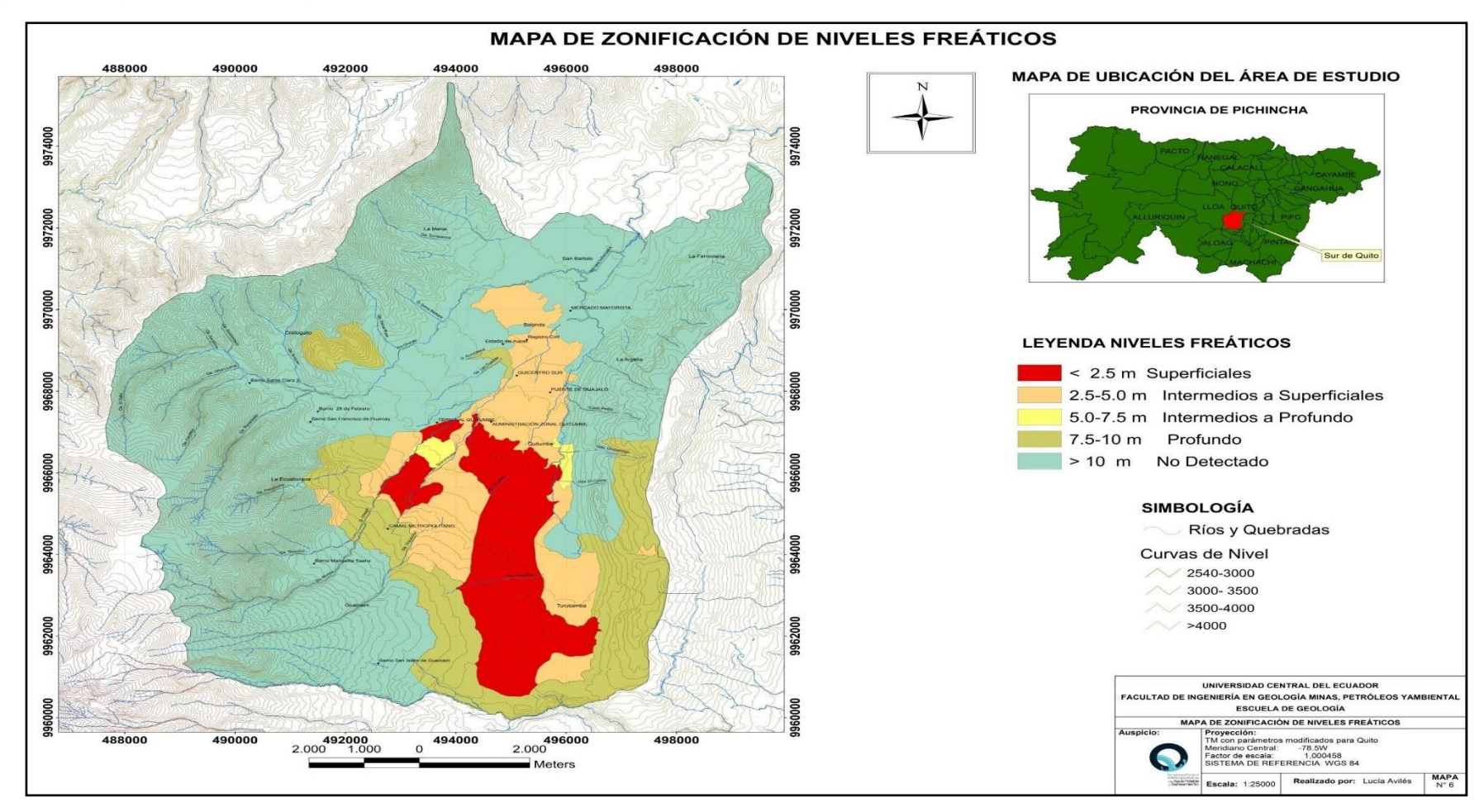

*Nota.* En la figura se muestra la zonificación de niveles freáticos del sur de Quito. Fuente: Bermúdez (2003). EPMAPS

#### **4.2.3. Construcción del Metro de Quito**

La construcción del Metro de Quito es un proyecto enfocado en brindar una solución a los problemas de movilidad urbana, dicha infraestructura se extiende a lo largo de la ciudad de Quito con una longitud de 22 km, iniciando en el sur desde el sector de Quitumbe con dirección al norte, atravesando los sectores de Morán Valverde, Solanda, El Calzado, El Recreo, La Magdalena, continuando en el centro por los sectores de San Francisco y la Alameda, finalizando su recorrido en la parte norte pasando por el Parque El Ejido, la Universidad Central, La Pradera, La Carolina, Iñaquito, Jipijapa y el Labrador.

De todos los sectores por los cuales atraviesa dicho proyecto, Solanda es una zona propensa a sufrir asentamientos diferenciales y por consolidación, ya que históricamente el suelo que lo conforma ha mantenido características desfavorables y en conjunto con el aumento de infraestructura urbana y de movilidad como la construcción del Metro de Quito, han sido factores influyentes en el proceso de aceleración del problema existente, presentando deformaciones en los estratos de suelos, provocando fisuramientos en la mampostería y otros inconvenientes en las edificaciones del sector.

# **4.2.4. Ensayos realizados en el suelo in situ (Datos proporcionados por la Empresa Metro de Quito)**

Para determinar la viabilidad de la construcción del metro de Quito, se realizaron varios estudios de geotecnia y mecánica de suelos, a cargo de la entidad contratante para todo el trayecto que conforma la primera línea de esta obra ingenieril, no obstante, para el análisis del sitio seleccionado, se consideraron los ensayos más cercanos al área de

influencia que proporcionan los parámetros necesarios que se deben incluir en el modelo geotécnico-estructural.

# **4.2.4.1. Ensayo de Penetración Estándar (SPT) (ASTM D 1586)**

Es uno de los ensayos o sondeos geotécnicos con mayor viabilidad técnica – económica, ya que proporciona información de muestras alteradas e inalteradas a grandes profundidades. Consta de varios tipos de sondeos y dependiendo de la naturaleza del terreno y del muestreo pueden ser: helicoidales, de percusión o rotación, obteniendo las muestras para los diferentes ensayos de mecánicas de suelos y el nivel freático.

Según Avilés (2013): El ensayo de penetración estándar consiste en contar el número de golpes (N) necesarios para hincar una toma muestras estándar (cuchara partida de 2"), mediante caída libre de una masa de 63,5 kg (140 lb.), desde una altura de 76.2 cm (30"). Se cuentan los golpes en cuatro tramos de 15 cm cada uno, se debe descartar el primer y último tramo para evitar errores a causa de derrumbes o sobre compactación por efecto de los golpes, así el resultado final es la suma del segundo y tercer tramo, cuando en uno de los tramos el número de golpes sobrepasa los 50 golpes se da por terminado el ensayo y se considera rechazo.

Para el análisis del proyecto geotécnico-estructural se contempló una profundidad aproximada de 20 m del ensayo realizado en el punto SMQ-12:
#### **Figura 23**

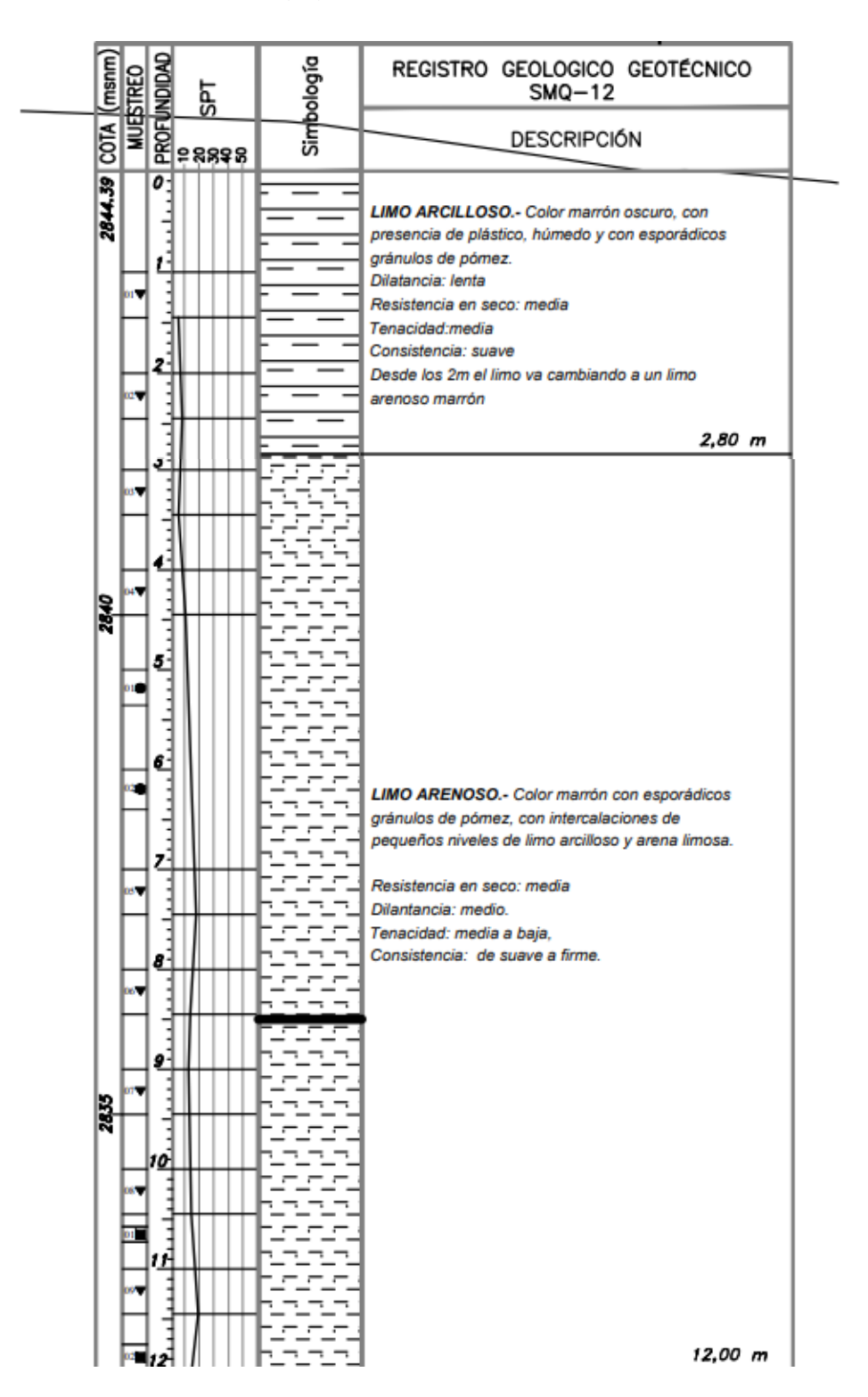

*Columna estratigráfica del sondeo SMQ – 12 (Solanda)*

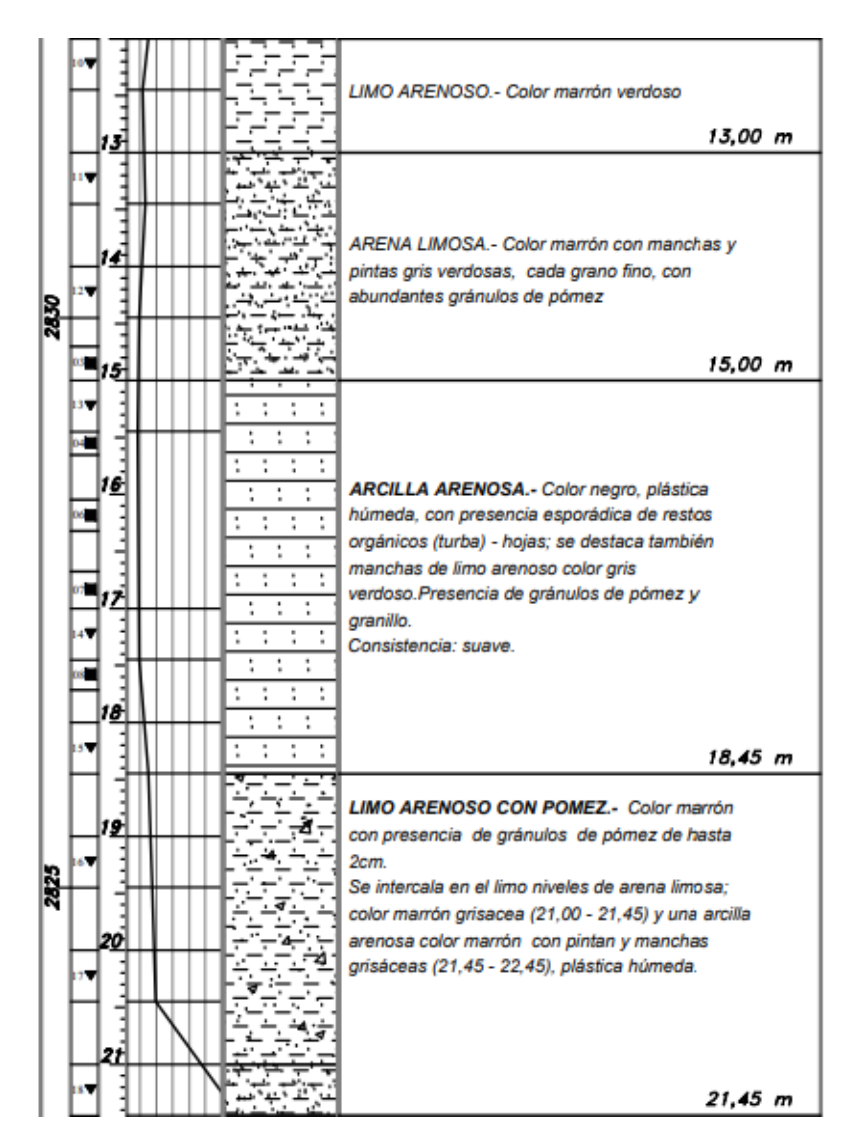

*Nota.* La figura representa la profundidad de los estratos y los tipos de suelo encontrados en el sondeo SMQ -12. Fuente: HIGGECO (2012).

# **4.2.4.2. Ensayo de Clasificación SUCS (ASTM D 2487-2488)**

Los parámetros fundamentales de este ensayo son: el análisis granulométrico y los límites de Atterberg (límites líquido y plástico), los cuales permiten determinar las propiedades físicas del suelo como: el tamaño de sus partículas, índice de plasticidad y los contenidos de humedad, siendo un sistema de clasificación práctico para geotecnia y utilizada en cimentaciones.

#### **Figura 24**

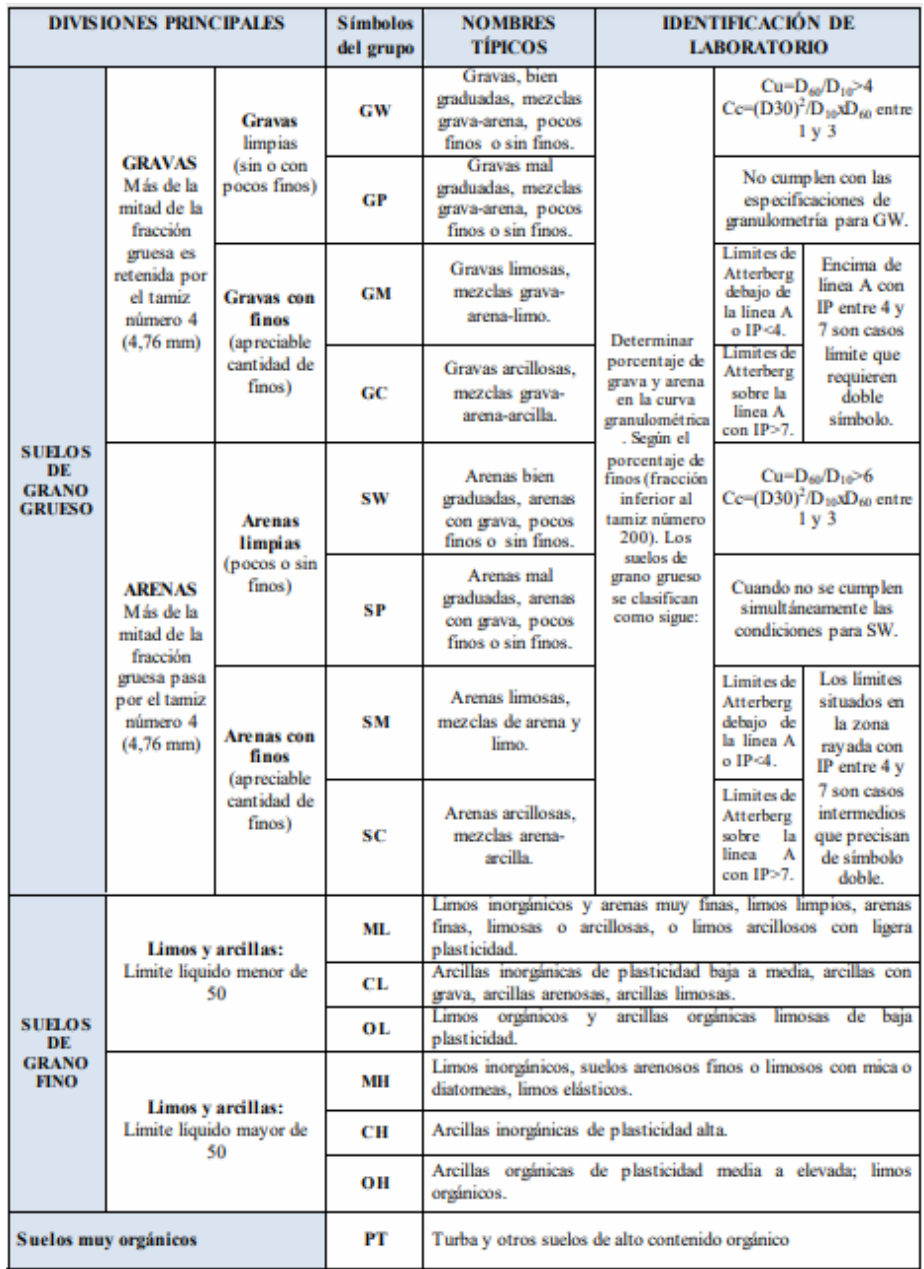

*Sistema unificado de Clasificación (SUCS)*

*Nota.* La figura detalla la clasificación por el método SUCS. Fuente: Gonzales de Vallejo (2002).

Una vez establecido el rango de profundidad para definir el modelo, se procedió a identificar las capas de suelo actuantes, mismas que se evidencian en la figura 19, y tomada como referencia en el modelo numérico acoplado. A partir del ensayo SUCS se obtuvo la siguiente clasificación in situ:

#### **Tabla 5**

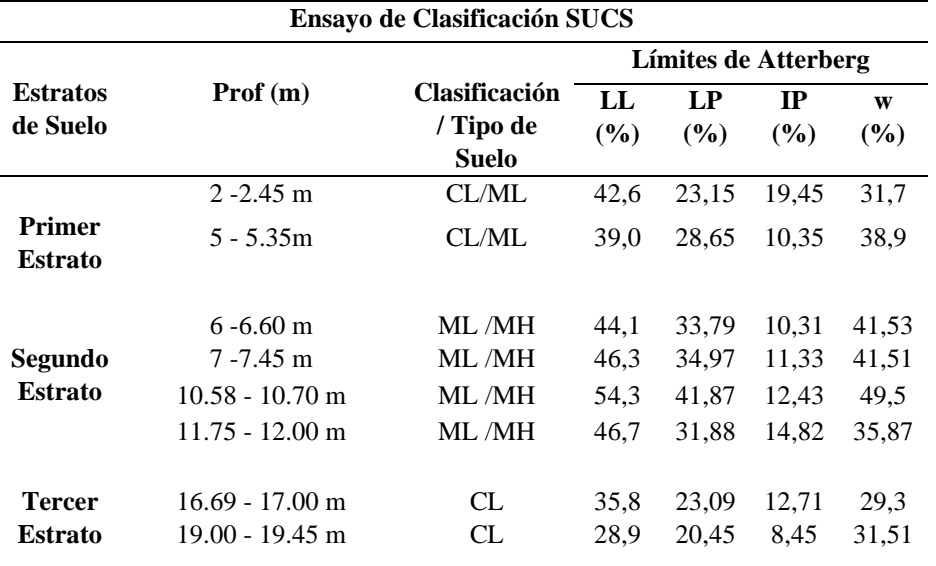

*Clasificación in situ (SUCS)*

*Nota.* La tabla muestra los estratos de suelo encontrados in situ. Elaborado por: Los Autores.

**CL:** Arcillas inorgánicas de baja plasticidad, con grava, arcillas arenosas y arcillas limosas.

**ML:** Limos inorgánicos y arenas muy finas, con ligera plasticidad.

**MH:** Limos inorgánicos con arena fina de alta plasticidad.

# **4.2.4.3. Ensayo de Compresión Triaxial (ASTM D2850 – D4767)**

Según Avilés (2013): Es la prueba de laboratorio en la que una muestra de suelo es sometida simultáneamente a un esfuerzo de confinamiento, o esfuerzo principal menor, σ3, y a un esfuerzo de compresión, o esfuerzo principal mayor σ1, tal que la muestra de suelo se rompa o se deforme más allá de un límite preestablecido. El ensayo se repite con diferentes niveles de esfuerzo y, a partir de los resultados de este ensayo, puede obtenerse los parámetros de resistencia al corte, cohesión y ángulo de fricción interna del suelo.

Para encontrar los parámetros antes mencionados en el sitio de estudio, se utilizó el ensayo realizado a tres muestras inalteradas de suelo, a una profundidad de 6 a 6.40 m en el sondeo SMQ-12, información que se tomó como dato inicial para definir los estratos que conforman el bloque previo analizar, mediante el uso de fórmulas empíricas de la mecánica de suelos, descritas en el capítulo VI.

#### **Tabla 6**

*Compresión Triaxial*

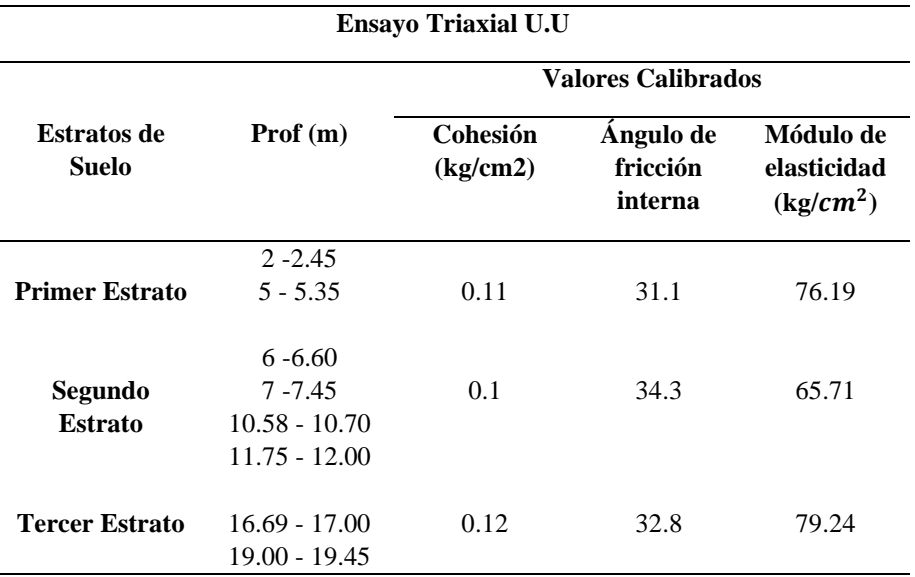

*Nota.* La tabla muestra las propiedades de las probetas ensayadas a compresión triaxial. Elaborado por: Los Autores

#### **4.2.4.4. Ensayo de Consolidación**

EL propósito de este ensayo unidimensional es hallar la curva de compresibilidad y obtener las características del suelo tales como: la presión de pre consolidación (Pc), permeabilidad hidráulica (k), índice de compresión (Cc), índice de expansión (Cs), índice de consolidación (Cv) y el OCR (grado de sobreconsolidación), por medio de la aplicación de cargas axiales controladas en una muestra de suelo la cual está restringida lateralmente.

A continuación, se presentan los datos recabados para cada estrato de suelo, a partir de la correlación de los valores del ensayo realizado en el sondeo SMQ-12, que fueron desarrollados en el capítulo VI:

#### **Tabla 7**

*Consolidación (Parámetros)*

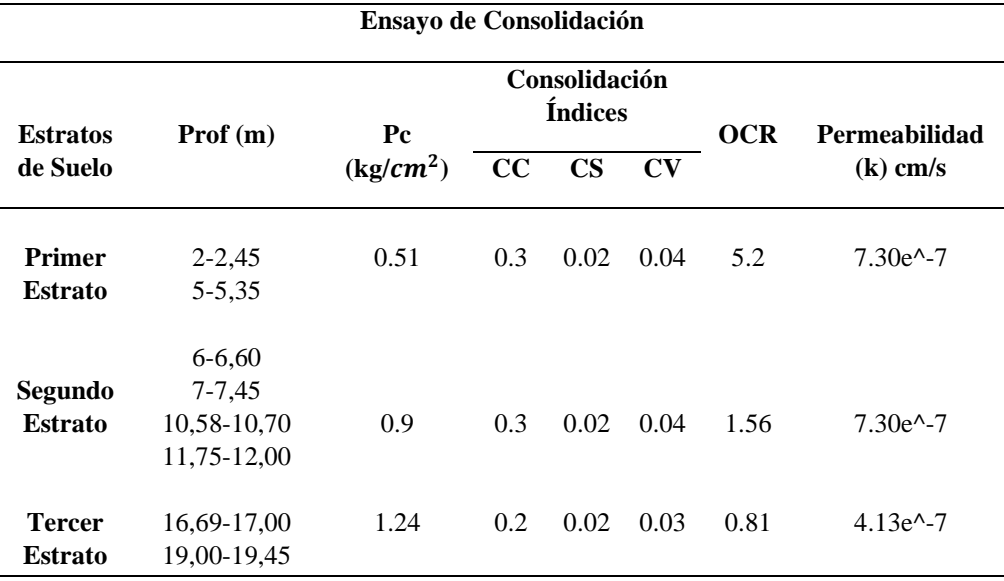

*Nota.* La tabla muestra los resultados del ensayo de consolidación para cada estrato. Elaborado por: Los Autores

# **CAPÍTULO V**

# **DESCRIPCIÓN DE LA VIVIENDA PARA EL ANÁLISIS GEOTÉCNICO – ESTRUCTURAL**

# **5.1. Características constructivas de la edificación a modelar**

Después de realizar una inspección visual de los problemas provocados por la consolidación que se presentan en las viviendas del sector, se identificó en el pasaje S21 una edificación que a simple vista muestra fisuras en la mampostería de su fachada frontal y lateral, donde se evidencia el grado de afectación que ha tenido a través del tiempo, tal como se presenta en la figura 25.

### **Figura 25**

*Vivienda de estudio*

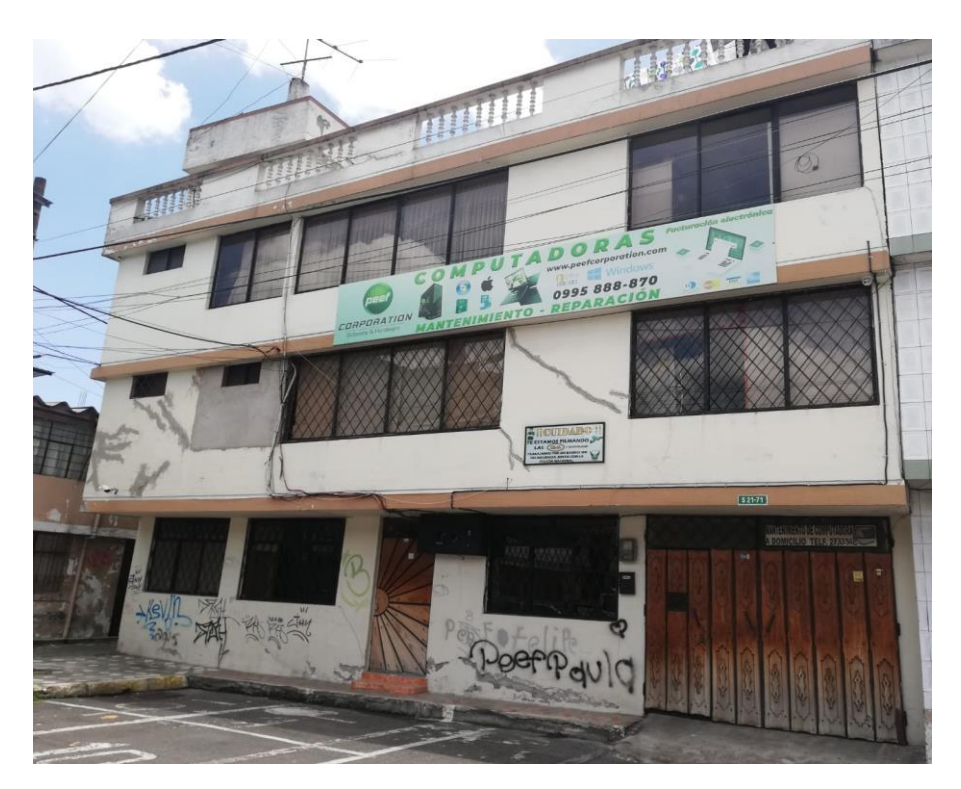

*Nota.* La figura muestra la fachada de la Vivienda tomada como referencia para el Modelamiento Geotécnico - Estructural. Elaborado por: Los autores.

Se ha observado que la mayoría de edificaciones en el Ecuador constan con un sistema constructivo tradicional, en otras palabras son viviendas compuestas por estructuras de hormigón armado, paredes de mampostería, bloques de cemento o ladrillos, losas aligeradas (alivianadas), etc., por ende este caso no es la excepción, según la información recolectada, por el levantamiento hecho in situ y los datos proporcionados por el propietario, y al no contar con planos referenciales arquitectónicos ni estructurales, se constató que cuenta con el mismo sistema constructivo.

La vivienda elegida para el estudio cuenta con 4 plantas, que se conforma de hormigón armado desde sus cimientos, columnas, vigas, hasta las losas alivianadas, sus paredes son de mampostería de bloque, con un enlucido de cemento y arena, los acabados externos e internos en paredes son de pintura, de igual forma se observó que hay revestimientos de cerámica presentes en las paredes de los baños, mesones de cocina, pisos de la sala, cocina, comedor, baños y habitaciones.

La primera planta consta con una altura de entre piso de 2.37 m, y un área ocupacional de 83 m2 la cual es utilizada como oficina y taller, la segunda, tercera y cuarta planta cuentan con una altura de entre piso de 2.27 m, y con un área útil de 93 m2, 95 m2 y 32 m2, respectivamente, las cuales se dan uso como vivienda, adicional consta con dos áreas de terraza accesible de 52 m2 y 30 m2 en donde se encuentra una pequeña bodega y el tanque de almacenamiento de agua potable.

Su proceso constructivo inició en el año de 1998 y éste paulatinamente fue realizado por etapas, es decir los primeros cuatro años se conformó con una edificación de dos plantas y en los siguientes cuatro años se aumentaron dos plantas, adicionales, teniendo una duración total de 8 años.

# **5.1.1. Configuración Estructural**

Los elementos estructurales que conforman la vivienda presentan la siguiente resistencia a la compresión del hormigón, según el ensayo de esclerometría y la información proporcionada por el propietario:

#### **Tabla 8**

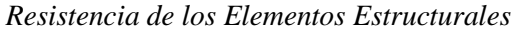

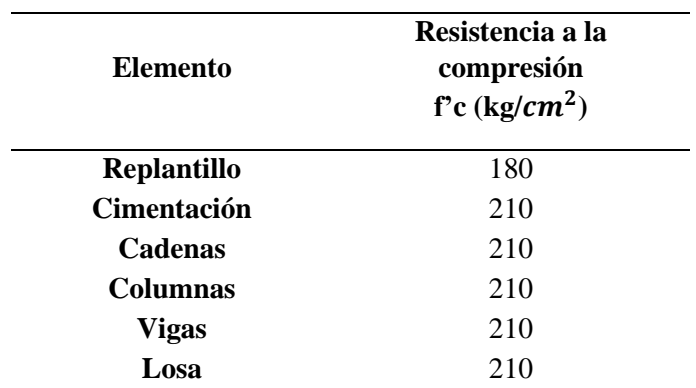

*Nota.* Descripción de los valores de la resistencia a la compresión de los elementos estructurales. Fuente: Los autores.

Adicional, el acero de refuerzo que se utilizó en la estructura, cuenta con una fluencia (fy) de: 4200 kg/cm2.

# **5.1.1.1. Cimentaciones**

Se inició con la excavación en el terreno para la implantación de las cimentaciones a una profundidad de 1.60 m, cuyas dimensiones son de 1 x 1 m, con un espesor de 20 cm, las cuales soportan todas las cargas que trasmiten las columnas, recalcando que al momento de realizar las zapatas no se contaba con una recomendación previa por parte de un estudio de suelos.

# **Figura 26**

*Cimentación de la vivienda*

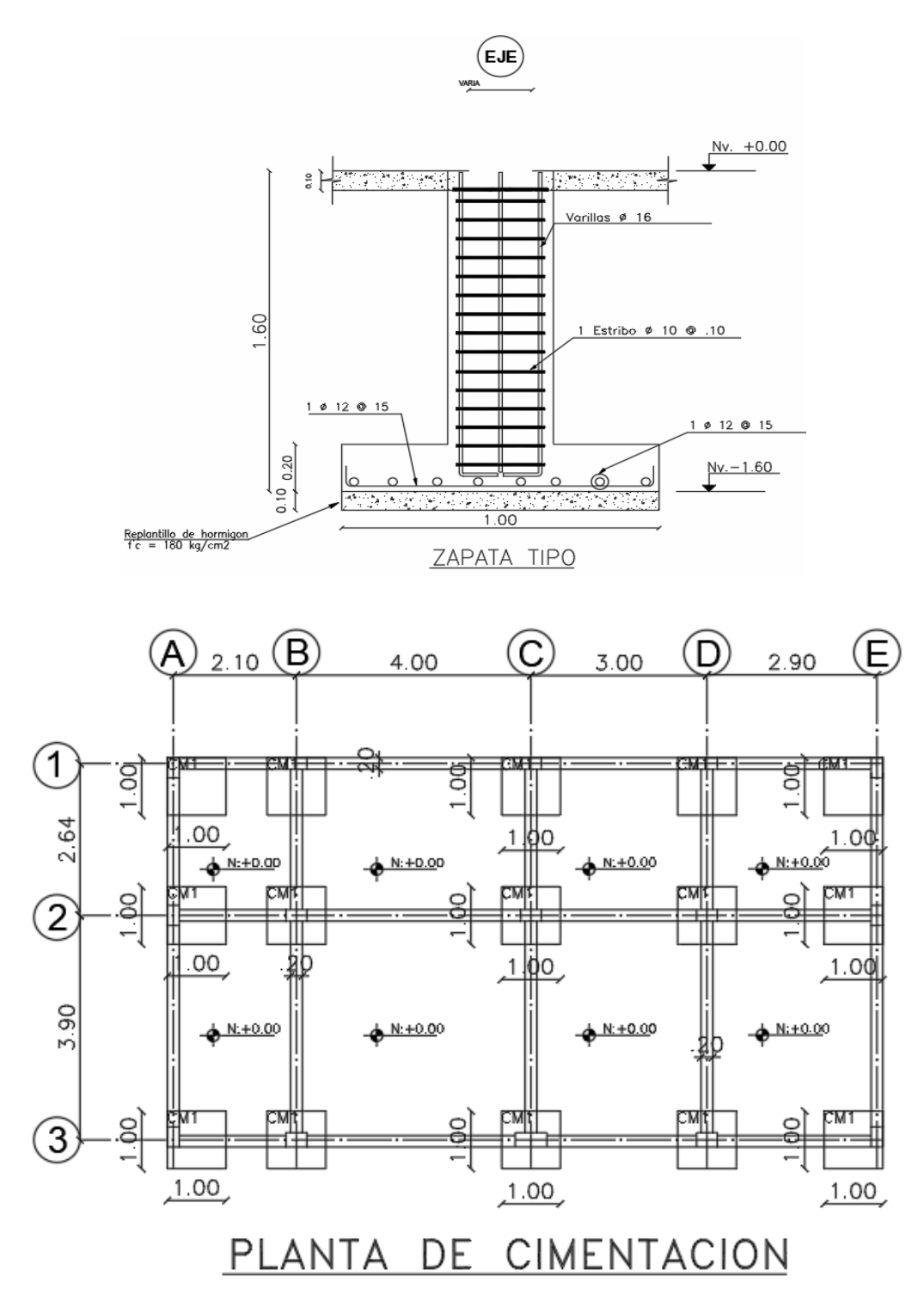

*Nota.* Detalle de la cimentación tipo de la vivienda. Elaborado por: Los autores.

# **5.1.1.2. Cadenas de Amarre**

Sus dimensiones son: 20 cm de base y 30 cm de altura, se encuentran a una profundidad de 40 cm, son elementos longitudinales que forma parte de la cimentación uniéndolas entre sí, las cuales resisten esfuerzos de compresión y tracción, y ayudan a trasmitir las cargas al suelo.

#### **Figura 27**

*Cadena de amarre*

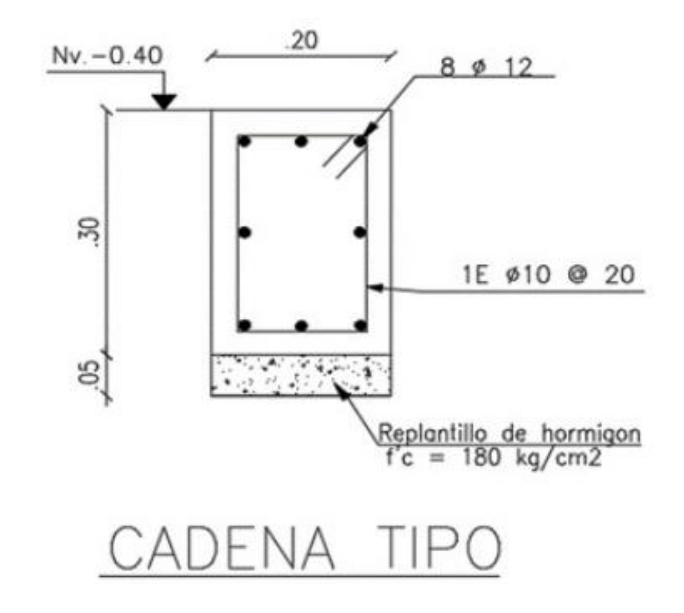

*Nota.* Detalle aproximado de la cadena tipo usada en la vivienda. Elaborado por: los autores.

## **5.1.1.3. Columnas**

Las columnas que componen la edificación son 15 en su totalidad, tienen geometría rectangular y estas se definen como estructuras verticales de hormigón armado, encargadas de transmitir esfuerzos y cargas utilizando a los plintos como apoyo intermedio hacia el suelo. En la tabla que se muestra a continuación se especifican las dimensiones de las columnas:

### **Tabla 9**

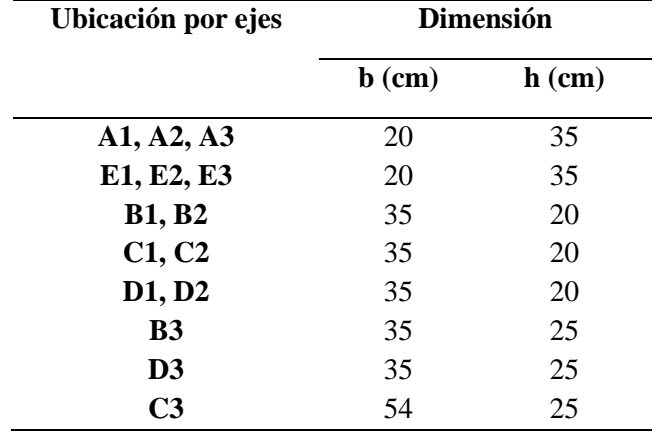

*Ubicación y dimensionamiento de columnas*

*Nota.* Ubicación por ejes y dimensiones de las columnas que componen la edificación. Fuente: Los autores.

# **5.1.1.4. Vigas**

Las dimensiones de las vigas son: 20 cm de base y 20 cm de altura, teniendo el mismo peralte de la losa alivianada, siendo estas también elementos de hormigón armado diseñado para sostener cargas lineales, concentradas o uniformes, en una solo dirección.

# **Figura 28**

*Viga de hormigón armado*

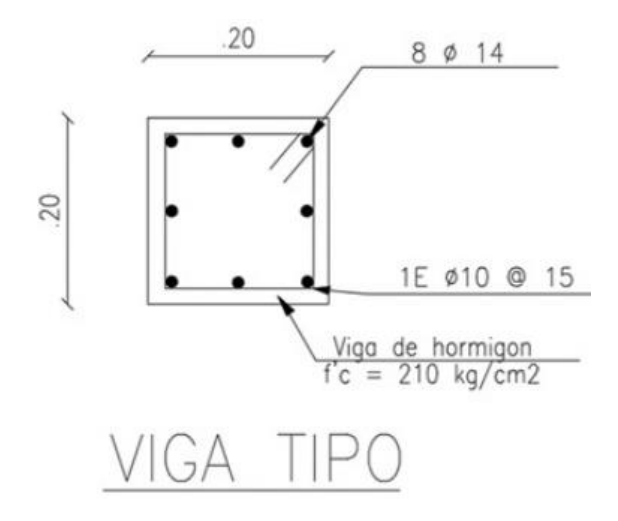

*Nota.* Detalle de la viga tipo usada en la vivienda. Elaborado por: Los autores.

# **5.1.1.5. Losa Alivianada**

Esta estructura plana horizontal, definida como losa con viga banda, cuenta con un espesor de 20 cm, aligerada con bloques, la cual separa un nivel de edificación de otro, se caracteriza por tener menos masa y espesor que una losa convencional.

# **Figura 29**

*Losa alivianada*

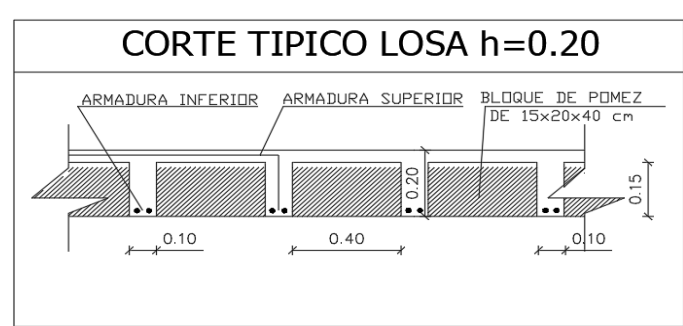

*Nota.* Detalle de la losa alivianada en la vivienda. Elaborado por: Los autores.

# **5.1.1.6. Configuración no estructural**

Los elementos no estructurales son aquellos que no cumplen una función específica en la resistencia y estabilidad de la edificación, luego del levantamiento realizado en la vivienda se constató que está conformada por:

- Paredes de bloque con un espesor de 15 cm, tanto en paredes internas como externas.
- Revestimiento o enlucido aproximado entre 1 a 1.5 cm.
- Acabados entre ellos pintura, cerámicas, azulejos.
- Instalaciones eléctricas, sanitarias, tanque de almacenamiento.
- Puertas y ventanas.
- Elementos de mobiliario y accesorios (armarios, cortinas, etc.)

# **5.2. Patologías de la vivienda de estudio**

Al momento de realizar la inspección del sitio claramente se pudo visualizar las grietas en la fachada de la vivienda, y al realizar el levantamiento de la misma, al interior se pudo evidenciar los problemas provocados por los asentamientos presentes en el sitio, los cuales se muestran a continuación:

# **5.2.1. Fachada**

Debido al problema existente por el desnivel producido por los asentamientos, se pueden visualizar las fisuras de gran tamaño que se han originado en las paredes exteriores de la casa, y a su vez se ven reflejadas de manera interna.

# **Figura 30**

*Fisuras en la fachada frontal*

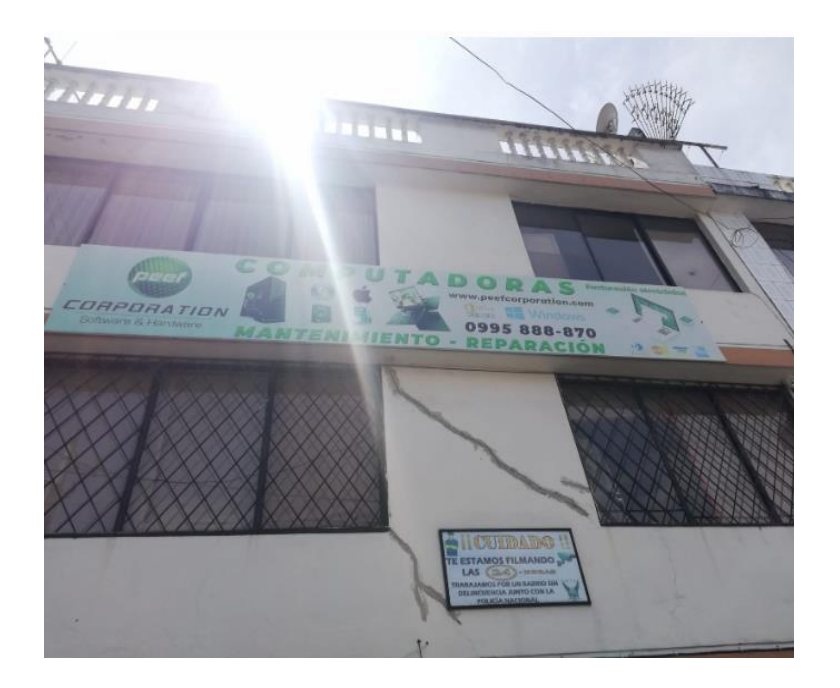

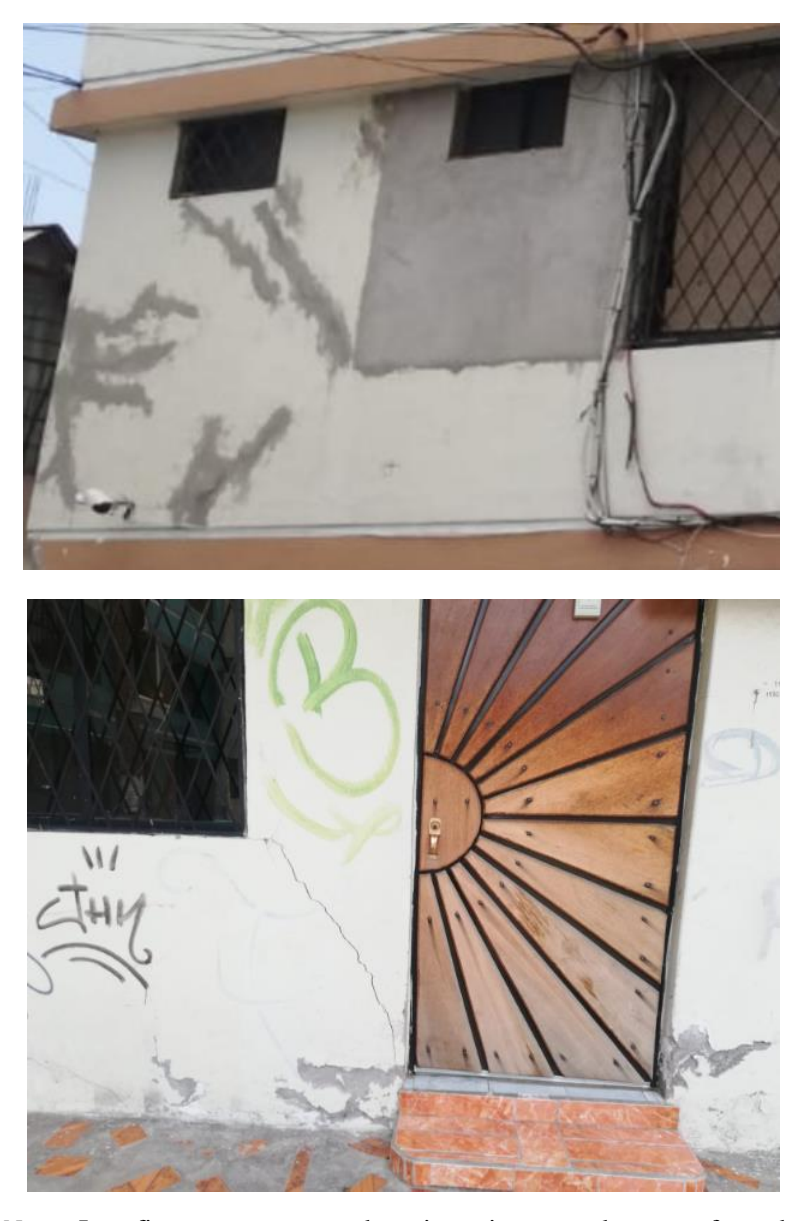

*Nota.* Las figuras muestran el agrietamiento en la parte frontal de la vivienda. Elaborado por: los autores.

# **5.2.2. Nivel + 0.00**

Adicionalmente, se puedo observar que los agrietamientos también se produjeron al nivel del piso, ocasionando la inhabilitación del acceso principal (puerta), producto del desnivel que se formó en el contra piso y la losa, otro daño observado es el fisuramiento de los revestimientos, tal como las baldosas o azulejos colocados en el baño y el enlucido de la mampostería del garaje.

# **Figura 31**

*Agrietamientos en la primera planta*

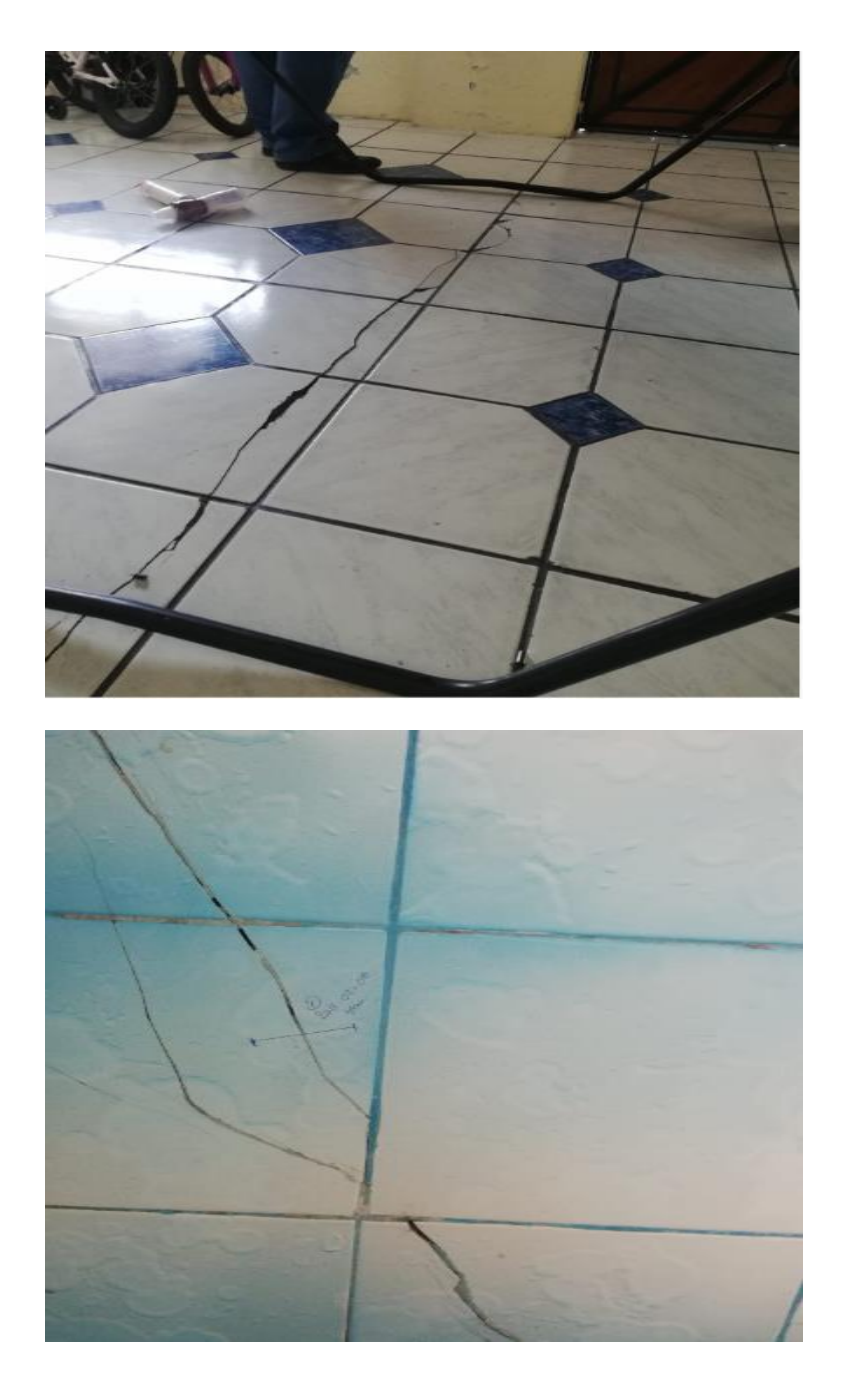

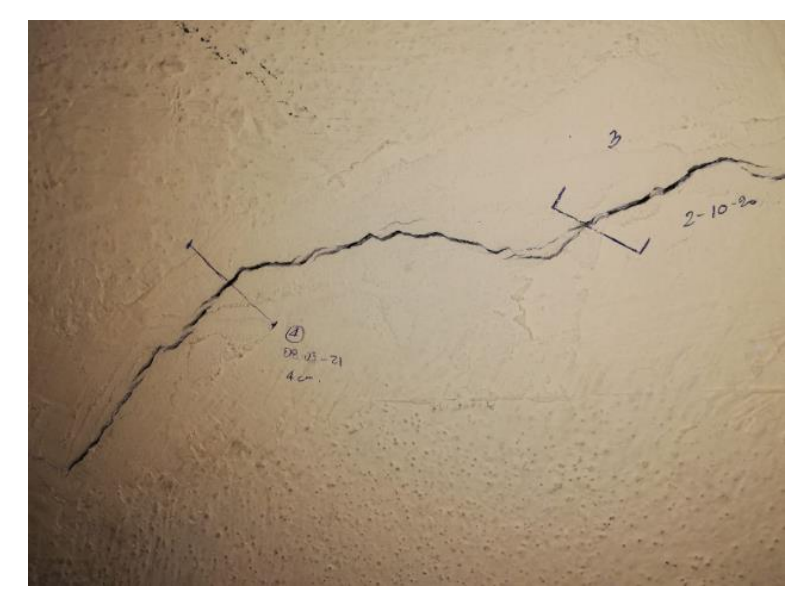

*Nota.* Las figuras muestran el agrietamiento en el piso y paredes de la primera planta. Elaborado por: los autores.

# **5.2.3. NIVEL + 2.37**

En este nivel los agrietamientos que se han presentado de forma externa se ven reflejados de manera interna con una mayor abertura, siendo más continuas en cada una de las dependencias del departamento como: sala, cocina, comedor, y habitaciones.

# **Figura 32**

*Agrietamientos en la segunda planta*

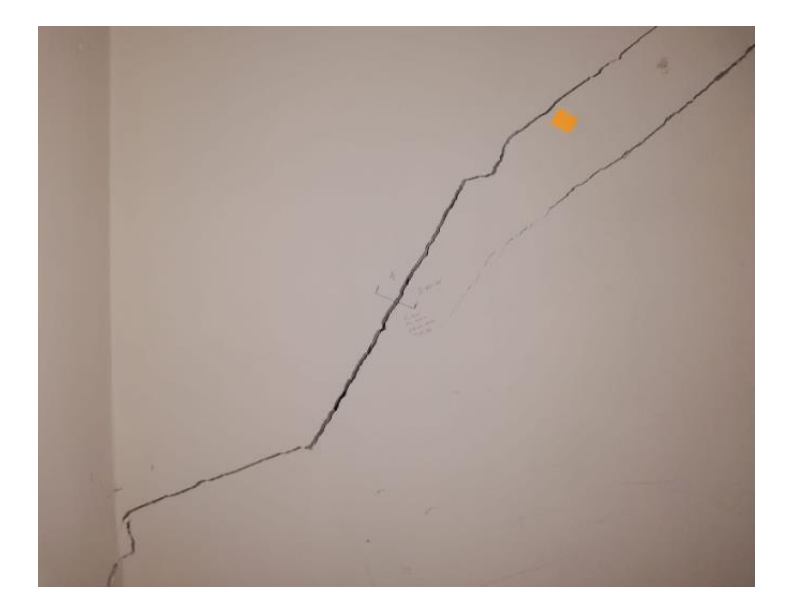

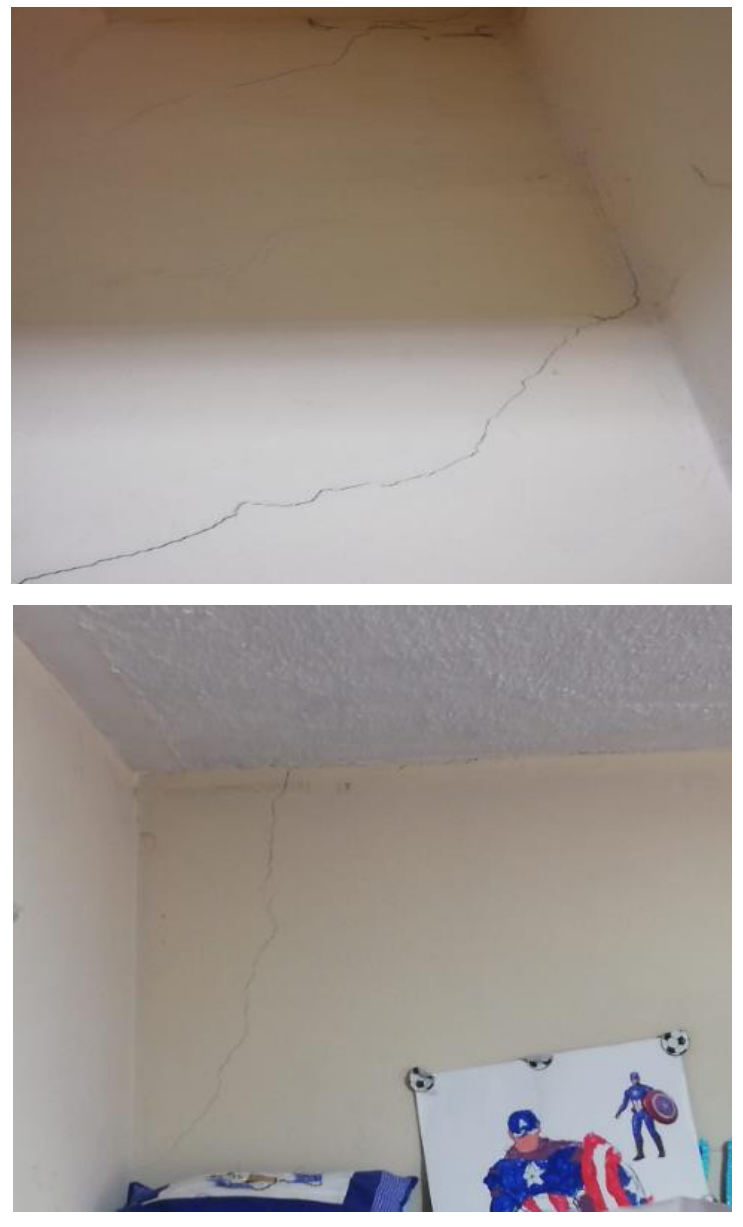

*Nota.* Las figuras muestran el agrietamiento interno en la segunda planta. Elaborado por: Los autores.

# **5.2.4. Nivel + 4.64**

De la misma manera en esta planta se pueden apreciar las fisuras internas en las divisiones de mampostería, como se evidencia en la entrada a la cocina, cerca de las instalaciones eléctricas y ventanas donde ocurre otro problema debido al desnivel presente, lo cual genera una presión en el marco de las ventanas provocando una rotura en el vidrio.

# **Figura 33**

*Agrietamientos en la tercera planta*

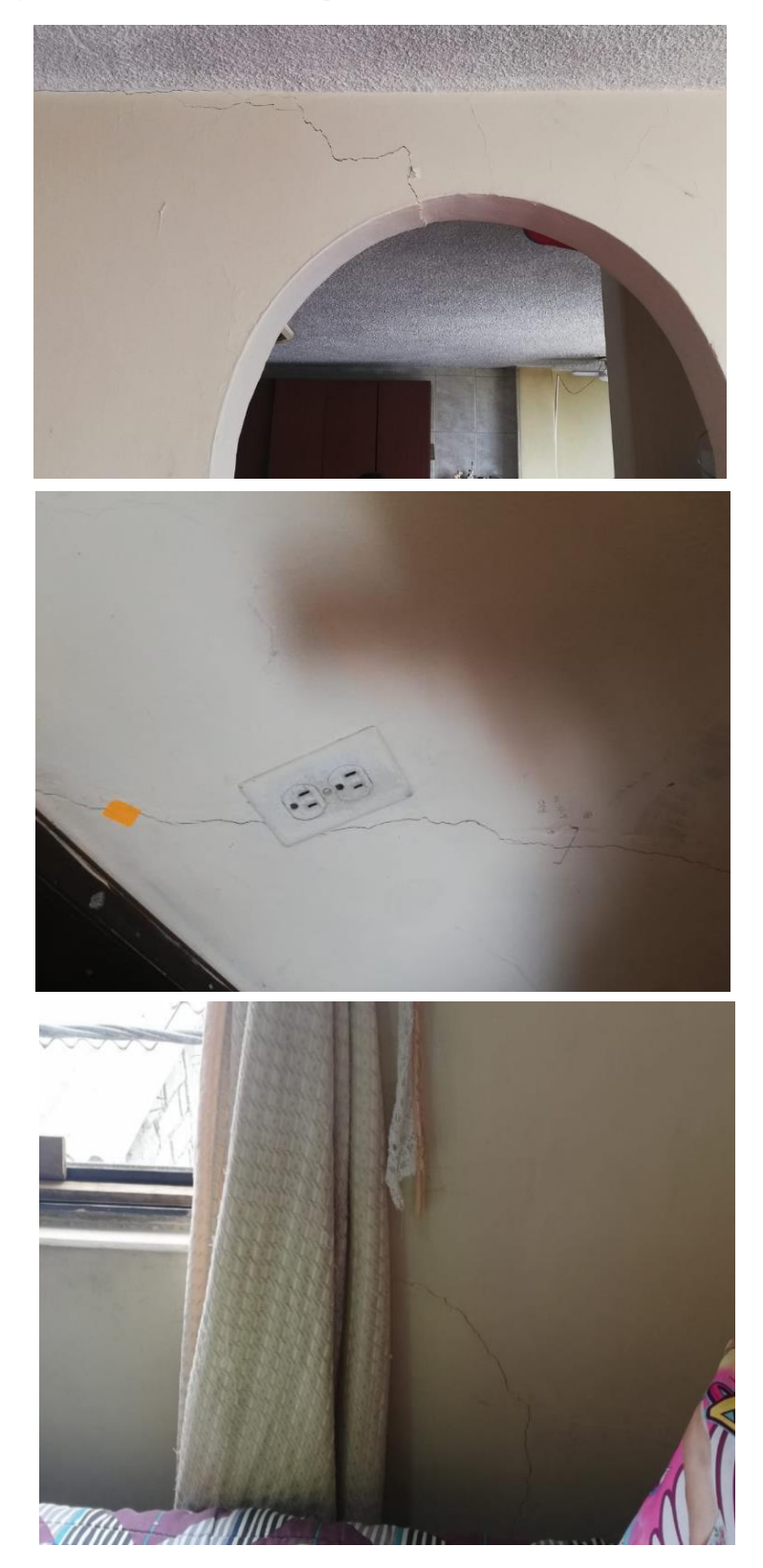

*Nota.* Las figuras muestran el agrietamiento interno en la tercera planta. Elaborado por: Los autores.

# **CAPÍTULO VI PROCESOS DE MODELACIÓN**

# **6.1. Cálculos analíticos y procesamiento de datos**

Con la información procedente de los ensayos de mecánica de suelos aplicados en el sector de Solanda para la construcción del Metro de Quito, se realizaron diferentes cálculos analíticos, a fin de estimar correlaciones que permitieron obtener los datos requeridos para cada estrato de suelo en el sitio de estudio, los cuales fueron ingresados en el software MIDAS GTS NX para ser procesados.

#### **6.1.1. Cálculos de coeficientes de la curva de compresibilidad**

A partir del ensayo de consolidación aplicado en el punto SMQ-12 con un rango de profundidad entre 6,00 a 6,40 m (perteneciente al segundo estrato de suelo), se obtuvo la curva de compresibilidad; en el lado derecho se ubican los valores de la relación de vacíos (e) y en la parte inferior los esfuerzos (P), tal como lo indica la figura 26 y los cuales se detallan en la tabla 10:

#### **Figura 34**

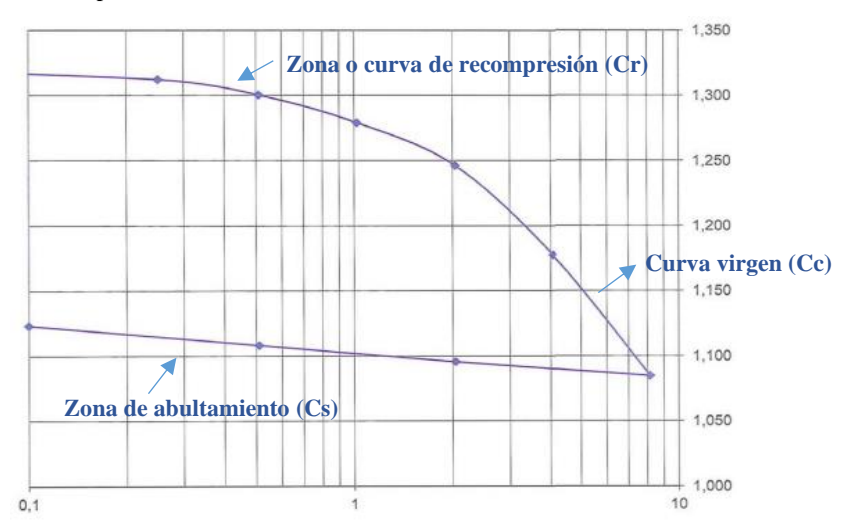

*Curva de comprensibilidad*

*Nota.* Curva de comprensibilidad en escala logarítmica. Fuente: Geoconsult (2012).

# **Tabla 10**

| Relación de<br>vacíos (e) | Esfuerzos (P)<br>(kg/cm <sup>2</sup> ) |  |
|---------------------------|----------------------------------------|--|
| 1.325                     | 0                                      |  |
| 1.312                     | 0.25                                   |  |
| 1.3                       | 0.51                                   |  |
| 1.279                     | 1.02                                   |  |
| 1.246                     | 2.04                                   |  |
| 1.177                     | 4.08                                   |  |
| 1.085                     | 8.16                                   |  |
| 1.096                     | 2.04                                   |  |
| 1.108                     | 0.51                                   |  |
| 1.123                     |                                        |  |

*Curva de comprensibilidad*

*Nota.* Datos de la relación de vacíos (e) y los esfuerzos (P) de la curva de comprensibilidad en escala logarítmica. Fuente: Geoconsult (2012).

Utilizando los resultados de la curva de comprensibilidad y las fórmulas descritas en el capítulo II, se pudo determinar el valor de los índices de recompresión (Cr), índice de compresibilidad (Cc) y el índice de expansión (Cs), de la siguiente forma:

• Valores tomados de la zona de recompresión

$$
Cr = \frac{(1.312 - 1.3)}{\log \left(\frac{0.51}{0.25}\right)} = 0.04
$$

• Valores tomados de la zona de la curva virgen

$$
Cc = \frac{(1.177 - 1.085)}{\log\left(\frac{8.16}{4.08}\right)} = 0.3
$$

• Valores tomados de la zona de expansión

$$
Cs = \frac{(1.108 - 1.096)}{\log\left(\frac{2.04}{0.51}\right)} = 0.02
$$

# **6.1.1.1. Cálculos aplicando fórmulas empíricas**

Debido a que el ensayo de consolidación no se ejecutó a las profundidades establecidas para el primer y tercer estrato en la zona de análisis, se usaron varias fórmulas tomadas del libro: Fundamentos de ingeniería de cimentaciones de Braja M. Das (7ma edición), con las cuales se obtuvieron los índices de compresibilidad, expansión y de recompresión:

• Para el índice de compresibilidad (Cc):

$$
Cc = 0.009(LL - 10)
$$
 Ec. 1.34

Donde:

LL: Límite líquido (%)

• Para el índice de expansión (Cs):

$$
Cs = \frac{1}{5}Cc
$$
 \tEc. 1.35

Donde:

Cc: Índice de compresibilidad

• Para el índice de recompresión (Cr):

$$
Cr = \frac{1}{10}Cc
$$
 \tEc. 1.36

Donde:

Cc: Índice de compresibilidad

Nota: Estas ecuaciones también fueron aplicadas en el estrato dos para hallar los factores de corrección correspondientes.

• Cálculo para el primer estrato de suelo (CL/ML):

LL= 42.60 %  
\n
$$
Cc = 0.009(42.60 - 10) = 0.29
$$
\n
$$
Cs = \frac{1}{5} (0.29) = 0.06
$$
\n
$$
Cr = \frac{1}{10} (0.29) = 0.03
$$

• Cálculo para el segundo estrato de suelo (ML/MH):

LL= 44.1 %  
\n
$$
Cc = 0.009(44.1 - 10) = 0.3
$$
\n
$$
Cs = \frac{1}{5} (0.3) = 0.06
$$
\n
$$
Cr = \frac{1}{10} (0.3) = 0.03
$$

• Cálculo para el tercer estrato de suelo (CL):

LL= 35.8 %  
\n
$$
Cc = 0.009(35.8 - 10) = 0.23
$$
\n
$$
Cs = \frac{1}{5} (0.23) = 0.05
$$
\n
$$
Cr = \frac{1}{10} (0.23) = 0.02
$$

• Factores de corrección (Usando los valores del estrato dos):

 $\textit{Fourrec} = \frac{\textit{Value real}}{\textit{Value of } \textit{Value}}$ Valor empírico (aplicando fórmulas) Ec. 1.37

$$
ForrecCc = \frac{0.3}{0.3} = 1
$$
\n
$$
ForrecCs = \frac{0.02}{0.06} = 0.33
$$
\n
$$
ForrecCr = \frac{0.04}{0.03} = 1.31
$$

#### **6.1.1.2. Valores calibrados de los índices**

Con los factores de corrección establecidos, se procedió a multiplicar los mismos con los resultados de las fórmulas empíricas y así obtener los valores estimados para los estratos de suelo en cuya profundidad no se realizó el ensayo de consolidación:

#### **Tabla 11**

*Valores calibrados de consolidación*

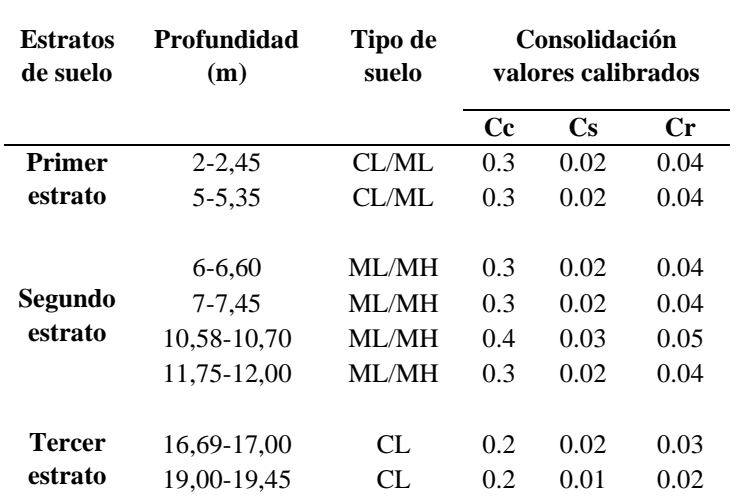

*Nota.* La tabla indica los valores corregidos de los coeficientes de la curva de compresibilidad. Elaborado por: Los autores.

# **6.1.2. Cálculos para hallar la cohesión y ángulo de fricción**

Con el ensayo de compresión triaxial, aplicado en el punto SMQ-12 a una profundidad entre 6,00 a 6,40 m (perteneciente al segundo estrato de suelo), los valores resultantes son:

- Cohesión =  $0.10 \text{ kg/cm}^2$
- $\bullet$  Ángulo de fricción= 34.3 °

# **6.1.2.1. Cohesión**

Para determinar este valor en el primer y tercer estrato, se aplicaron las siguientes fórmulas, tomadas del libro de Fundamentos de ingeniería de cimentaciones de Braja M. Das (7ma edición):

• Para hallar la cohesión se necesita de un factor k:

$$
k = \frac{C}{N_{SPT}}
$$
 Ec. 1.38

Donde:

C: Cohesión (kg/cm2)

NSPT: Número de golpes a la mitad del estrato

• Cohesión:

$$
C = \frac{k}{N_{SPTPROM}}
$$
 Ec. 1.39

Donde:

k: Factor k

NSPTPROM: Número de golpes promedio de cada estrato

Nota: Estas ecuaciones también fueron aplicadas en el estrato dos para hallar los factores de corrección correspondientes.

• Cálculo para el primer estrato (CL/ML):

$$
k = \frac{0.10 \frac{kg}{cm^2}}{10} = 0.010 \frac{kg}{cm^2}
$$

$$
C = \frac{0.010 \frac{kg}{cm^2}}{\left(\frac{9 + 12}{2}\right)} = 0.105 \frac{kg}{cm^2}
$$

• Cálculo para el segundo estrato de suelo (ML/MH):

$$
k = \frac{0.10 \frac{kg}{cm^2}}{17} = 0.006 \frac{kg}{cm^2}
$$

$$
C = \frac{0.006 \frac{kg}{cm^2}}{\left(\frac{15 + 19 + 15 + 19}{4}\right)} = 0.10 \frac{kg}{cm^2}
$$

• Cálculo para el tercer estrato de suelo (CL):

$$
k = \frac{0.10 \frac{kg}{cm^2}}{11} = 0.009 \frac{kg}{cm^2}
$$

$$
C = \frac{0.009 \frac{kg}{cm^2}}{\left(\frac{9 + 18}{2}\right)} = 0.123 \frac{kg}{cm^2}
$$

• Factor de corrección (Usando el valor de cohesión del estrato dos):

2

$$
ForrecC = \frac{0.10 \frac{kg}{cm^2}}{0.10 \frac{kg}{cm^2}} = 1
$$

# **6.1.2.1.1. Valores calibrados de cohesión**

Dado que el factor de corrección es 1, los valores que se obtuvieron con las fórmulas empíricas se mantendrán iguales.

# **6.1.2.2. Ángulo de Fricción**

Para determinar este variable en el primer y tercer estrato, se aplicaron las siguientes fórmulas, tomadas del libro: Fundamentos de ingeniería de cimentaciones de Braja M. Das.

• Se calculó primero el valor de N60 (número de penetración estándar corregido por las condiciones de campo):

$$
N_{60} = \frac{N\eta H \eta B \eta S \eta R}{60}
$$
 Ec. 1.40

Donde:

N: Número de penetración medido H: Eficiencia del martinete (%) B: Corrección por el diámetro de la perforación S: Corrección del muestreador R: Corrección por longitud de la barra

• Las variables de esta ecuación se obtuvieron a partir de los valores para cada variación descrita en la ecuación 1.20:

#### **Figura 35**

*Correcciones N60*

| Pais                                          |                          | Liberación del martinete<br>Tipo de martinete |                                          |              | $\eta_H$ (%) |
|-----------------------------------------------|--------------------------|-----------------------------------------------|------------------------------------------|--------------|--------------|
| Japón                                         | Toroide                  |                                               | Caída libre                              |              | 78           |
|                                               | Toroide                  |                                               | Cuerda y polea                           |              | 67           |
| Estados Unidos                                | De seguridad             |                                               | Cuerda y polea                           |              | 60           |
|                                               | Toroide                  |                                               | Cuerda y polea                           |              | 45           |
| Argentina                                     | Toroide                  |                                               | Cuerda y polea                           |              | 45           |
| China                                         | Toroide                  |                                               | Caída libre                              |              | 60           |
|                                               | Toroide                  | Cuerda y polea                                |                                          |              | 50           |
|                                               | 2. Variación de na       |                                               | 4. Variación de na                       |              |              |
|                                               | Diámetro,<br>mm          | $\eta_B$                                      | Longitud<br>de la barra,<br>$\mathbf{m}$ | $\eta_H$     |              |
|                                               | $60 - 120$               | F                                             | >10                                      | 1.0          |              |
|                                               | 150                      | 1.05                                          | $6 - 10$                                 | 0.95         |              |
|                                               | 200                      | 1.15                                          | $4 - 6$<br>$0 - 4$                       | 0.85<br>0.75 |              |
|                                               | 3. Variación de $\eta_s$ |                                               |                                          |              |              |
| Variable                                      |                          |                                               |                                          |              | $\eta_S$     |
| Muestreador estándar                          |                          |                                               | 1.0                                      |              |              |
| Con recubrimiento para arena y arcilla densas |                          |                                               | 0.8                                      |              |              |
| Con recubrimiento para arena suelta           |                          |                                               | 0.9                                      |              |              |

*Nota.* Descripción de las variaciones aplicadas a la ecuación de N60. Fuente: Das (2012).

• La fórmula usada para el ángulo de fricción fue la siguiente:

$$
\phi = \sqrt{20(N_{60})} + 20
$$
 Ec. 1.41

Donde:

N60: Número de penetración estándar corregido

• Cálculo para el primer estrato (CL/ML):

$$
N_{60} = \frac{(11 * 60 * 1 * 1 * 1)}{60} = 11
$$

$$
\phi = \sqrt{20(11)} + 20 = 34.8
$$

• Cálculo para el segundo estrato de suelo (ML/MH):

$$
N_{60} = \frac{(17 * 60 * 1 * 1 * 1)}{60} = 17
$$

$$
\phi = \sqrt{20(17)} + 20 = 38.4
$$

• Cálculo para el tercer estrato de suelo (CL):

$$
N_{60} = \frac{(14 * 60 * 1 * 1 * 1)}{60} = 14
$$

$$
\phi = \sqrt{20(14)} + 20 = 36.73
$$

• Factor de corrección (Usando el valor de ángulo de fricción del estrato dos):

$$
Forrec\phi=\frac{34.3}{38.4}=0.89
$$

#### **6.1.2.2.1. Valores calibrados de ángulo de fricción**

Con el factor de corrección multiplicado por los valores de las fórmulas, se presentan los siguientes resultados:

#### **Tabla 12**

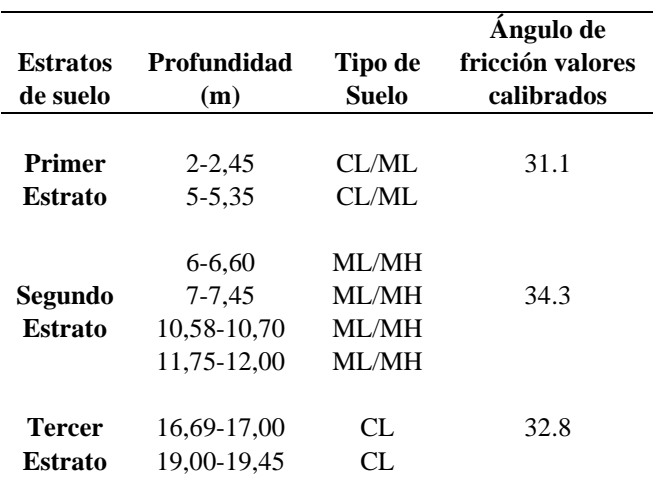

*Valores reales para el ángulo de fricción*

*Nota.* Valores corregidos del ángulo de fricción. Elaborado por: Los autores.

# **6.1.3. Cálculo del Módulo de Elasticidad**

Tomando como referencia la información del cálculo de esfuerzos y deformaciones unitarias del ensayo triaxial en la profundidad de 6,00 a 6,40 m, se obtuvo el módulo de elasticidad al 50% de las tres probetas utilizadas para el mismo:

#### **Tabla 13**

| Módulo de Elasticidad (kg/cm) |           |           |  |
|-------------------------------|-----------|-----------|--|
| Probeta 1                     | Probeta 2 | Probeta 3 |  |
| 65.7                          | 191.43    | 274.29    |  |

*Módulo de Elasticidad de las probetas ensayadas*

*Nota.* Valores referenciales de Módulo de Elasticidad de las tres probetas ensayadas. Elaborado por: Los autores.

# **6.1.3.1. Cálculo del Módulo de Elasticidad con fórmulas empíricas**

Las fórmulas que se usaron para estimar los valores en cada estrato, fueron tomadas del libro: Foundation Analysis and Desing de Joseph Bowles.

• Fórmula para arcillas limosas:

$$
E_s = 320 (N + 15) \qquad \qquad \text{Ec. } 1.42
$$

Donde:

N: Número de golpes a la mitad del estrato

• Fórmula para limos o arenas:

$$
E_s = 300 (N + 16)
$$
 Ec. 1.43

Donde:

N: Número de golpes a la mitad del estrato

De tal manera que, la fórmula para arcillas limosas fue aplicada para el primer y tercer estrato de suelo, mientras que la fórmula para limos o arenas se utilizó para el segundo estrato:

• Cálculo para el primer estrato (CL/ML):

$$
E_s = \frac{320 (10 + 15)}{98.1} = 81.55 \frac{kg}{cm^2}
$$

• Cálculo para el segundo estrato de suelo (ML/MH):

$$
E_s = \frac{300 (17 + 15)}{98.1} = 70.30 \frac{kg}{cm^2}
$$

• Cálculo para el tercer estrato de suelo (CL):

$$
E_s = \frac{320 (11 + 15)}{98.1} = 84.81 \frac{kg}{cm^2}
$$

• Factor de corrección (Usando el valor de la probeta 1 en el estrato dos):

$$
ForrecE = \frac{65.7}{70.30} = 0.93
$$

# **6.1.3.1.1. Valores calibrados de Módulo de Elasticidad**

Multiplicado el factor de corrección por los valores de Módulo de Elasticidad calculados empíricamente, finalmente se obtiene la siguiente tabla de resultados:

#### **Tabla 14**

| <b>Estratos</b><br>de suelo | Profundidad<br>(m) | Tipo de<br>Suelo | Módulo de<br>Elasticidad<br>(kg/cm <sup>2</sup> ) |
|-----------------------------|--------------------|------------------|---------------------------------------------------|
| Primer                      | $2 - 2,45$         | CL/ML            | 76.19                                             |
| Estrato                     | 5-5,35             | CL/ML            |                                                   |
|                             | 6-6,60             | ML/MH            |                                                   |
| Segundo                     | $7 - 7.45$         | ML/MH            | 65.71                                             |
| Estrato                     | 10,58-10,70        | ML/MH            |                                                   |
|                             | 11,75-12,00        | ML/MH            |                                                   |
| Tercer                      | 16,69-17,00        | CL               | 79.24                                             |
| Estrato                     | 19.00-19.45        | `I               |                                                   |

*Valores finales del Módulo de Elasticidad* 

*Nota.* Módulo de elasticidad corregido para cada estrato de suelo. Elaborado por: Los autores.

# **6.1.4. Cálculo de coeficiente de presión de tierra en reposo (Ko)**

Para los tres estratos de suelo se usó la fórmula, tomada del libro: Fundamentos de ingeniería de cimentaciones de Braja M. Das (7ma edición):

$$
Ko = 0.44 + 0.42 \left(\frac{PI\ (\%)}{100}\right) \tag{Ec. 1.44}
$$

Donde:

PI: Índice de plasticidad promedio (%)

• Cálculo para el primer estrato (CL/ML):

$$
Ko = 0.44 + 0.42 \left(\frac{15}{100}\right) = 0.50
$$

• Cálculo para el segundo estrato de suelo (ML/MH):

$$
Ko = 0.44 + 0.42 \left(\frac{12}{100}\right) = 0.49
$$

• Cálculo para el tercer estrato de suelo (CL):

$$
Ko = 0.44 + 0.42 \left(\frac{11}{100}\right) = 0.486
$$

Nota: No fue necesario aplicar factores de corrección, ya que los valores calculados se mantienen para cada estrato.

# **6.1.5.** Cálculo de esfuerzos verticales iniciales efectivos  $(\sigma \sigma')$

Para determinar el valor de estos esfuerzos en cada estrato de suelo, se debe considerar el peso específico actuante ( $\gamma$ esp) y multiplicarlo por su profundidad (z):

#### **Tabla 15**

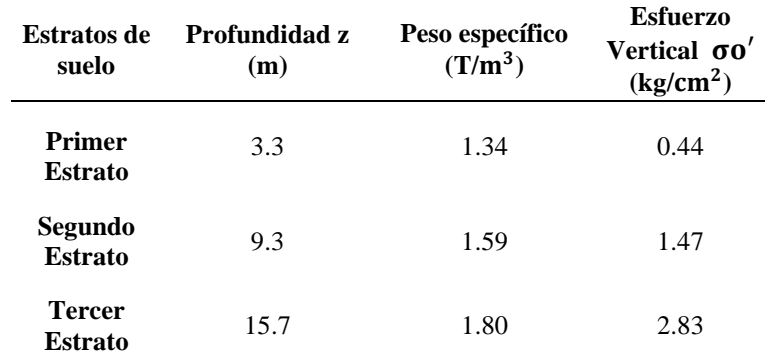

*Esfuerzos verticales* 

*Nota.* Valores finales de esfuerzos verticales para cada estrato de suelo. Elaborado por: Los autores.

# **6.1.6. Cálculo de esfuerzo de preconsolidación (p)**

Mediante la curva de compresibilidad (tomada del ensayo descrito en el apartado 6.1.1), se pudo calcular el valor del esfuerzo de preconsolidación, siguiendo el método de Casagrande:

- Se ubica el punto de menor radio de curvatura en la gráfica (Punto A), luego se extiende una línea horizontal.
- Después, se traza una línea tangente al Punto A.
- Se procede a dibujar una línea bisectriz (dividiendo al ángulo formado en el Punto A, en partes iguales).
- En el tramo virgen de la curva de compresibilidad, se traza una línea paralela.
- Finalmente, al punto de intersección formado entre la línea paralela y la bisectriz, se le prolongará una línea vertical hacia abajo y ese será el valor de esfuerzo de preconsolidación buscado.

# **Figura 36**

*Esfuerzo de preconsolidación* (*σp*)

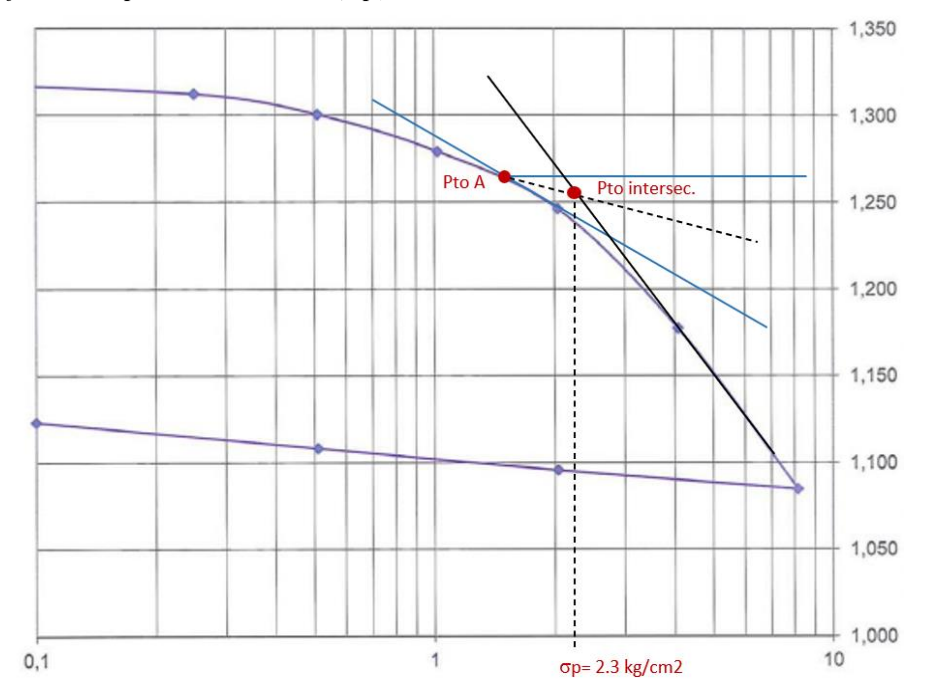

*Nota.* Aplicación del método de Casagrande. Elaborado por: Los autores.

El esfuerzo de preconsolidación resultante fue de 2.3 kg/cm^2, mismo que se mantuvo constante para todos los estratos de suelo en el sitio de estudio y sirvió para calcular la taza de sobreconsolidación (OCR).

# **6.1.7. Cálculo de la taza de sobreconsolidación (OCR)**

Es el resultado de dividir el esfuerzo de preconsolidación  $(\sigma p)$  con el esfuerzo vertical  $(\sigma o)$ , en la tabla 16, se presentan los valores para cada estrato de suelo.

#### **Tabla 16**

| <b>Estratos</b><br>de Suelo     | Esfuerzo<br>Vertical<br>$(σ1)$ kg/cm <sup>2</sup> | Esfuerzo de<br>preconsolidación<br>(σp) kg/cm <sup>2</sup> | OCR  |
|---------------------------------|---------------------------------------------------|------------------------------------------------------------|------|
| Primer<br><b>Estrato</b>        | 0.44                                              | 2.3                                                        | 5.20 |
| Segundo<br><b>Estrato</b>       | 1.47                                              | 2.3                                                        | 1.56 |
| <b>Tercer</b><br><b>Estrato</b> | 2.83                                              | 2.3                                                        | 0.81 |

*Taza o relación de sobreconsolidación (OCR)* 

*Nota.* Valores calculados del OCR. Elaborado por: Los autores.

# **6.1.8. Parámetros CAM – CLAY**

Tal como se describe en el Capítulo II en el apartado 2.4.1.3, para el análisis Cam – Clay en el software MIDAS GTS NX, se deben calcular tres parámetros para los estratos de suelo que contengan arcillas, en este caso de análisis, las ecuaciones se aplicaron a los estratos uno y tres del sitio de estudio:

• Cálculo para el primer estrato (CL/ML):

$$
\lambda = \frac{0.3}{2.303} = 0.127
$$

$$
\kappa = \frac{0.02}{2.303} = 0.01
$$

$$
M = \frac{6 * \sin(31.1)}{3 - \sin(31.1)} = 1.248
$$

• Cálculo para el tercer estrato (CL):

$$
\lambda = \frac{0.3}{2.303} = 0.101
$$

$$
\kappa = \frac{0.02}{2.303} = 0.01
$$
  
M =  $\frac{6 * \sin(32.8)}{3 - \sin(32.8)} = 1.322$ 

# **6.1.9. Cálculos para cargas de servicio**

# **6.1.9.1. Carga muerta**

Para determinar la carga muerta en el sistema de piso de la vivienda, y asignarlo en el modelo realizado en MIDAS GTS NX, se consideró lo siguiente:

# **Tabla 17**

*Valor de pesos volumétricos* 

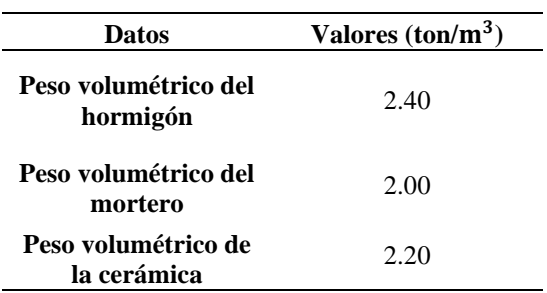

*Nota.* Peso volumétrico de los materiales usados en la estructura.

Fuente: NEC - SE - GC (2015).

### **Tabla 18**

*Valor de espesores* 

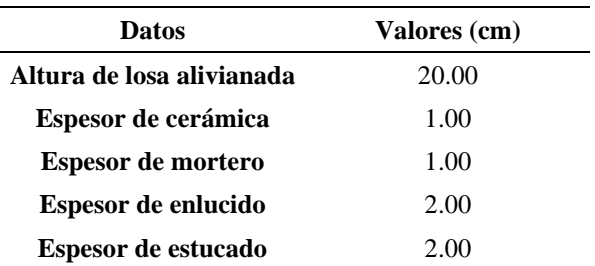

*Nota.* Espesores de los materiales usados en la estructura. Elaborado por: Los autores.

Estos datos sirvieron para calcular el valor de la carga por metro cuadrado en cada losa de la estructura, multiplicando el peso volumétrico del material con los espesores
respectivos, también se tomó en cuenta el peso de: instalaciones eléctricas, sanitarias, mecánicas y el de tabiquerías. En la tabla 19, se muestra el valor total de la carga muerta:

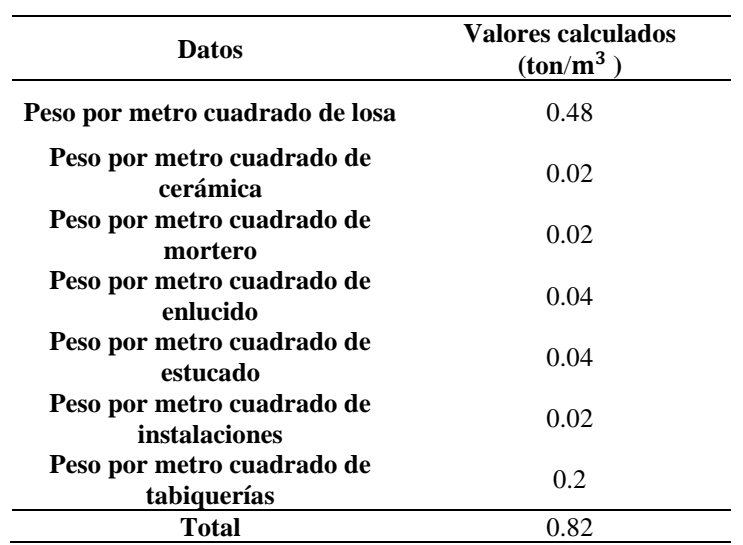

#### **Tabla 19**

*Valores de carga muerta de la estructura (NEC -15)*

*Nota.* Suma total de los pesos por metro cuadrado. Elaborado por: Los autores.

#### **6.1.9.2. Carga viva**

El valor de carga viva, se obtuvo de la Norma Ecuatoriana de la Construcción (NEC), en el capítulo de cargas no sísmicas, cuyo apartado 4.2.1. establece que; la carga uniforme para viviendas unifamiliares y bifamiliares es  $0.2 \tan/m^2$ , sin embargo, la misma normativa indica que se debe hacer una reducción de dicha carga, por lo tanto, el valor ingresado fue de 0.1 ton/m<sup>2</sup>.

## **6.1.9.3. Cargas adicionales**

Se tomó en cuenta la influencia de otras cargas en la vivienda, como la bodega de almacenamiento y el tanque de agua presentes en la última planta. El valor de carga para la bodega se estableció según lo índica la Norma Ecuatoriana de la Construcción (NEC),

en el capítulo de cargas no sísmicas, cuyo apartado 4.2.1. indica que; la carga uniforme para bodegas de almacenamiento (livianas) es de  $0.612$  ton/ $m^2$ .

En cuanto a la carga del tanque, se consideró: el diámetro, la longitud del tanque y el peso del mismo con agua, obteniendo un valor de 1.86 ton/ $m^2$ .

## **6.1.10. Cálculos para carga de cimentaciones aledañas a la vivienda**

Debido a que la casa se encuentra adosada junto a otras dos estructuras, fue necesario estimar las cargas de las cimentaciones colindantes, con el propósito de comprobar que estas no tengan una influencia directa el problema presente en la vivienda modelada, para ello se calculó la carga distribuida para las cimentaciones esquineras, laterales y centrales a partir de la siguiente fórmula:

$$
Carg a_{ciment} = \frac{Acolab * CT * \text{#pisos}}{Aciment}
$$
 EC. 1.45

Donde:

Acolab = áreas colaborantes de cada cimentación  $CT = \text{ suma de carga viva y muerta} (1.02 \text{ ton}/m^2)$ #pisos = números de pisos de cada estructura. Aciment = área de cimentaciones de las estructuras.

#### **Tabla 20**

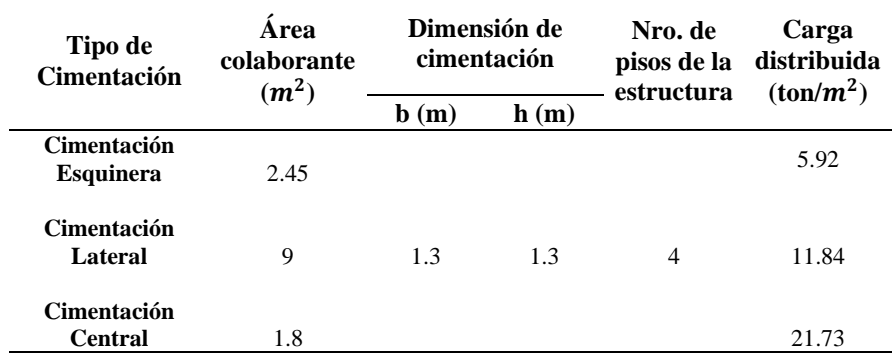

*Carga distribuida de las cimentaciones de la estructura lateral*

*Nota.* Valores de carga distribuida ingresados en el programa MIDAS GTS NX. Elaborado por: Los autores.

#### **Tabla 21**

*Carga distribuida de las cimentaciones de la estructura posterior*

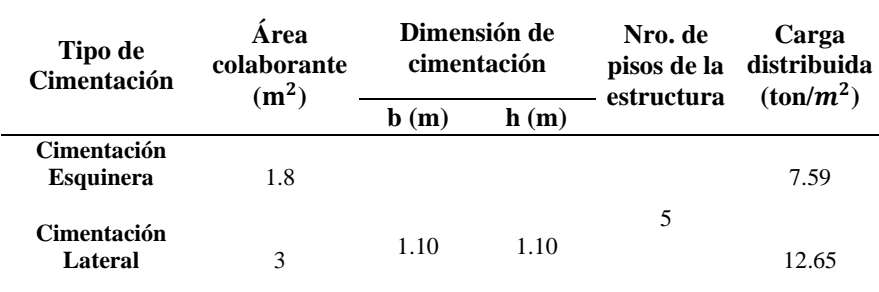

*Nota.* Valores de carga distribuida ingresados en el programa MIDAS GTS NX. Elaborado por: Los autores.

## **6.1.11. Cálculo para el pre diseño de micropilotes**

A partir del primer análisis realizado en el modelo geotécnico-estructural, se pudo evidenciar las cimentaciones con mayor grado de afectación, las cuales se ubican en los ejes (A3-B3-C3-D3). Con el fin de limitar los asentamientos producidos en estos elementos, se propuso diseñar micropilotes como la solución más viable, para esto se consideraron los esfuerzos que se trasmiten de toda la estructura hacia las zapatas y al suelo respectivamente.

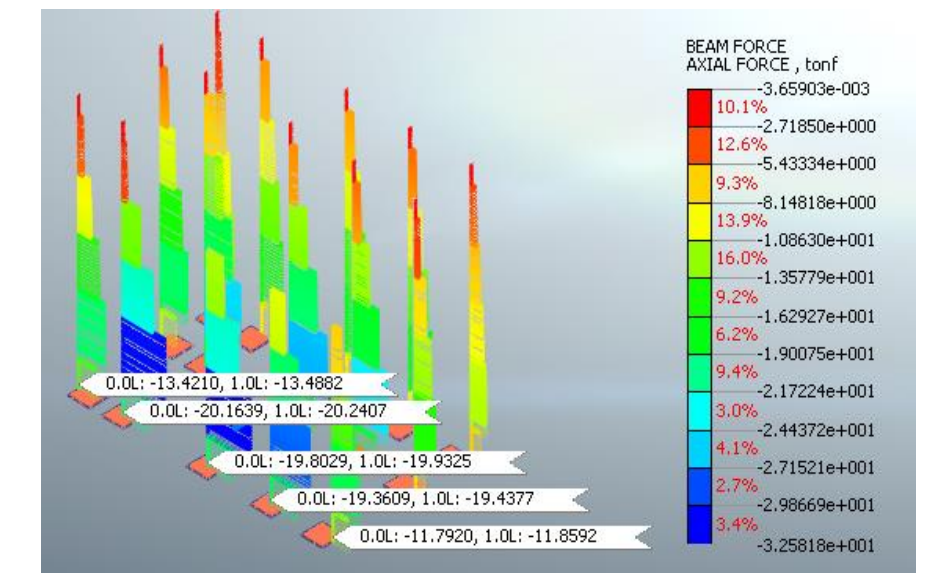

*Cargas soportadas por las cimentaciones más afectadas.* 

*Nota.* Esfuerzos que se trasmiten a las cimentaciones, luego del análisis lineal elástico. Elaborado por: Los autores a través del software MIDAS GTS NX.

Para determinar la geometría y resistencia de las partes que componen el micropilote (fuste y punta), se procedió con el cálculo mediante los parámetros (considerando las propiedades de los materiales), y fórmulas obtenidas de la: Guía para el proyecto y la ejecución de micropilotes en obras de carretera del Ministerio de Fomento de España (2005), las cuales se describen en el capítulo II, apartado 2.2.1.1.2.

**Tabla 22** *Resistencias y geometría de los micropilotes.*

| <b>Cimentación</b> | <b>Rfcd</b><br>(ton/m2) | Rpd<br>(ton/m2) | Ncd<br>(ton) | <b>Diámetro</b><br><b>Nominal</b><br>$(\mathbf{mm})$ | <b>Espesor</b><br>$(\mathbf{mm})$ | Longitud<br>del Pilote<br>(m) |
|--------------------|-------------------------|-----------------|--------------|------------------------------------------------------|-----------------------------------|-------------------------------|
| $A3 - E3$          | 1.89                    | 0.284           | 17.35        | 114.33                                               | 2.11                              |                               |
| <b>B3-C3-D3</b>    | 1.89                    | 0.285           | 39.381       | 168.33                                               | 3.4                               |                               |

*Nota.* Valores de esfuerzos y dimensiones a considerar para la modelación de los micropilotes. Elaborado por: Los autores.

# **6.2. Inicio de Modelación Numérica**

Antes de empezar con la modelación, se definió primero el tipo y las propiedades de los materiales, tanto estructurales y no estructurales, como las del suelo, en base a los datos obtenidos mediante los cálculos analíticos que se detallan en el capítulo V en el apartado 5.1 y los respectivos ensayos realizados que se encuentran en el capítulo IV en el apartado 4.2.4.

#### **6.2.1. Configuración del modelo geotécnico estructural.**

En el modelo se establecieron distintos materiales, los cuales fueron asignados con sus respectivos modelos constitutivos. Para los estratos de suelo que contienen arcilla se utilizó (Cam Clay), y en el caso de los estratos de suelo que no contienen arcilla (Mohr-Coulomb), para cadenas, columnas y vigas se empleó el modelo elástico, mientras que, para cimentaciones, paredes y losas se designó el modelo de Von Mises.

#### **Figura 38**

#### *Tipos de Materiales*

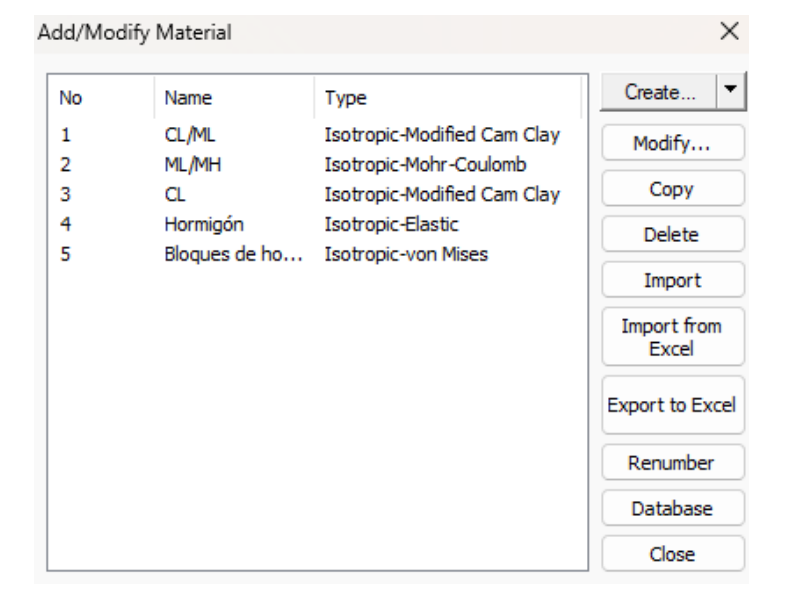

*Nota.* Materiales ingresados en el modelo para la creación de los diferentes elementos. Elaborado por: Los autores a través del software MIDAS GTS NX.

## **6.2.2. Geometría de los elementos 1D, 2D y 3D**

Para cada elemento que compone el modelo geotécnico – estructural se estableció una geometría, basada en los datos obtenidos del levantamiento in situ e información de diferentes estudios realizados en la zona.

## **6.2.2.1. Elementos 1D**

Los elementos estructurales de la vivienda como: vigas, columnas y cadenas fueron modelados en una dimensión (1D) tipo BEAM.

#### **Figura 39**

*Propiedades de los elementos tipo 1D* 

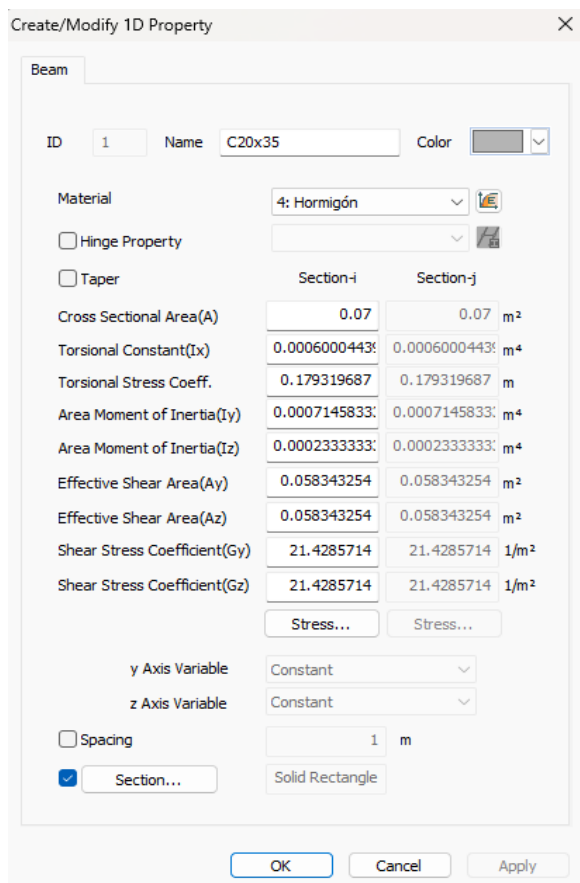

*Nota.* Ejemplo de propiedades de los elementos 1D tipo Beam. Elaborado por: Los autores a través del software MIDAS GTS NX.

*Secciones de los elementos tipo 1D* 

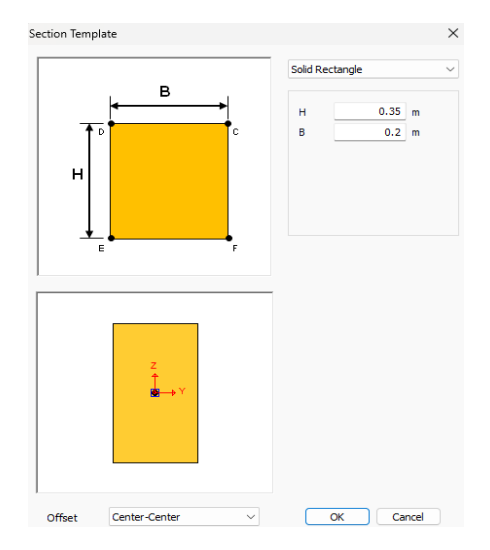

*Nota.* Ejemplo de propiedades y sección de los elementos 1D tipo Beam. Elaborado por: Los autores a través del software MIDAS GTS NX.

# **6.2.2.2. Elementos 2D**

Para los elementos 2D se consideraron las losas, paredes y cimentaciones con propiedades tipo SHELL, esta propiedad permite que el software analice las fuerzas a compresión y tracción que soportan dichos elementos y las deformaciones que se producen respectivamente.

#### **Figura 41**

```
Elementos 2D tipo SHELL (Losa).
```
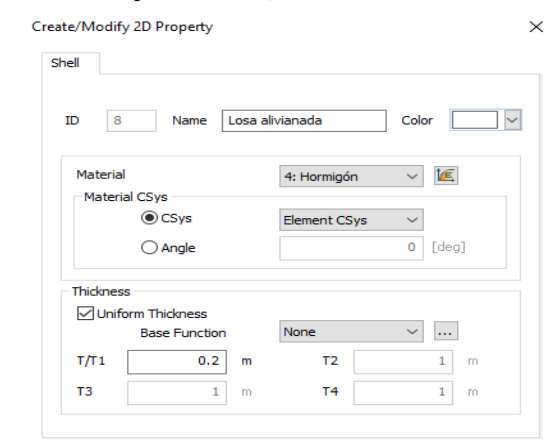

*Nota.* Propiedades del elemento 2D tipo Shell. Elaborado por: Los autores a través del software MIDAS GTS NX.

*Elementos 2D tipo SHELL (Pared).*

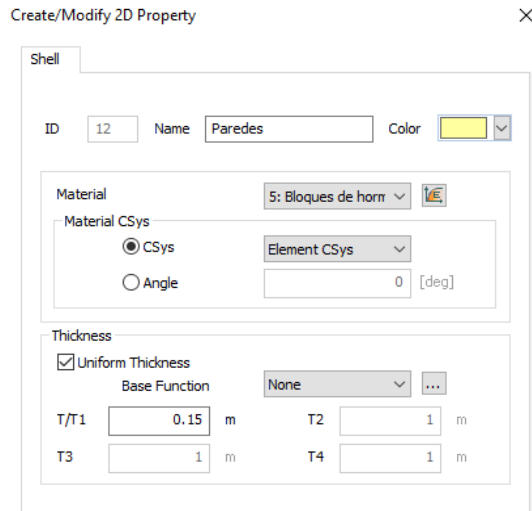

*Nota.* Propiedades del elemento 2D tipo Shell. Elaborado por: Los autores a través del software MIDAS GTS NX.

## **Figura 43**

*Elementos 2D tipo SHELL (Cimentación).*

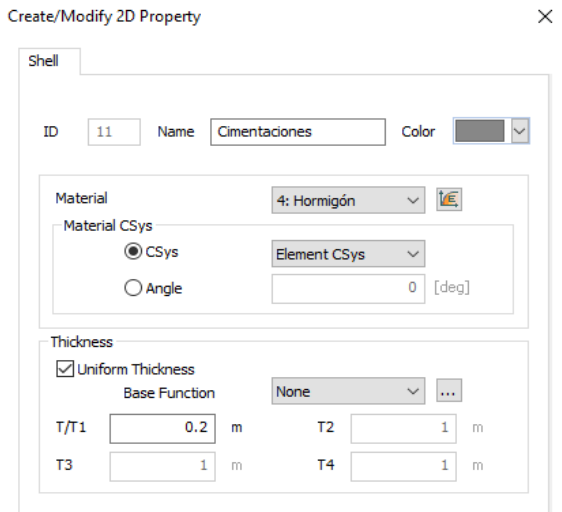

*Nota.* Propiedades del elemento 2D tipo Shell. Elaborado por: Los autores a través del software MIDAS GTS NX.

# **6.2.2.3. Elementos 3D**

Estos elementos son una representación del cuerpo en sólido que están sometidos a esfuerzos en sus distintos ejes, los elementos creados se unen mediante nodos, creando un mallado que se complementa con todos los elementos modelados.

## **Figura 44**

*Elementos 3D estrato 1.*

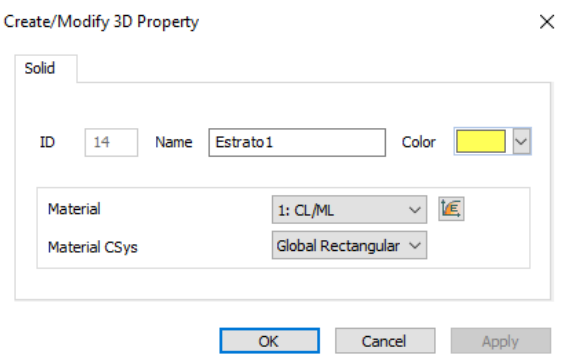

*Nota.* Propiedades del estrato 1 (3D tipo sólido). Elaborado por: Los autores a través del software MIDAS GTS NX.

# **Figura 45**

*Elementos 3D estrato 2.*

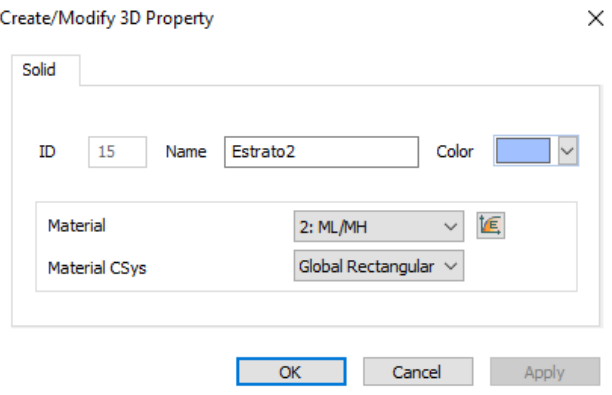

*Nota.* Propiedades del estrato 2 (3D tipo sólido). Elaborado por: Los autores a través del software MIDAS GTS NX.

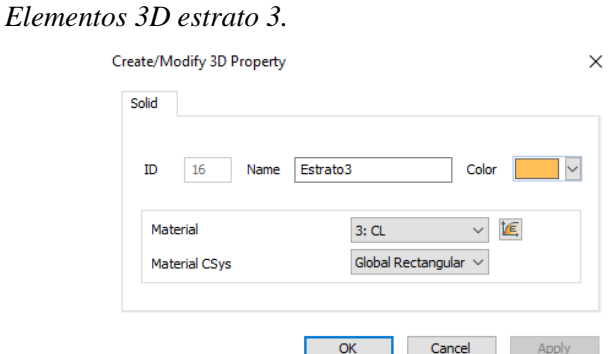

*Nota.* Propiedades del estrato 3 (3D tipo sólido). Elaborado por: Los autores a través del software MIDAS GTS NX.

# **6.2.3. Modelación numérica de la vivienda**

La modelación de la vivienda está compuesta por los elementos estructurales como: vigas, columnas, cadenas, losas y cimentaciones, cada una con sus respectivas propiedades y materiales en 1D o 2D, para el análisis no lineal elástico.

#### **Figura 47**

*Modelo idealizado de la vivienda.*

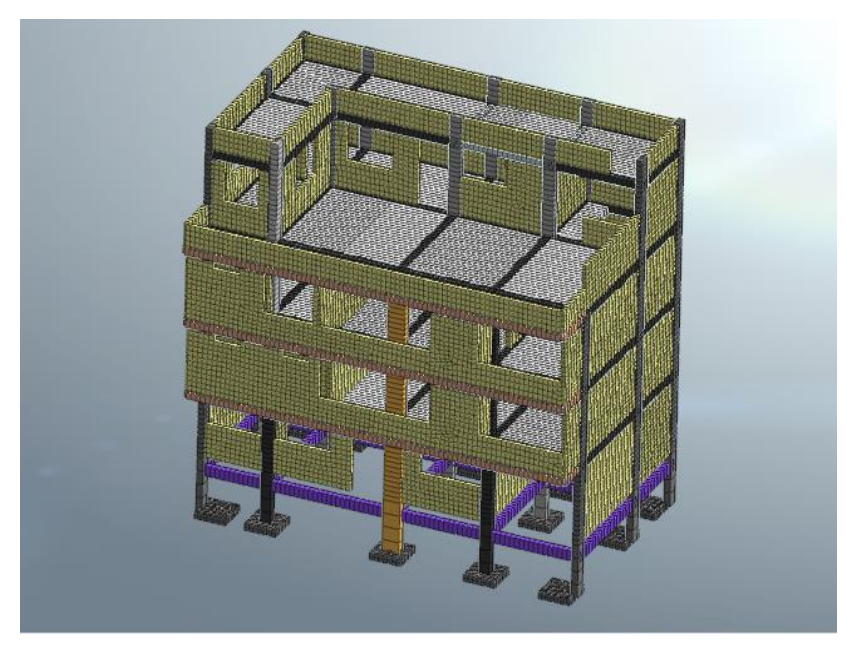

*Nota.* Vivienda modelada con elementos 1D y 2D. Elaborado por: Los autores a través del software MIDAS GTS NX.

#### **6.2.3.1. Mallado de los elementos que componen la estructura**

En la siguiente tabla se detalla las dimensiones del mallado de los elementos estructurales y no estructurales modelados:

#### **Tabla 23**

*Secciones de mallado de elementos 1D Y 2D* 

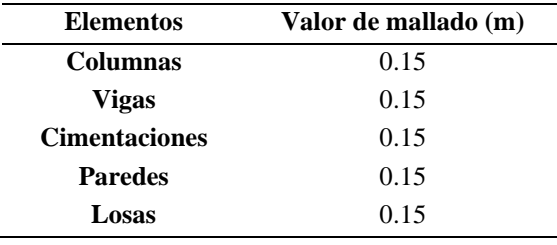

*Nota.* Valores del mallado de los elementos modelados para la vivienda. Elaborado por: Los autores.

## **6.2.4. Modelación numérica de los estratos de suelo**

Los estratos de suelo fueron modelados en base al perfil estratigráfico descrito en el capítulo IV en el mapa 2, utilizando elementos solidos 3D y considerando las profundidades de los ensayos SPT, que se describen a continuación:

## **Tabla 24**

*Profundidades de los estratos de suelos.*

|                          | SPT <sub>1</sub> | SPT <sub>2</sub> | SPT 3        | SPT <sub>4</sub> |  |
|--------------------------|------------------|------------------|--------------|------------------|--|
| <b>Estratos de Suelo</b> | Profundidad (m)  |                  |              |                  |  |
| <b>Primer Estrato</b>    | $0-6m$           | $0 - 5m$         | $0 - 5m$     | $0-6m$           |  |
| Segundo Estrato          | $6-12m$          | $5-10.5m$        | $5-10.5m$    | $6-12m$          |  |
| Tercer Estrato           | $12 - 20m$       | $10.5 - 20m$     | $10.5 - 20m$ | $12-20m$         |  |

*Nota.* Valores de profundidades a partir del ensayo SPT. Elaborado por: Los autores.

*Modelo de los estratos del suelo.*

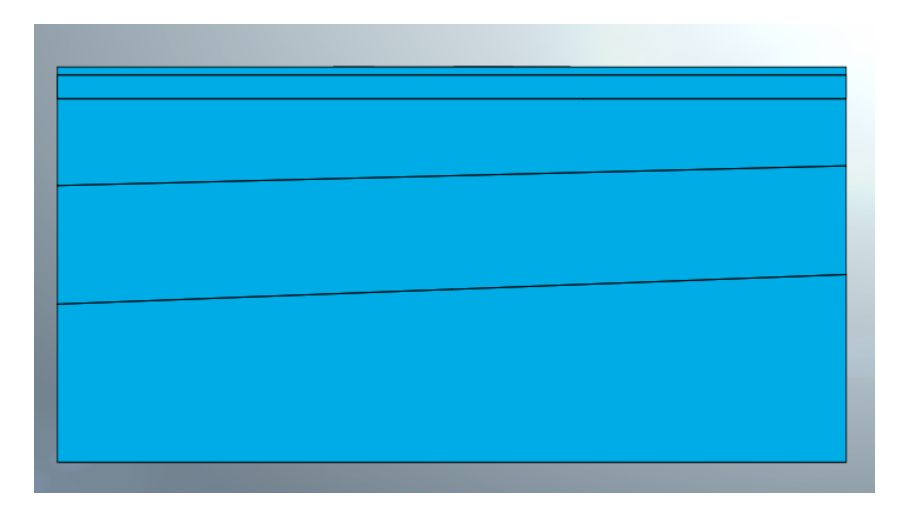

*Nota.* Suelo modelado en elemento sólido 3D, adoptando las profundidades del SPT. Elaborado por: Los autores a través del software MIDAS GTS NX.

# **6.2.4.1. Mallado del suelo**

En los elementos 3D, fue necesario colocar controles de mallado en cada estrato, para que los nodos se conecten entre sí de manera correcta, evitando que en el análisis los resultados sean erróneos, en la siguiente tabla se detalla las dimensiones del mallado de los estratos modelados:

#### **Tabla 25**

*Secciones de mallado del suelo elementos 3D.* 

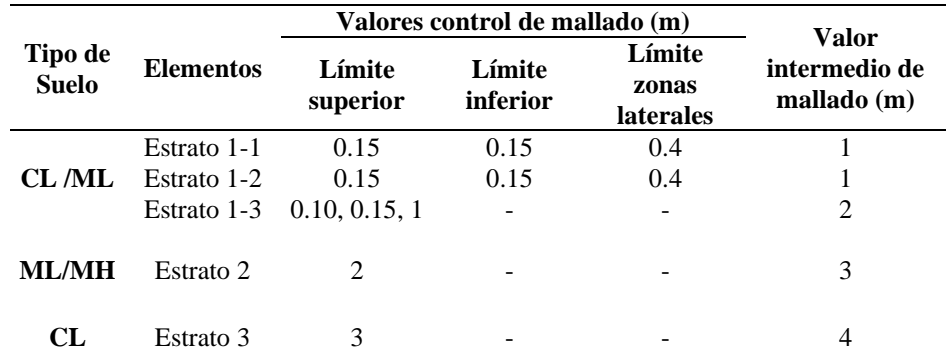

*Nota.* Valores del mallado de los elementos modelados para la vivienda. Elaborado por: Los autores.

*Estratos de suelo mallados*

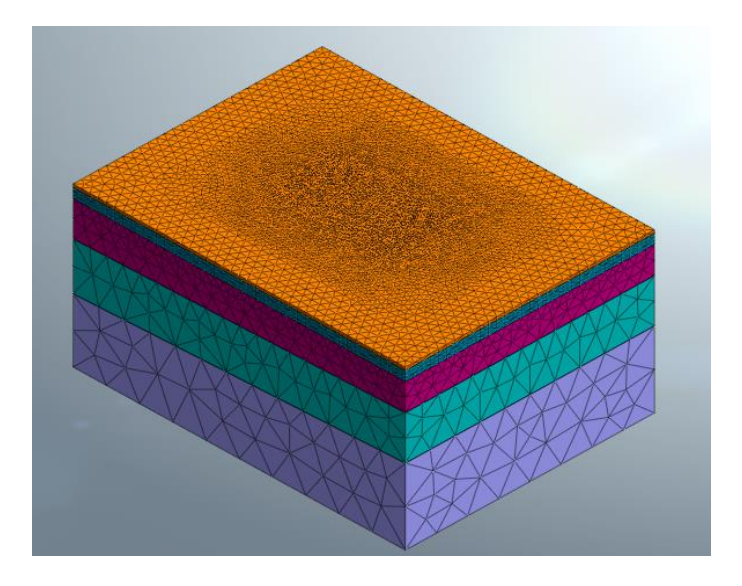

*Nota.* Esquema de mallado de suelo. Elaborado por: Los autores a través del software MIDAS GTS NX.

#### **6.3. Modelos ejecutados**

## **6.3.1. Modelo No Lineal – Elástico**

Una vez modelados los elementos que conforman la vivienda, y los estratos de suelo, se procedió a realizar el análisis no lineal elástico, determinando la interacción o comportamiento suelo – estructura, tomando en cuenta las siguientes consideraciones:

#### **Tabla 26**

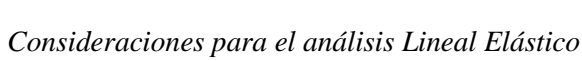

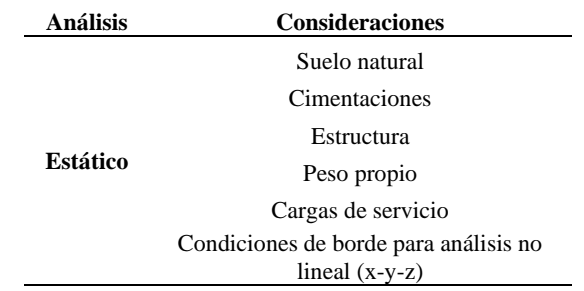

*Nota.* Caso de análisis para el cálculo de esfuerzos y deformaciones. Elaborado por: Los autores.

*Modelo No Lineal ensamblado*

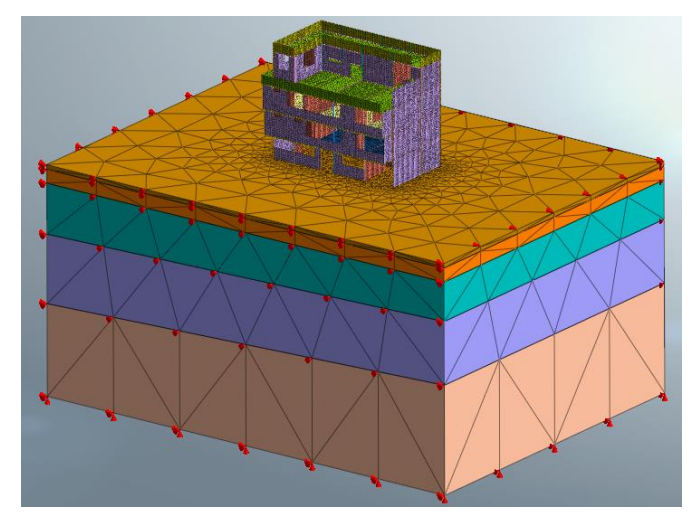

*Nota.* Representación del modelo de análisis. Elaborado por: Los autores a través del software MIDAS GTS NX.

## **6.3.2. Modelo de consolidación**

De igual manera para este caso de estudio, se utilizaron los tres modelos constitutivos mencionados anteriormente, con el fin de obtener las deformaciones y esfuerzos del análisis, tomando en cuenta la aplicación del nivel freático y el drenaje del agua, entre otras consideraciones como se observa en la siguiente tabla:

## **Tabla 27**

| Análisis      | Consideraciones                                                        |  |  |
|---------------|------------------------------------------------------------------------|--|--|
|               | Suelo natural                                                          |  |  |
|               | Cimentaciones                                                          |  |  |
|               | Estructura                                                             |  |  |
|               | Peso Propio                                                            |  |  |
|               | Cargas de servicio                                                     |  |  |
| Consolidación | Condiciones de borde para análisis de                                  |  |  |
|               | consolidación (x-y-z)                                                  |  |  |
|               | Nivel freático antes de la construcción                                |  |  |
|               | del metro de Quito                                                     |  |  |
|               | Nivel freático después de la construcción                              |  |  |
|               | del metro de Quito                                                     |  |  |
|               | Etapas constructivas                                                   |  |  |
|               | Drenaje                                                                |  |  |
|               | <i>Nota.</i> Caso de análisis por consolidación para el cálculo de esf |  |  |

*Consideraciones para el análisis por consolidación*

*Nota.* Caso de análisis por consolidación para el cálculo de esfuerzos y deformaciones. Elaborado por: Los autores.

Adicionalmente, en este modelo se definieron las fases constructivas de las obras ingenieriles realizadas sobre y debajo de los estratos de suelo (vivienda y Metro de Quito) al igual que el periodo de pausa entre ambas, para identificar la relación que tienen las mismas, en el proceso de consolidación a través del tiempo:

#### **Figura 51**

*Etapa constructiva (fase 1).* 

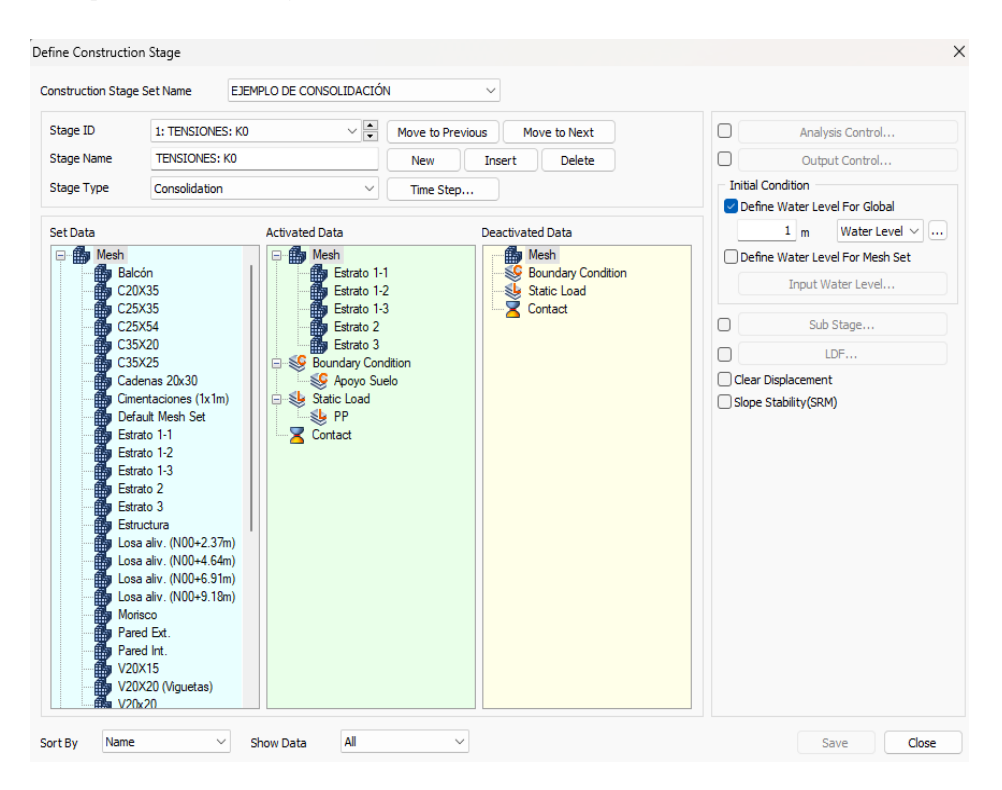

*Nota.* Aplicación de la primera etapa constructiva (K0) para el alcance de equilibrio tensional. Elaborado por: Los autores a través del software MIDAS GTS NX.

*Nivel freático (Antes del drenaje).* 

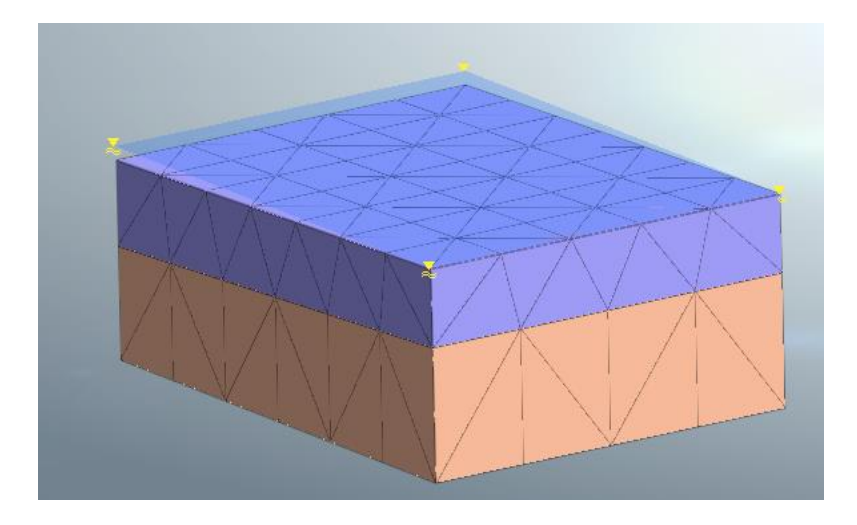

*Nota.* Nivel freático a una profundidad de 5m. (Antes de la construcción de obras ingenieriles para la movilidad urbana). Elaborado por: Los autores a través del software MIDAS GTS NX.

## **Figura 53**

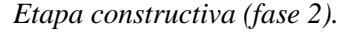

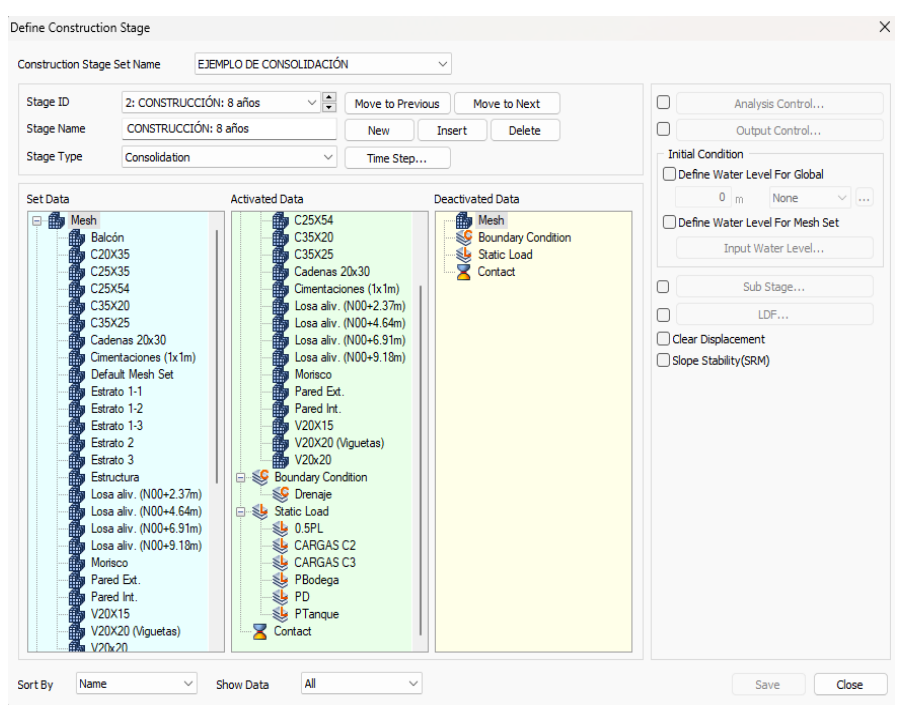

*Nota.* Aplicación de la segunda etapa constructiva (Construcción de la vivienda). Elaborado por: Los autores a través del software MIDAS GTS NX.

*Etapa constructiva (fase 3).* 

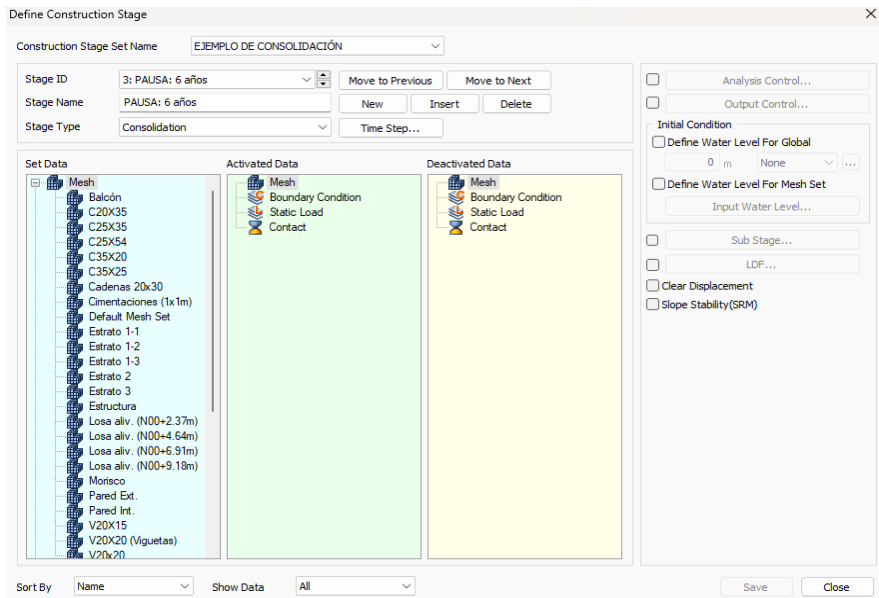

*Nota.* Aplicación de la tercera etapa constructiva (Pausa establecida después de la construcción de la vivienda). Elaborado por: Los autores a través del software MIDAS GTS NX.

#### **Figura 55**

*Etapa constructiva (fase 4).* 

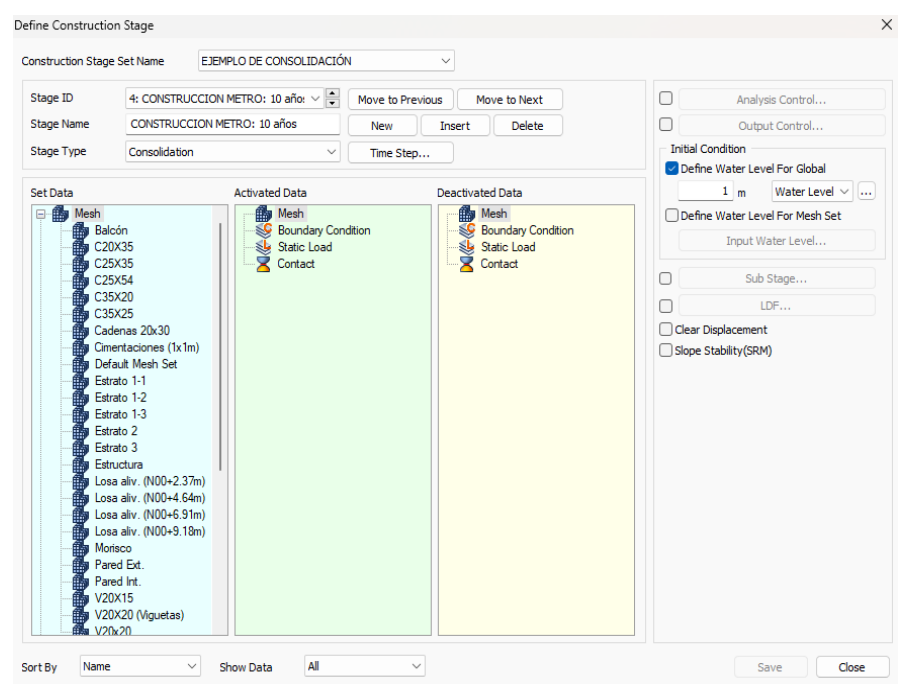

*Nota.* Aplicación de la cuarta etapa constructiva (Construcción del metro de Quito). Elaborado por: Los autores a través del software MIDAS GTS NX.

*Nivel freático (Después del drenaje).*

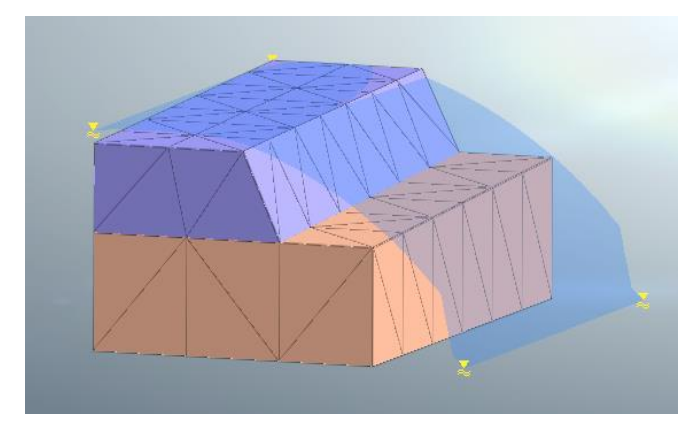

*Nota.* Nivel freático a una profundidad variable. (Después de la construcción del Metro de Quito). Elaborado por: Los autores a través del software MIDAS GTS NX.

## **6.3.3. Modelo de recalce de cimentación (micropilotes)**

Una vez que se ejecutaron los análisis para el caso no lineal elástico y el caso de consolidación, se obtuvieron los valores de las deformaciones totales, con los cuales se pudo identificar aquellas zapatas que necesitan la implementación de un sistema de recalce para mitigar los asentamientos y estabilizar la estructura, de manera que, se consideraron varios factores para elegir el sistema de recalce apropiado de la vivienda escogida, detallados a continuación:

- Tipo de edificación
- Accesibilidad al sitio
- Proceso constructivo
- Tipo de cimentación

Tomando en cuenta lo antes descrito se optó por usar micropilotes, siendo la opción que se ajusta a los requerimientos del caso. Para su modelación, se implementaron elementos 1D (Beam), tipo SCR Pipe, con las secciones establecidas en el capítulo VI en el apartado 6.1.11:

## **Figura 57**

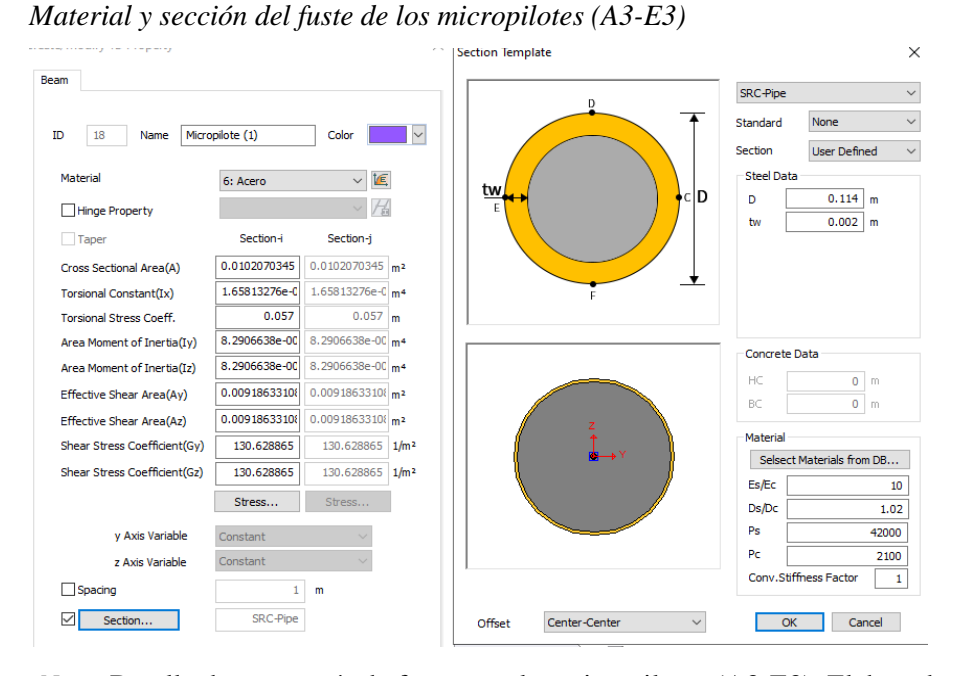

*Nota.* Detalle de geometría de fuste para los micropilotes (A3-E3). Elaborado por: Los autores a través del software MIDAS GTS NX.

#### **Figura 58**

*Material y sección del fuste de los micropilotes (B3-C3-D3)*

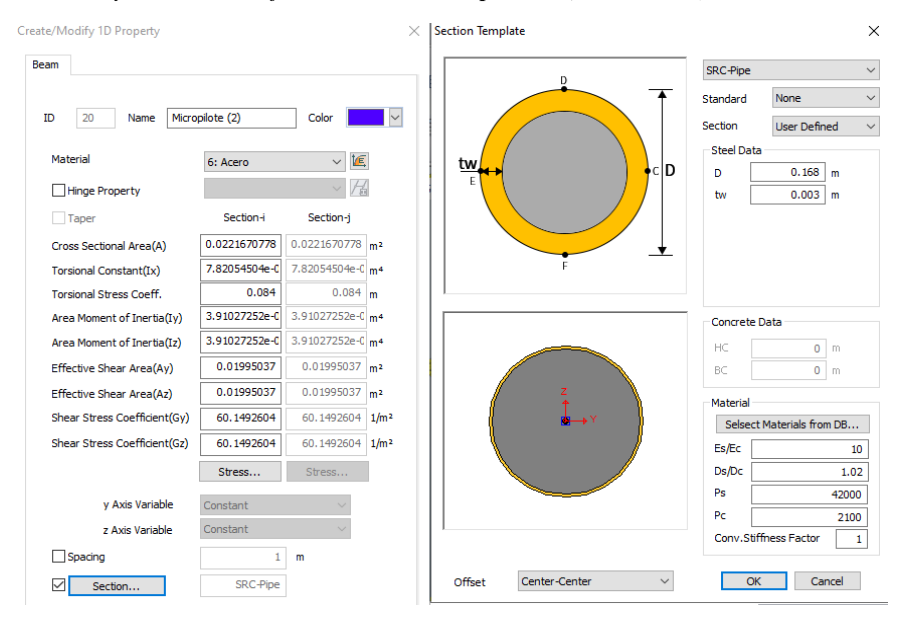

*Nota.* Detalle de geometría de fuste para los micropilotes (B3-C3-D3). Elaborado por: Los autores a través del software MIDAS GTS NX.

#### **6.3.3.1 Mallado de micropilotes**

Una vez establecidos el material y las secciones empleadas para cada micropilote, fue necesario colocar un control de mallado de 0.5 m, para que los nodos de los mismos puedan conectarse con el nuevo mallado los estratos de suelo y evitar errores en el análisis.

## **Figura 59**

*Control de mallado para los micropilotes*

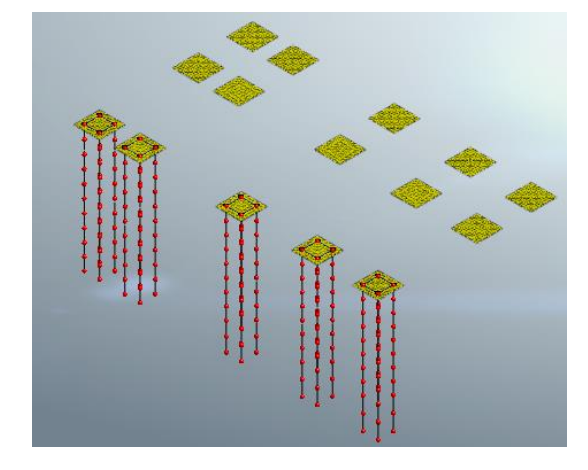

*Nota.* Mallado de los elementos 1D (Beam) micropilotes. Elaborado por: Los autores a través del software MIDAS GTS NX.

Una vez que los elementos fueron mallados, se les asignó la propiedad del fuste, el cual para todos los micropilotes tendrá el mismo valor de rozamiento unitario (1.891  $ton/m2$ ).

#### **Figura 60**

*Propiedad para los micropilotes*

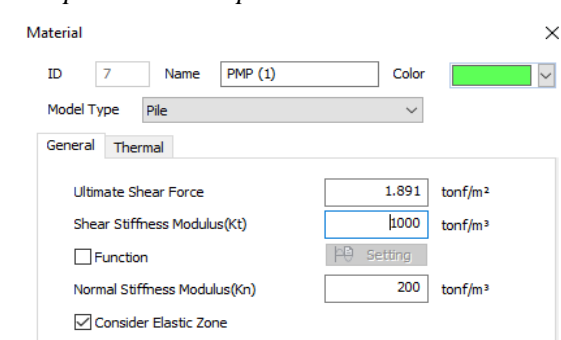

*Nota.* Detalle de la propiedad del fuste para los micropilotes. Elaborado por: Los autores a través del software MIDAS GTS NX.

De igual forma para asignar la propiedad de la punta de los micropilotes, se escogieron los nodos de la base de cada uno de ellos, considerando que los valores de capacidad de carga serán diferentes.

## **Figura 61**

*Propiedad de punta para los micropilotes (A3-E3)*

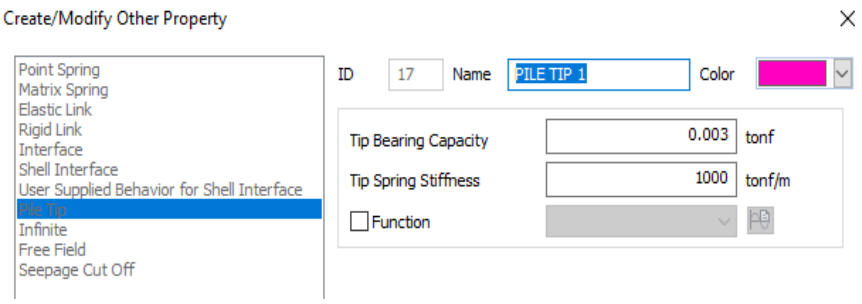

*Nota.* Detalle de capacidad de carga por punta para los micropilotes (A3-E3). Elaborado por: Los autores a través del software MIDAS GTS NX.

#### **Figura 62**

*Propiedad de punta para los micropilotes (B3-C3-E3)*

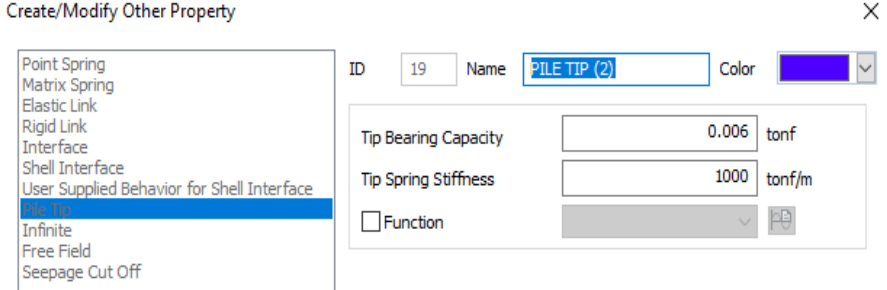

*Nota.* Detalle de capacidad de carga por punta para los micropilotes (B3-C3-D3). Elaborado por: Los autores a través del software MIDAS GTS NX.

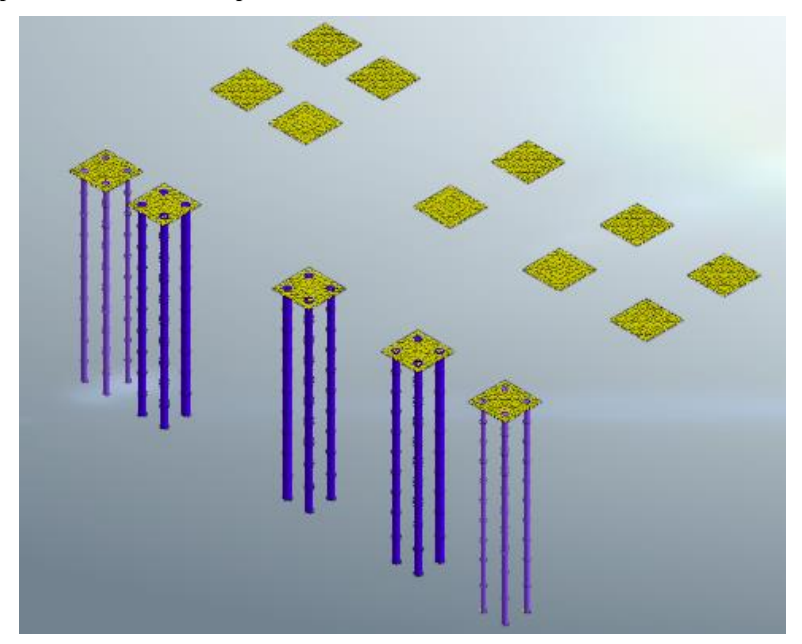

*Implantación de micropilotes en cimentaciones*

*Nota.* Detalle de los micropilotes (A3-B3-C3-D3-E3). Elaborado por: Los autores a través del software MIDAS GTS NX.

# **CAPÍTULO VII ANÁLISIS Y RESULTADOS**

## **7.1. Resultados del Análisis No Lineal Elástico**

Los resultados que se muestran a continuación describen los esfuerzos y deformaciones elásticas en cada cimentación, debido a la interacción que existe entre la estructura con el suelo, sin tomar en cuenta el nivel freático y condiciones de drenaje.

#### **Figura 64**

*Valores de deformaciones elásticas en las cimentaciones*

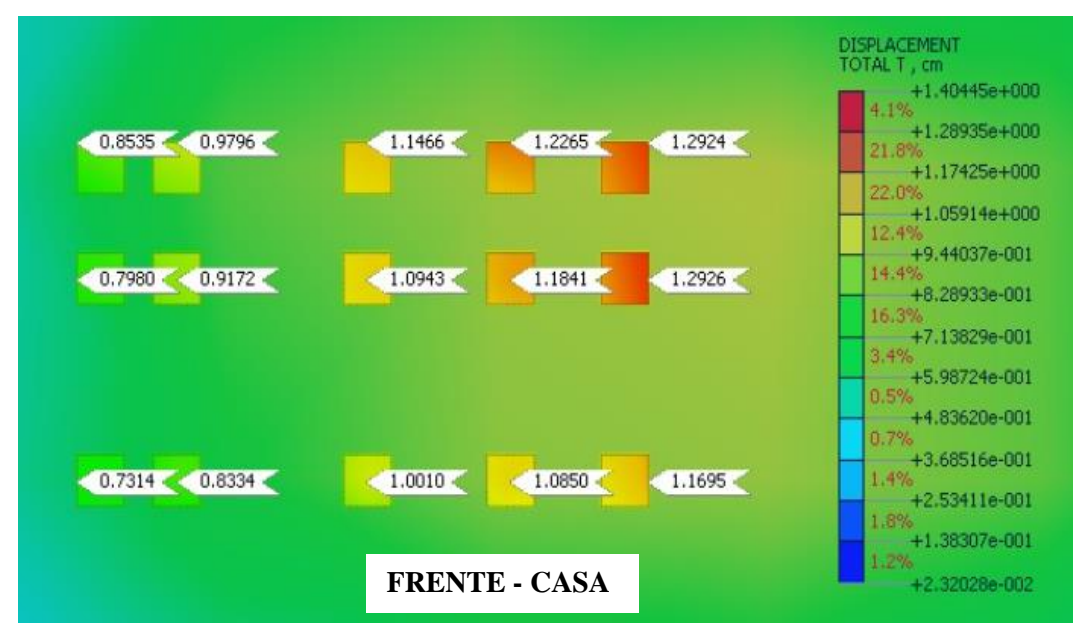

*Nota.* Asentamientos elásticos presentes en cada cimentación de la estructura Elaborado por: Los autores a través del software MIDAS GTS NX.

Debido a que la edificación se encuentra adosada a dos viviendas en la parte posterior y lateral derecha, se puede observar que las deformaciones serán mayores en las cimentaciones ubicadas en el eje 1, sin embargo, las mismas no exceden los 2 cm.

*Valores de fuerzas axiales en columnas*

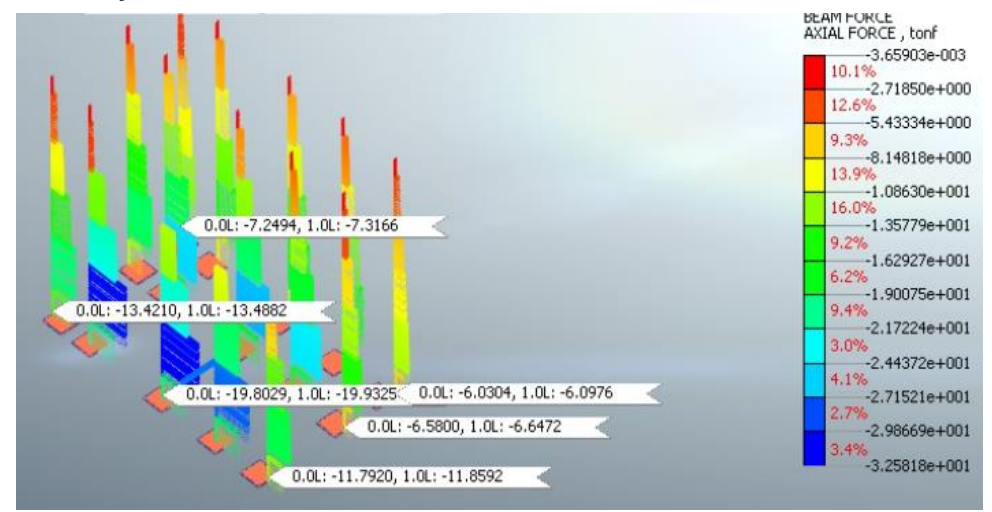

*Nota.* Fuerzas axiales transmitidos desde la columna hasta la cimentación. Elaborado por: Los autores a través del software MIDAS GTS NX.

Tal como se aprecia en la figura 60, los esfuerzos axiales de mayor valor que transmiten las columnas, se encuentran en el eje 3.

#### **7.2. Resultados del Análisis de Consolidación**

Los resultados que se muestran a continuación describen los esfuerzos y deformaciones por consolidación, en un suelo saturado con sobrecarga y condiciones de drenaje, tomando en cuenta que el análisis se realizó para las cuatro etapas constructivas descritas en el apartado 6.3.2.

#### **7.2.1. Primera etapa constructiva (Tensiones K0)**

No existen deformaciones en esta etapa ya que el modelo está alcanzado el equilibrio tensional, solo se consideraron los estratos de suelo, condiciones de borde y peso propio.

 $\bigcirc$  0.0000  $\bigcirc$  0.0000  $\bigcirc$  $\bigcirc$  0.0000  $\bigcirc$  $\bigcirc 0.0000 \bigcirc$  $\bigcirc$  0.0000  $\bigcirc$  $\bigcirc$  0.0000  $\bigcirc$  0.0000  $\bigcirc$  $\bigcirc$  0.0000  $\bigcirc$  $\bigcirc$  0.0000  $\bigcirc$  $\bigcirc$  0.0000  $\bigcirc$  $\bigcirc 0.0000 \bigcirc 0.0000 \bigcirc$  $\bigcirc$  0.0000 $\bigcirc$  $\bigcirc$  0.0000 $\bigcirc$  $0.0000$ 

*Valores de deformaciones por consolidación (Etapa 1)*

*Nota.* Deformaciones por consolidación (Tensiones K0). Elaborado por: Los autores a través del software MIDAS GTS NX.

#### **7.2.2. Segunda etapa constructiva (Edificación de vivienda modelo)**

Para esta etapa se consideró el lapso de tiempo que tomó construir la vivienda, la cual tuvo una duración total de ocho años.

#### **Figura 67**

*Valores de deformaciones por consolidación (Etapa 2)*

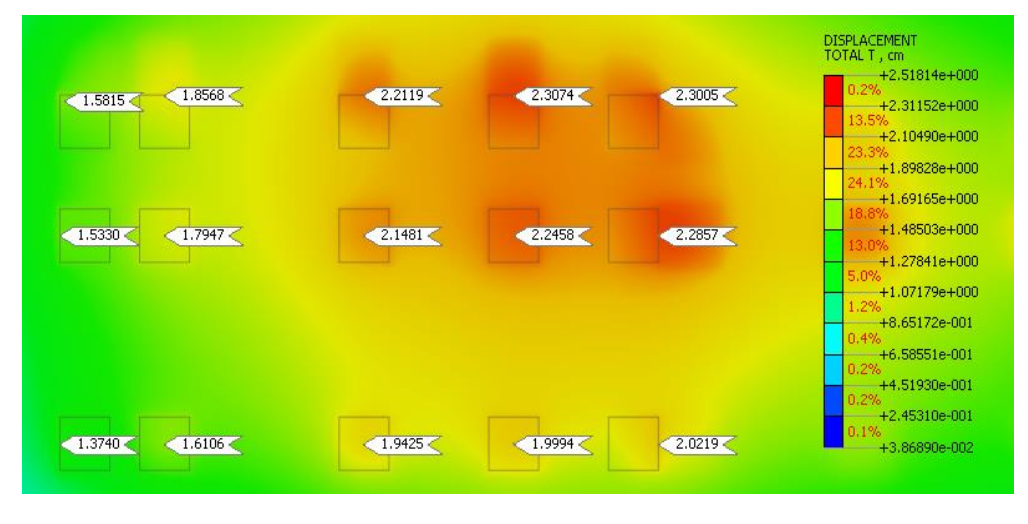

*Nota.* Deformaciones por consolidación (Construcción de vivienda modelo). Elaborado por: Los autores a través del software MIDAS GTS NX.

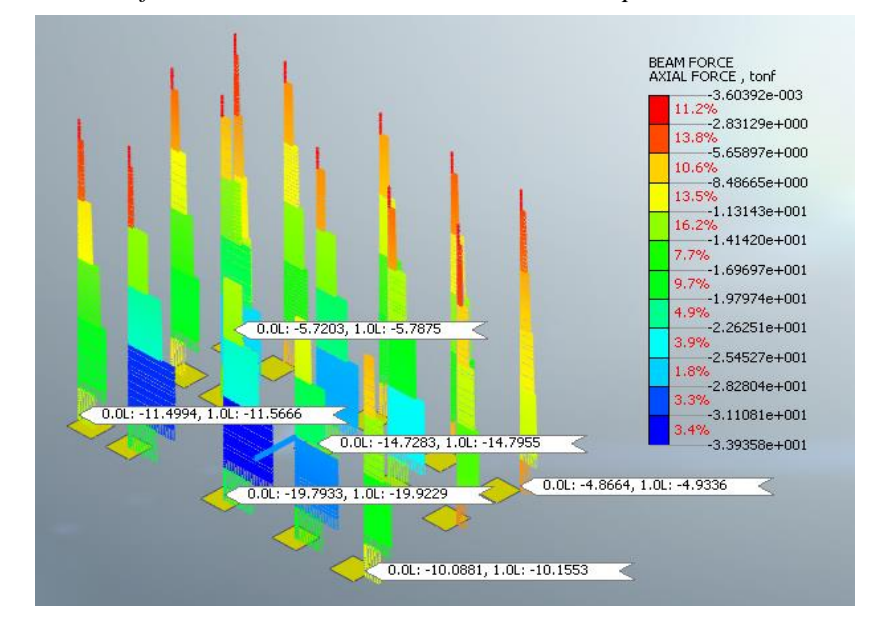

*Valores de fuerzas axiales de las columnas en la etapa 2 de consolidación*

*Nota.* Fuerzas axiales por consolidación (Construcción de vivienda modelo). Elaborado por: Los autores a través del software MIDAS GTS NX.

#### **7.2.3. Tercera etapa constructiva (Pausa)**

Durante esta etapa no existió influencia alguna de factores externos que pudieran acelerar el proceso de consolidación y aumentar las deformaciones.

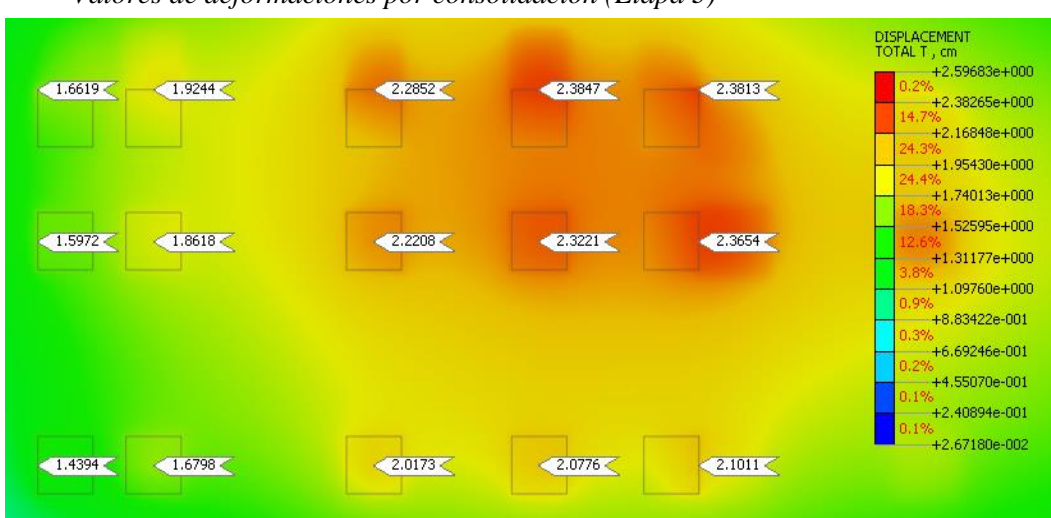

**Figura 69**

*Valores de deformaciones por consolidación (Etapa 3)*

*Nota.* Deformaciones por consolidación (Pausa establecida). Elaborado por: Los autores a través del software MIDAS GTS NX.

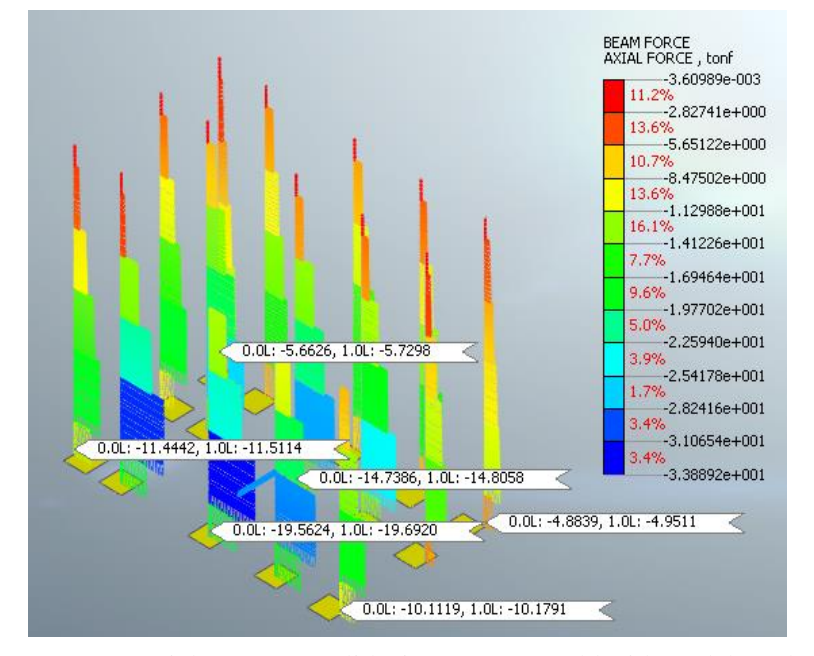

*Valores de fuerzas axiales de las columnas en la etapa 3 de consolidación*

*Nota.* Fuerzas axiales por consolidación (Pausa establecida). Elaborado por: Los autores a través del software MIDAS GTS NX.

## **7.2.4. Cuarta etapa constructiva (Construcción Metro de Quito)**

Para esta última etapa se consideró el drenaje del agua que se realizó durante la construcción del Metro de Quito, recalcando que el nivel freático antes de la construcción, se encontraba a 5 m de profundidad, durante su proceso este varió, llegando a una profundidad de 19 m, y al término de esta obra el nivel freático volvió a alcanzar los 5 m.

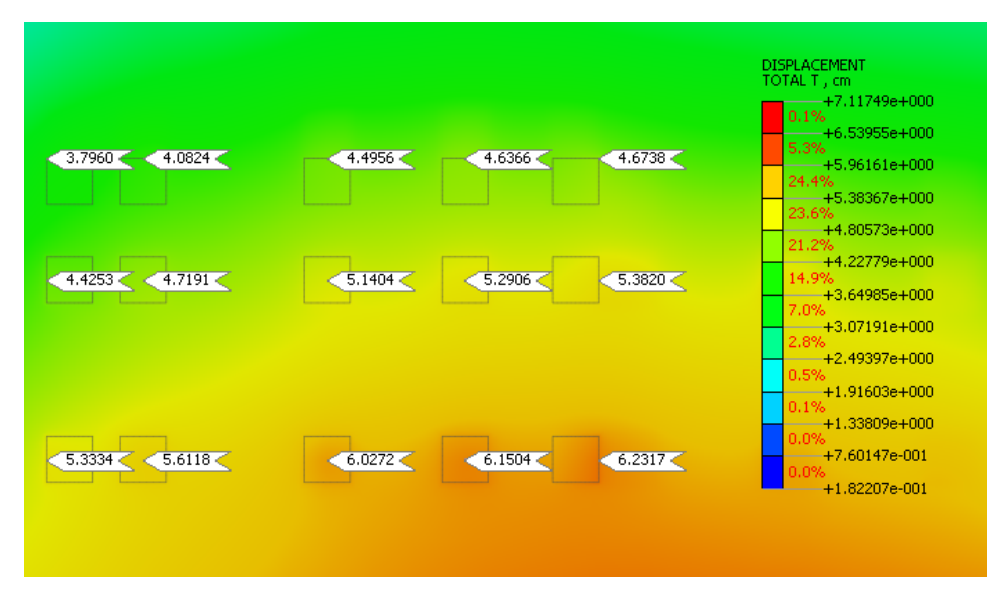

*Valores de deformaciones por consolidación (Etapa 4)*

*Nota.* Deformaciones por consolidación (Construcción de obra de movilidad urbana). Elaborado por: Los autores a través del software MIDAS GTS NX.

#### **Figura 72**

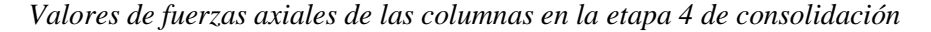

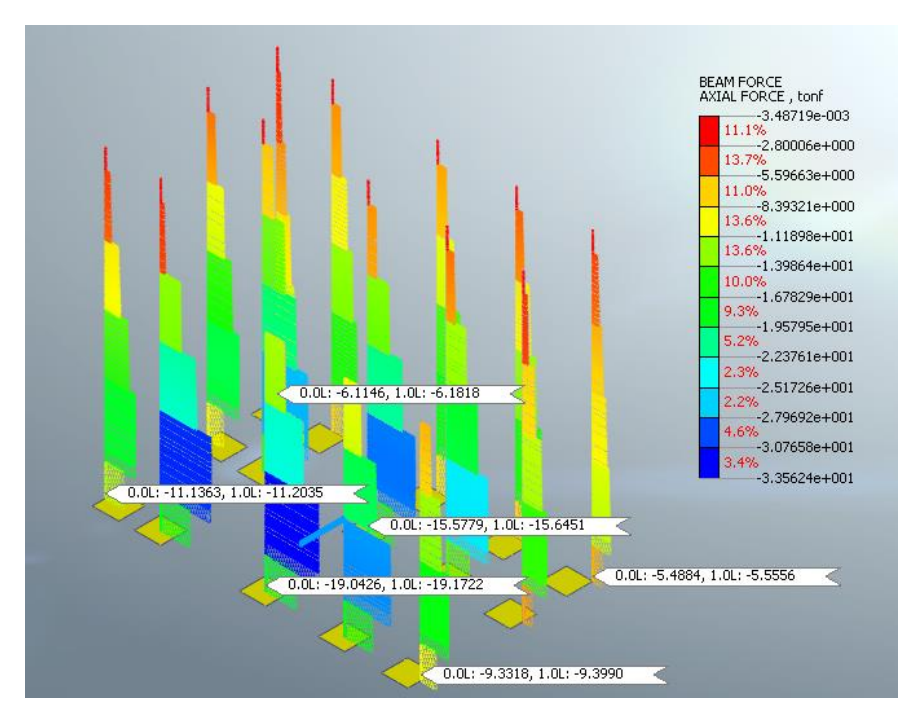

*Nota.* Fuerzas axiales por consolidación (Construcción del Metro). Elaborado por: Los autores a través del software MIDAS GTS NX.

Con este caso de análisis se pudo determinar, que las mayores deformaciones ahora se encuentran en las cimentaciones del eje 3, debido a las consideraciones antes mencionadas en el apartado 7.2, de esta manera se puede apreciar que, los asentamientos por consolidación son mayores a los asentamientos elásticos.

#### **7.3. Resultados Esfuerzos de Von Mises Totales (kg/cm2)**

Con los resultados de los esfuerzos máximos de Von Mises, hallados del análisis no lineal y el análisis de consolidación, mediante una suma se obtuvieron los esfuerzos totales respectivos para los elementos 2D (Shell) que conforman a la estructura: cimentaciones, losas y paredes.

#### **7.3.1. Esfuerzos de Von Mises (Cimentaciones)**

#### **Figura 73**

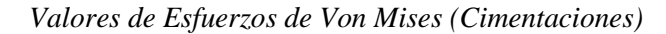

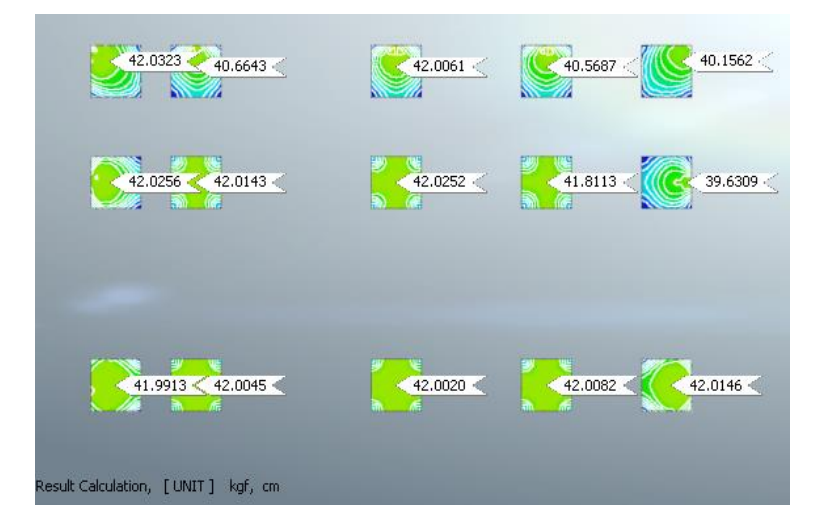

*Nota.* Esfuerzos de Von Mises para cada cimentación de la estructura. Elaborado por: Los autores a través del software MIDAS GTS NX.

Para determinar si el elemento falla o no, se debe obtener un factor se seguridad, el cual se calculará por medio de una relación entre la resistencia a la compresión del ensayo de esclerometría, cuyo valor se obtiene de la tabla 8 y el mayor esfuerzo total de Von Mises:

$$
FS = \frac{f'c}{\sigma_{TMAXVONMISES}}
$$

$$
FS = \frac{210kg/cm^2}{42.03kg/cm^2} = 5
$$

Por lo tanto, las cimentaciones no tienen riesgo de falla.

#### **7.3.2. Esfuerzos de Von Mises (Losas)**

#### **Figura 74**

*Valores de Esfuerzos de Von Mises (Losa primer nivel)*

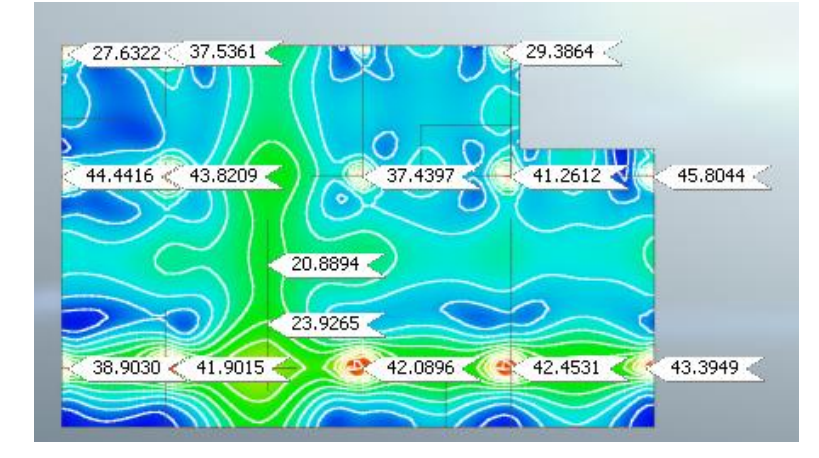

*Nota.* Esfuerzos de Von Mises para la losa del primer nivel. Elaborado por: Los autores a través del software MIDAS GTS NX.

El mayor esfuerzo total de Von Mises es de 45.80 kg/cm2.

$$
FS = \frac{210kg/cm^2}{45.80kg/cm^2} = 4.6
$$

La losa del primer nivel no presenta riesgo de falla.

*Valores de Esfuerzos de Von Mises (Losa segundo nivel)*

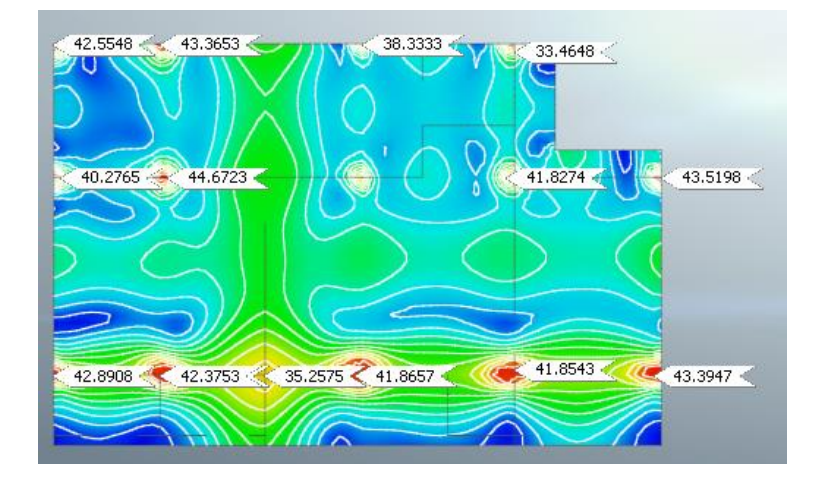

*Nota.* Esfuerzos de Von Mises para la losa del segundo nivel. Elaborado por: Los autores a través del software MIDAS GTS NX.

El mayor esfuerzo total de Von Mises es de 44.67 kg/cm2.

$$
FS = \frac{210kg/cm^2}{44.67kg/cm^2} = 4.70
$$

La losa del segundo nivel no presenta riesgo de falla.

## **Figura 76**

*Valores de Esfuerzos de Von Mises (Losa tercer nivel)*

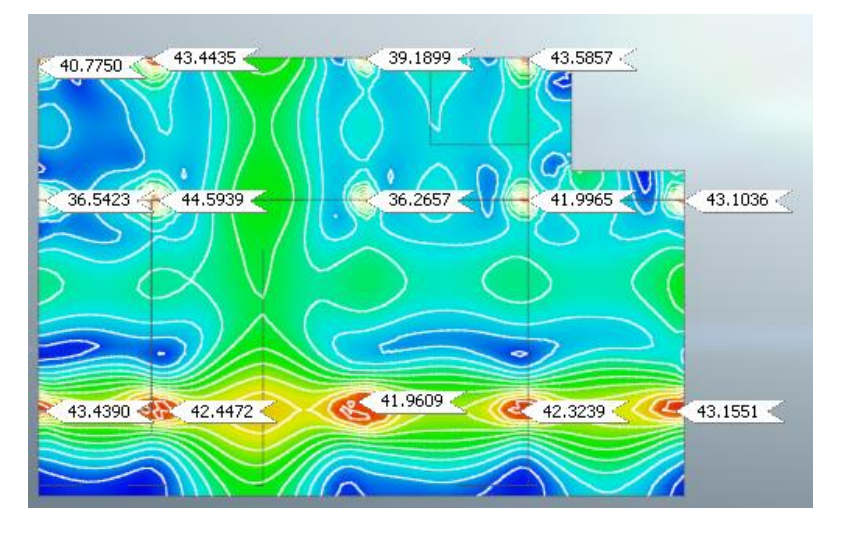

*Nota.* Esfuerzos de Von Mises para la losa del tercer nivel. Elaborado por: Los autores a través del software MIDAS GTS NX.

El mayor esfuerzo total de Von Mises es de 44.59 kg/cm2.

$$
FS = \frac{210kg/cm^2}{44.59kg/cm^2} = 4.71
$$

La losa del tercer nivel no presenta riesgo de falla.

#### **Figura 77**

*Valores de Esfuerzos de Von Mises (Losa cuarto nivel)*

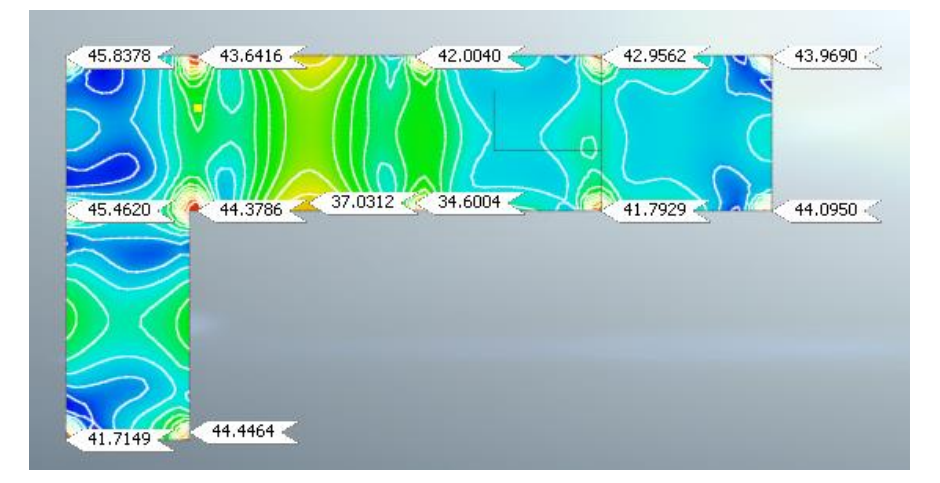

*Nota.* Esfuerzos de Von Mises para la losa del cuarto nivel. Elaborado por: Los autores a través del software MIDAS GTS NX.

El mayor esfuerzo total de Von Mises es de 45.84 kg/cm2.

$$
FS = \frac{210 \, kg/cm^2}{45.84 \, kg/cm^2} = 4.60
$$

La losa del cuarto nivel no presenta riesgo de falla.

## **7.3.3. Esfuerzos Cortantes Máximos (Paredes)**

Al no conocer el valor exacto del esfuerzo de rotura del elemento bloque (mampostería), no se consideraron los esfuerzos de Von Mises, solo se tomó en cuenta los esfuerzos cortantes máximos. Para comprobar si el elemento falla, se hizo una comparación entre el valor de esfuerzo cortante máximo para bloques de concreto, dato

que fue tomado del artículo de investigación de Fernández Baquerizo, et al (2009), donde se establece un valor de 0.92 kg/cm<sup>2</sup> y el esfuerzo máximo entregado por el modelo:

# **Figura 78**

*Valores de Esfuerzos Cortantes Máximos (Paredes Frontales)*

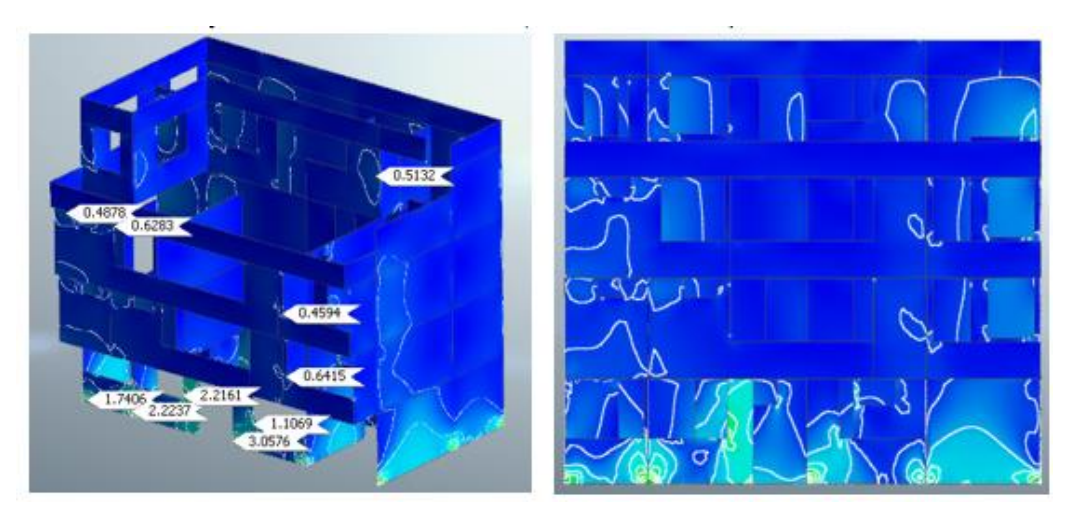

*Nota.* Esfuerzos de corte mostrados en la mampostería frontal. Elaborado por: Los autores a través del software MIDAS GTS NX.

# **Figura 79**

*Vista Frontal de la vivienda*

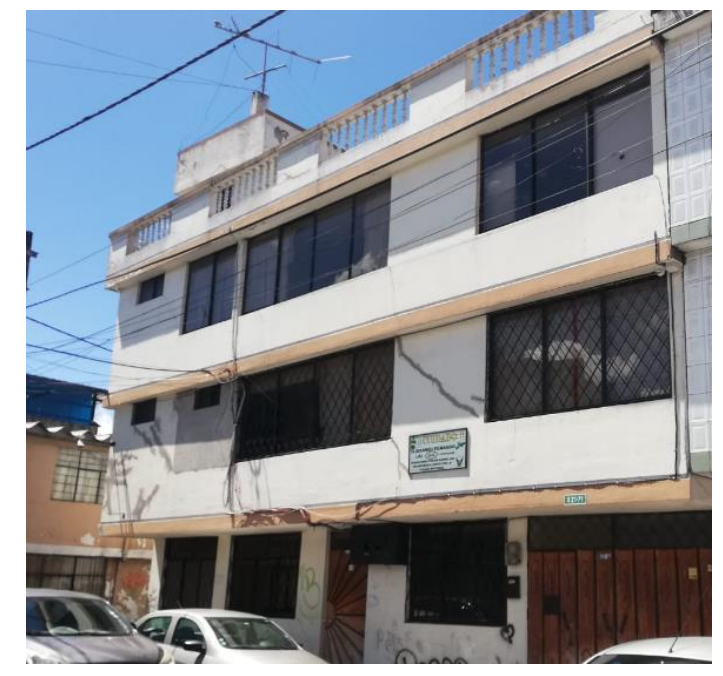

*Nota.* Muestra fotográfica de los daños presentes en la parte frontal de la casa. Elaborado por: Los autores

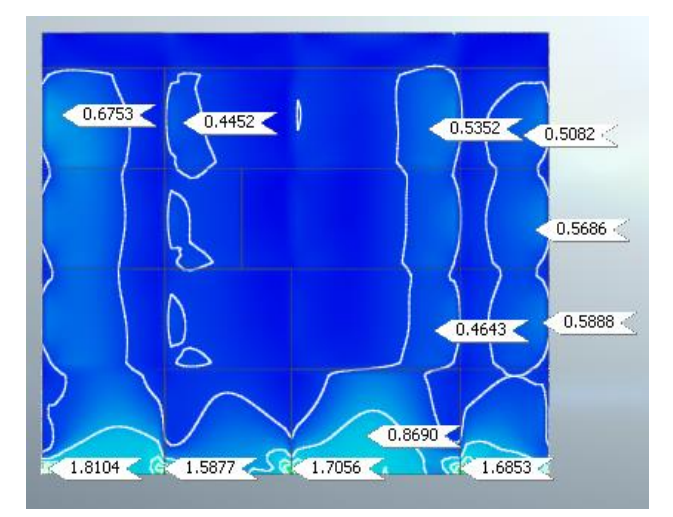

*Valores de Esfuerzos Máximos (Paredes Posteriores)*

*Nota.* Esfuerzos de corte en la mampostería posterior. Elaborado por: Los autores a través del software MIDAS GTS NX.

## **Figura 81**

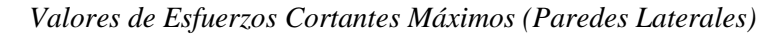

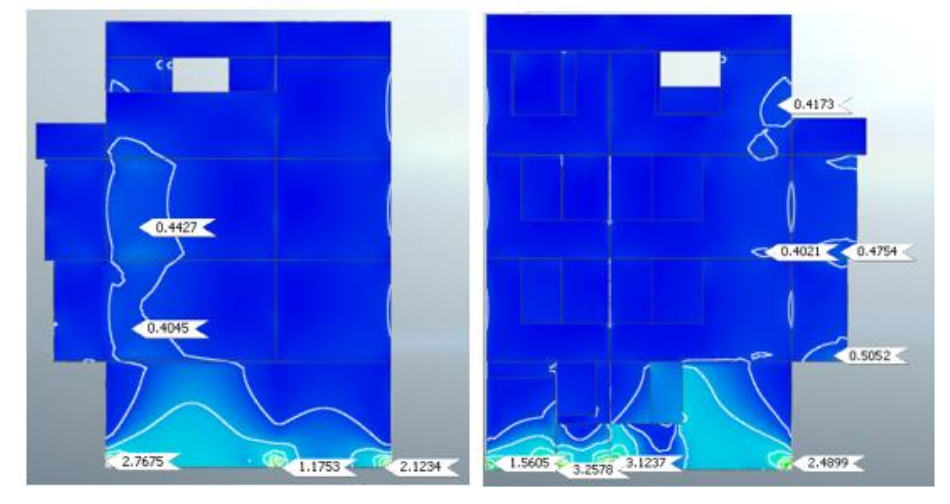

*Nota.* Esfuerzos de corte en las paredes lateral izquierda y derecha. Elaborado por: Los autores a través del software MIDAS GTS NX.

Aquellos valores que sean mayores al del esfuerzo cortante de rotura, presentarán falla, tal como se aprecia en las figuras descritas. Con los resultados que el programa MIDAS GTS NX arrojó, se pudo comprobar que los esfuerzos que se generan en el modelo, coinciden con las evidencias fotográficas presentadas en el apartado 5.2.

## **7.4. Resultados Asentamientos Totales**

Los resultados que se muestran a continuación representan la suma de los

asentamientos elásticos y los asentamientos por consolidación en cm.

## **Tabla 28**

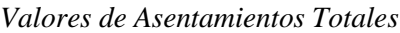

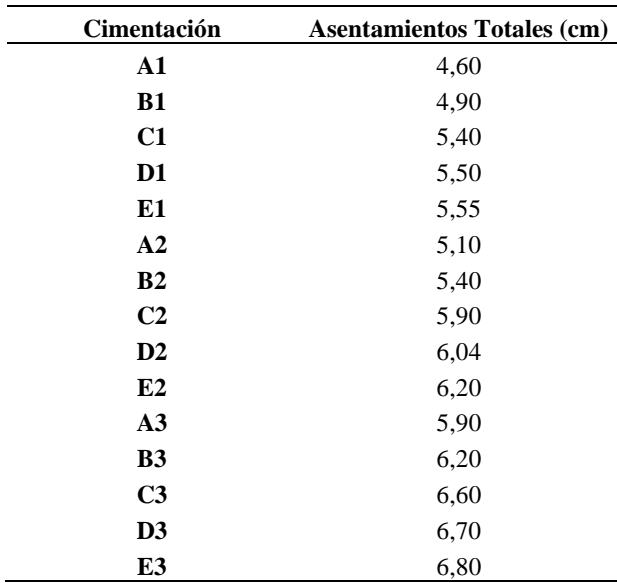

*Nota.* Asentamientos Totales para cada cimentación. Elaborado por: Los autores a través del software MIDAS GTS NX.

## **7.5. Resultados Asentamientos Diferenciales y Admisibles**

## **Figura 82**

*Vista en planta de la vivienda de estudio*

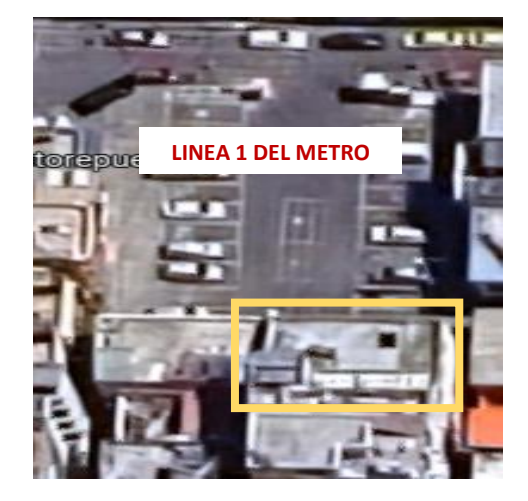

*Nota.* Avistamiento en planta de la estructura con el trazado de la primera línea del metro. Elaborado por: Los autores con la utilización de la herramienta Google Maps.

#### **Tabla 29**

| <b>Cimentación</b> | <b>Asentamientos</b><br>Diferenciales (mm) | <b>Asentamientos</b><br><b>Admisibles (NEC-</b><br>$15$ mm |
|--------------------|--------------------------------------------|------------------------------------------------------------|
| $A3-B3$            | 7,72                                       | 13                                                         |
| $B3-B2$            | 7,35                                       | 13                                                         |
| $C3-C2$            | 7.08                                       | 13                                                         |
| $D3-D2$            | 6,62                                       | 13                                                         |
| $E3-E2$            | 6,20                                       | 13                                                         |
| $A2-A1$            | 5.29                                       | 8,8                                                        |
| $B2-B1$            | 5,18                                       | 8,8                                                        |
| $C2-C1$            | 5,24                                       | 8,8                                                        |
| $D2-D1$            | 5,40                                       | 8,8                                                        |
| $E2-E1$            | 6.26                                       | 8,8                                                        |

*Valores de Asentamientos Diferenciales y Admisibles*

*Nota.* Asentamientos diferenciales para cada cimentación, asentamientos admisibles L/300 según (NEC-15). Elaborado por: Los autores a través del software MIDAS GTS NX.

Aunque los resultados de asentamientos diferenciales no exceden a lo establecido por la (NEC-15), los mismos son suficientes para producir daños en la mampostería y acabados de la casa, en la la tabla 4, se pueden identificar los diversos problemas que este tipo de asentamientos causan y su grado de riesgo.

#### **7.5. Resultados Recalce de Cimentación**

Debido a la necesidad de ampliar el análisis sobre el uso de los gatos hidráulicos para la simulación de la implantación de los micropilotes, en el modelo se consideró únicamente el diseño y la capacidad de los micropilotes utilizando los cálculos realizados previamente, es decir estos elementos fueron proyectados y colocados directamente bajo las cimentaciones que presentaban falla:
# **Figura 83**

*Vista de micropilotes en cimentaciones*

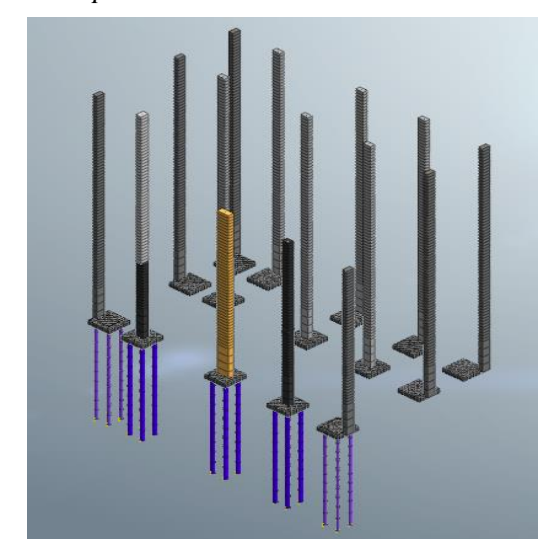

*Nota.* Detalle de colocación de micropilotes y avistamiento de elementos estructurales de la vivienda. Elaborado por: Los autores a través del software MIDAS GTS NX.

Mediante el análisis lineal respectivo, se pudo observar que los asentamientos totales se redujeron considerablemente:

# **Figura 84**

*Valor de deformaciones finales en mm*

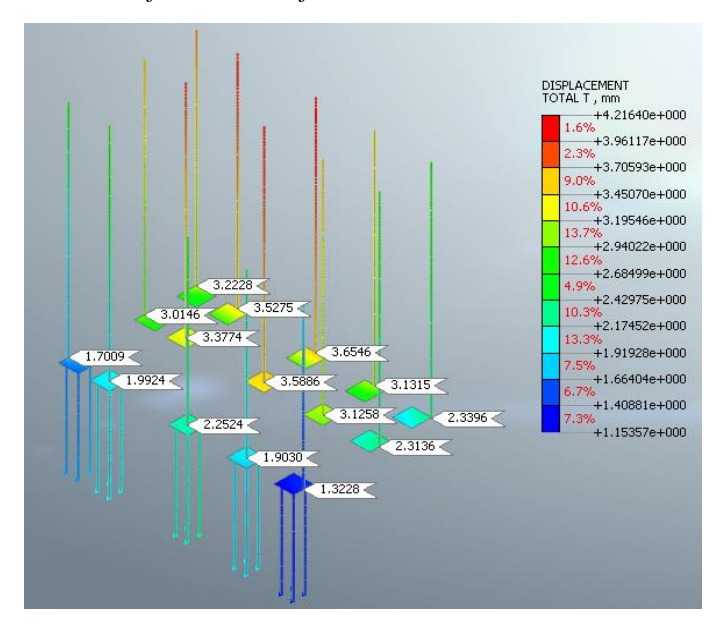

*Nota.* Proyección de asentamientos finales después de aplicar el método de recalce de cimentación. Elaborado por: Los autores a través del software MIDAS GTS

# **Tabla 30**

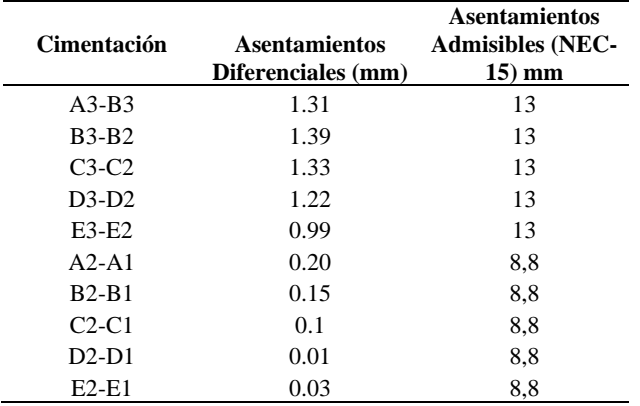

*Valor de deformaciones finales en mm*

*Nota.* Resultado de asentamientos diferenciales después de la aplicación del método de recalce. Elaborado por: Los autores.

Los asentamientos diferenciales, una vez aplicado el recalce de cimentación con micropilotes, redujeron considerablemente, por lo tanto, este método es óptimo y funcional.

# **CONCLUSIONES**

Mediante los datos obtenidos de los ensayos de suelo que fueron realizados para la construcción del Metro de Quito, se pudieron aplicar las correlaciones necesarias a dicha información, logrando determinar las propiedades físicas y mecánicas de los estratos de suelo a diferentes profundidades que conforman el sitio de estudio.

A partir del levantamiento in situ, se pudieron identificar los elementos estructurales y no estructurales que componen a la vivienda, con sus respectivas dimensiones, a través de la medición con cinta, de tal manera que se obtuvo la información fundamental para la representación de la edificación en un modelo numérico acoplado.

Una vez obtenidos los esfuerzos de Von Mises en el modelo acoplado, se pudo verificar que los elementos estructurales como: cimentaciones y losas no presentan falla, ya que la capacidad del material es resistente a los esfuerzos aplicados, por otro lado, para el caso de elementos no estructurales, la presencia de fisuras se debe directamente al proceso de consolidación que el suelo presentó a través del tiempo, esto se corrobora al comparar el esfuerzo máximo admisible para el bloque de concreto el cual es 0.9 kg/cm2 con los obtenidos durante el análisis del modelo numérico y el contrapiso , cuyos valores máximos se encuentran entre 1 a 3 kg/cm2, los cuales exceden el máximo permitido y por esta razón se presume su falla.

Con el modelo de consolidación aplicado, se comprobó que, en los primeros años del proceso constructivo de la vivienda, existieron asentamientos los cuales se encontraban dentro del rango permisible, sin embargo, paulatinamente, estos asentamientos fueron en aumento conforme se adicionaron cargas no contempladas (aumento del número de pisos), configuración estructural de la casa y a la variación del nivel freático debido al drenaje del agua, producto de la construcción del túnel para el Metro de Quito, considerando que al término de la misma y según el modelo realizado, el nivel freático posiblemente recuperó su posición original, por lo cual se determinó que los asentamientos por consolidación primaria ya no se presentarán porque finalizaron su proceso, por lo tanto, los asentamientos por consolidación secundaria tampoco existirán, sin embargo, se debe tomar en cuenta que, si el nivel freático varía su posición a una profundidad más baja, existirá el riesgo de que nuevos asentamientos aparezcan.

Después de haber realizado los análisis propuestos en el modelo geotécnico – estructural acoplado, y una vez obtenidas las deformaciones totales, se identificaron las cimentaciones más vulnerables, con asentamientos diferenciales mayores a 7 mm, a las cuales se les aplicó el método de recalce de micropilotes, a través de la modelación de su proceso constructivo. Comprobando que mediante este sistema se logró nivelar la edificación sin afectar a otros elementos estructurales y de igual forma se pudo mitigar los efectos de los asentamientos diferenciales reduciendo su valor hasta 1mm, concluyendo que este método es teóricamente viable para aplicarlo en estructuras de similares características constructivas a la vivienda de estudio.

# **RECOMENDACIONES**

Se propone ejecutar un monitoreo del nivel freático donde está ubicada la vivienda del caso de estudio por medio de piezómetros, para verificar si el mismo conserva su profundidad una vez finalizada la construcción del Metro de Quito, a fin de corroborar que los asentamientos por consolidación no aumentarán paulatinamente, además, también es importante realizar nuevos ensayos de laboratorio para corroborar los resultados de los modelos analizados, ya que para ciertos estratos de suelo se usaron diferentes correlaciones en ausencia de datos.

Se sugiere realizar un análisis sísmico de la vivienda, para determinar el posible aumento en las deformaciones, a través del comportamiento suelo- estructura, y en caso de que los elementos estructurales presenten fallas, proponer el reforzamiento estructural de la vivienda como nuevo caso de estudio.

Durante la modelación del suelo, se debe considerar el tamaño del mallado, ya que si se lo realiza en pequeñas dimensiones el análisis tardará más de lo estimado, por ello es necesario colocar un control de mallado que permita que los nodos se conecten correctamente, evitando el excesivo número de elementos finitos y resultados con un gran margen de error.

En cuanto a la modelación de los micropilotes, es recomendable considerar la distribución real de las cargas que llegan hacia estos elementos, puesto que se evidenció que no todos cargan por igual.

# **REFERENCIAS BIBILIOGRÁFICAS**

Aguaiza, C. (2020). Guía para la evaluación del riesgo ante subsidencias de suelos y sismo usando lógica difusa sector Solanda [Tesis de grado, Escuela Politécnica Nacional]. DSpace. https://bibdigital.epn.edu.ec/handle/15000/21215

Arias, E. (2020, 10 de diciembre). Economipedia.

https://economipedia.com/definiciones/investigacion-aplicada.html

- Barron, R. (1948). *Consolidation of the fine grained soils by drain wells. Transactions of the ASCE.* American Society of Civil Enigeers.
- Das, B. (2012). *Fundamentos de Ingeniería de Cimentaciones*. Cengage Learning Editores.https://www.academia.edu/42603156/Braja\_Das\_Fundamentos\_de\_ing enieria\_de\_cimentaciones\_7ed
- Das, B. (2015). *Fundamentos de Ingeniería Geotécnica.* Cengage Learning Editores. [https://www.academia.edu/37854899/Fundamentos\\_de\\_Ingenieria\\_Geotecnica\\_](https://www.academia.edu/37854899/Fundamentos_de_Ingenieria_Geotecnica_Braja_M_Das) [Braja\\_M\\_Das](https://www.academia.edu/37854899/Fundamentos_de_Ingenieria_Geotecnica_Braja_M_Das)
- Camacho, S y Garzón, A. (2014). *Análisis en la variación de esfuerzos efectivos para distintas geometrías de taludes por efectos de filtraciones de agua.* [Tesis de grado, Pontificia Universidad Javeriana]. Repositorio Académico de la Universidad de Chile. https://repositorio.uchile.cl/handle/2250/143477
- Cartes, I. (2016). *Modelamiento Numérico mediante elementos finitos de muros mecánicamente estabilizados con Refuerzo Inextensible.* [Tesis de masterado, Universidad de Chile]. Repositorio Institucional Javeriana.
- Chapra, S y Canale, R. (2015). *Métodos Numéricos para Ingenieros.* McGraw-Hill/Interamericana Editores.

[https://www.academia.edu/40452797/M%C3%A9todos\\_num%C3%A9ricos\\_par](https://www.academia.edu/40452797/M%C3%A9todos_num%C3%A9ricos_para_Ingenieros_7ma_Edici%C3%B3n_Chapra) [a\\_Ingenieros\\_7ma\\_Edici%C3%B3n\\_Chapra](https://www.academia.edu/40452797/M%C3%A9todos_num%C3%A9ricos_para_Ingenieros_7ma_Edici%C3%B3n_Chapra)

- Fernández, Marín, Varela y Vargas, G. (2009). Determinación de la resistencia a compresión diagonal y el módulo de cortante de la mampostería de bloques huecos de concreto. *Redalyc, 13,* 46 – 47.
- García, López, Moreno y Ortigosa, C. (2018). El método experimental profesional en el proceso de enseñanza - aprendizaje de la Química General para los estudiantes de la carrera de ingeniería mecánica. *Revista Cubana de Química, 30,* 328 – 345.
- Juárez, E y Rico, A. (2005). *Fundamentos de la Mecánica de Suelos.* LIMUSA. [https://suelos.milaulas.com/pluginfile.php/128/mod\\_resource/content/1/Mecanic](https://suelos.milaulas.com/pluginfile.php/128/mod_resource/content/1/Mecanica%20de%20suelos%20-%20Juarez%20Badillo.pdf) [a%20de%20suelos%20-%20Juarez%20Badillo.pdf](https://suelos.milaulas.com/pluginfile.php/128/mod_resource/content/1/Mecanica%20de%20suelos%20-%20Juarez%20Badillo.pdf)
- Lambe, W y Whitman, R. (2012). *Mecánica de Suelos.* LIMUSA. https://www.academia.edu/36677655/Mecanica\_de\_Suelos\_lambe
- Leonards, G y Girault, P. (1961). A Study of the One Dimensional Consolidation Test. 5th International Conference on Soil Mechanics and Foundation Engineering, 116 – 130. https://www.issmge.org/publications/publication/astudy-of-the-one-dimensional-consolidation-test
- Ministerio de Fomento (2005). *Guía para el proyecto y la ejecución de micropilotes en obras de carretera.* https://www.mitma.es/recursos\_mfom/0710200.pdf
- Morales, N. (2015). *Studocu*. [https://www.studocu.com/pe/document/universidad](https://www.studocu.com/pe/document/universidad-nacional-federico-villarreal/epidemiologia/investigacion-exploratoria/12399466)[nacional-federico-villarreal/epidemiologia/investigacion-exploratoria/12399466](https://www.studocu.com/pe/document/universidad-nacional-federico-villarreal/epidemiologia/investigacion-exploratoria/12399466)
- Municipio del Distrito Metropolitano de Quito. Dirección Metropolitana de Gestión de Riesgos (2018). Informe Técnico: Fisuramiento de Casas – Solanda. (SGSG).

https://metrodequito.gob.ec/wp-content/uploads/2021/01/SGSG-INFORME-CASAS-FISURADAS-SOLANDA-VER1\_compressed.pdf

- Navarro, J. (2018). *Patología y Recalce de las Cimentaciones*. Fundación Arquia. [http://e-temas.arquia.es/wp-content/uploads/e-temas-patologia-y-recalce-de-las](http://e-temas.arquia.es/wp-content/uploads/e-temas-patologia-y-recalce-de-las-cimentaciones.pdf)[cimentaciones.pdf](http://e-temas.arquia.es/wp-content/uploads/e-temas-patologia-y-recalce-de-las-cimentaciones.pdf)
- Norma Ecuatoriana de la Construcción (NEC, 2015). *Geotecnia y Cimentaciones. (*NEC- SE – GC). [https://www.habitatyvivienda.gob.ec/documentos-normativos](https://www.habitatyvivienda.gob.ec/documentos-normativos-nec-norma-ecuatoriana-de-la-construccion/)[nec-norma-ecuatoriana-de-la-construccion/](https://www.habitatyvivienda.gob.ec/documentos-normativos-nec-norma-ecuatoriana-de-la-construccion/)
- Olivarez, T y Pazmiño, S. (2021). *Cálculo del porcentaje de hundimiento en construcciones mediante tecnología BIM y vehículos aéreos no tripulados en el barrio del sur del DMQ.* [Tesis de grado, Universidad Politécnica Salesiana]. DSpace UPS. http://dspace.ups.edu.ec/handle/123456789/20889
- Orellana, P. (05 de junio de 2020). *Economipedia.*  <https://economipedia.com/definiciones/metodo-analitico.html>
- Peñafiel, L. (2009). *Geología y análisis del recurso hídrico subterráneo de la subcuenca del sur de Quito.* [Tesis de grado, Escuela Politécnica Nacional]. DSpcace EPN. http://bibdigital.epn.edu.ec/handle/15000/1147
- Pérez, A. (2014, 23 de junio). *Mecapedia.*  [http://www.mecapedia.uji.es/pages/criterio\\_de\\_von\\_Mises.html](http://www.mecapedia.uji.es/pages/criterio_de_von_Mises.html)
- Roscoe, K y Burtland, J. (1968). On the Generalized Stress Strain Behavior of Wet Clay. *Cambridge University Press,* 535 – 609.
- Sánchez, R. (2016). *Recalce de Cimentaciones mediante Inyección de Resinas.* [Tesis de grado, Universidad de Sevilla]. idUS (TFG).<https://idus.us.es/discover>

Sfriso, A. (2015). *Selección de Modelos Constitutivos Avanzados: Una Vista General.*  Congreso ISRM 2015. [https://www.srk.com/es/publicaciones/seleccion-de](https://www.srk.com/es/publicaciones/seleccion-de-modelos-constitutivos-avanzados-un-panorama-general)[modelos-constitutivos-avanzados-un-panorama-general](https://www.srk.com/es/publicaciones/seleccion-de-modelos-constitutivos-avanzados-un-panorama-general)

Universidad de la República Uruguay. Facultad de Enfermería. Departamento de Documentación y Biblioteca. (2020). Etapas de la investigación bibliográfica. *Hoja Informativa, 20.* [https://www.fenf.edu.uy/index.php/inicio/gestion-y](https://www.fenf.edu.uy/index.php/inicio/gestion-y-servicios/biblioteca/hojainformativa/)[servicios/biblioteca/hojainformativa/](https://www.fenf.edu.uy/index.php/inicio/gestion-y-servicios/biblioteca/hojainformativa/)

Vega, M y Zamora, J. (2022). *Análisis Geotécnico – Estructural de una edificación Emmedue sobre un suelo compresible, aplicando Modelos de Medio Continuo.*  [Tesis de grado, Universidad Politécnica Salesiana]. DSpace UPS. <https://dspace.ups.edu.ec/handle/123456789/23256>

**ANEXOS**

**Ensayos de mecánica de suelos realizados previo a la construcción del Metro de** 

**Quito en el sector de Solanda**

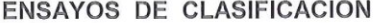

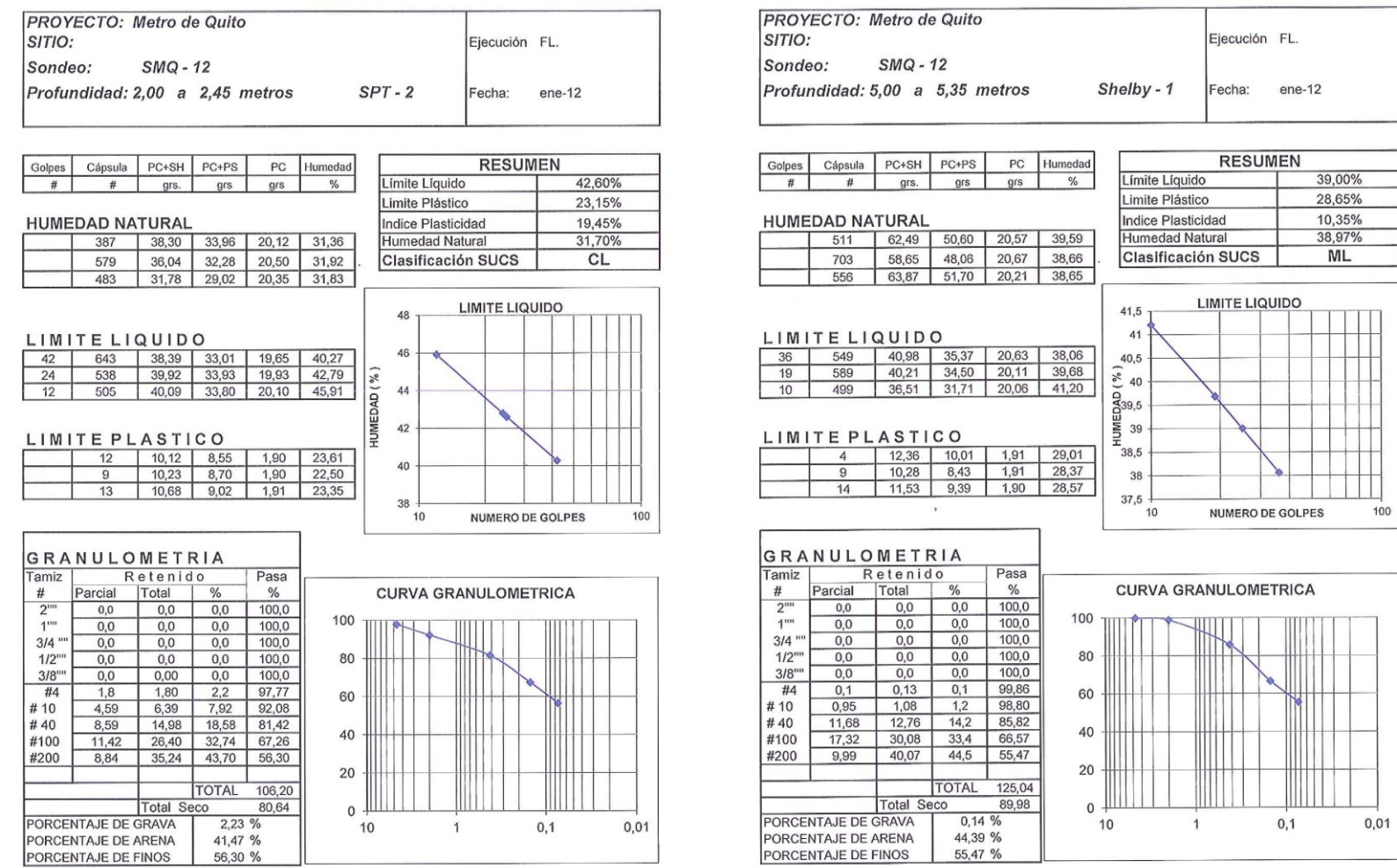

### **ENSAYOS DE CLASIFICACION**

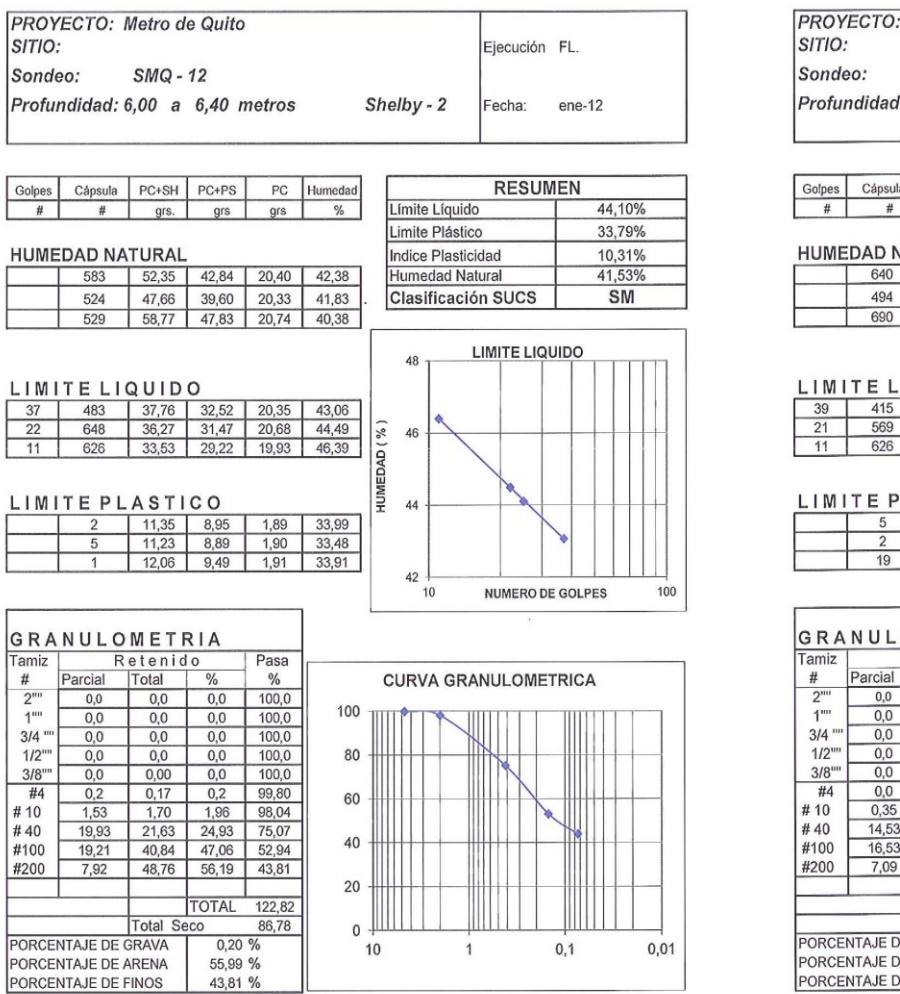

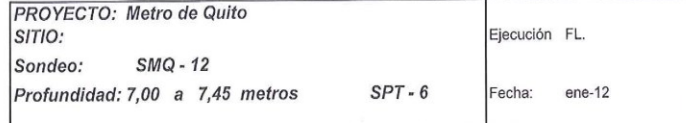

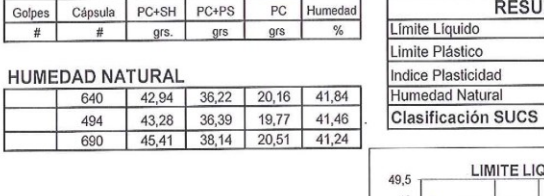

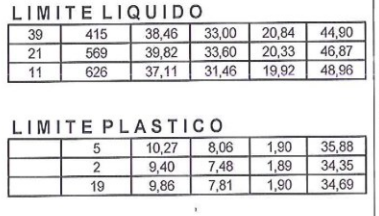

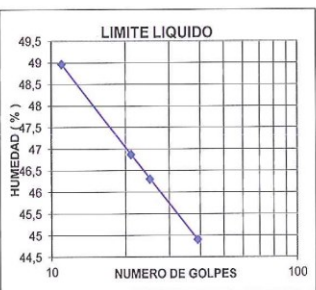

**RESUMEN** 

46,30%

34,97% 11,33%

41,51%  $\overline{\text{SM}}$ 

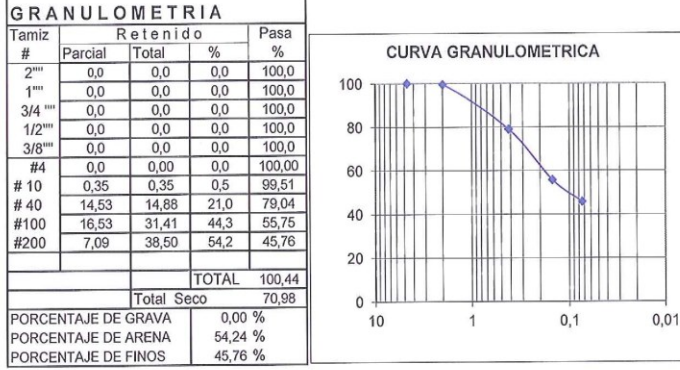

### **ENSAYOS DE CLASIFICACION**

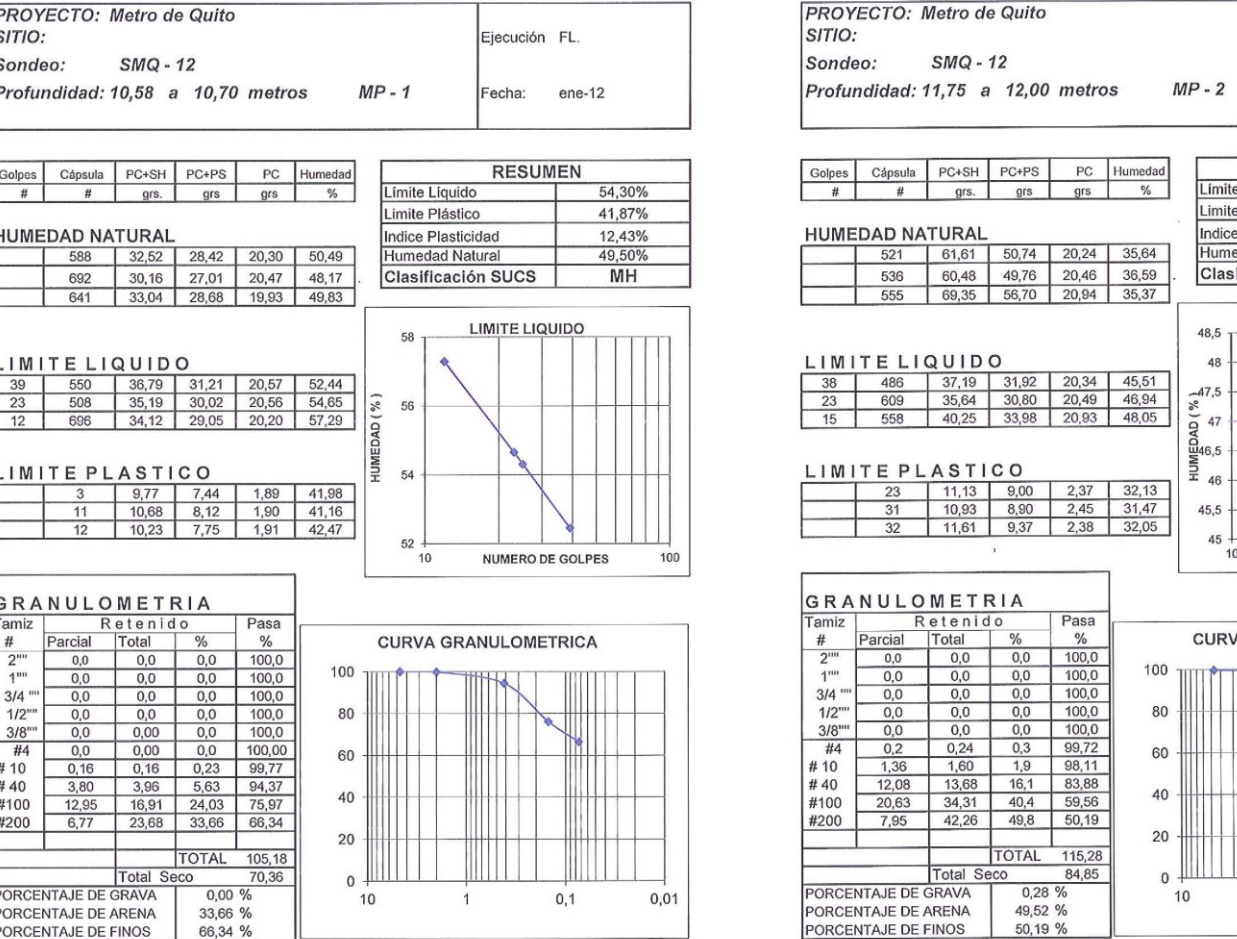

 $\omega$ 

### **RESUMEN** ímite Líquido 46,70% imite Plástico 31,88% Indice Plasticidad<br>Humedad Natural 14,82% 35,87% Clasificación SUCS  $ML$

Ejecución FL.

Fecha: ene-12

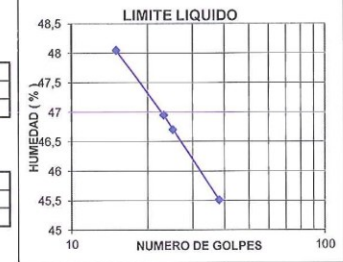

 $0,01$ 

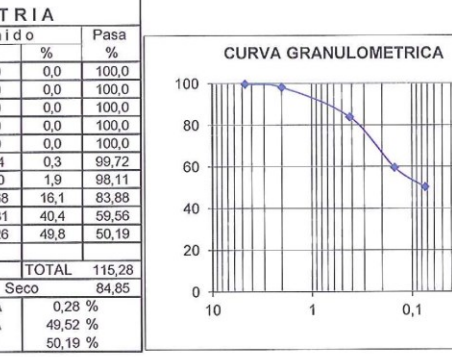

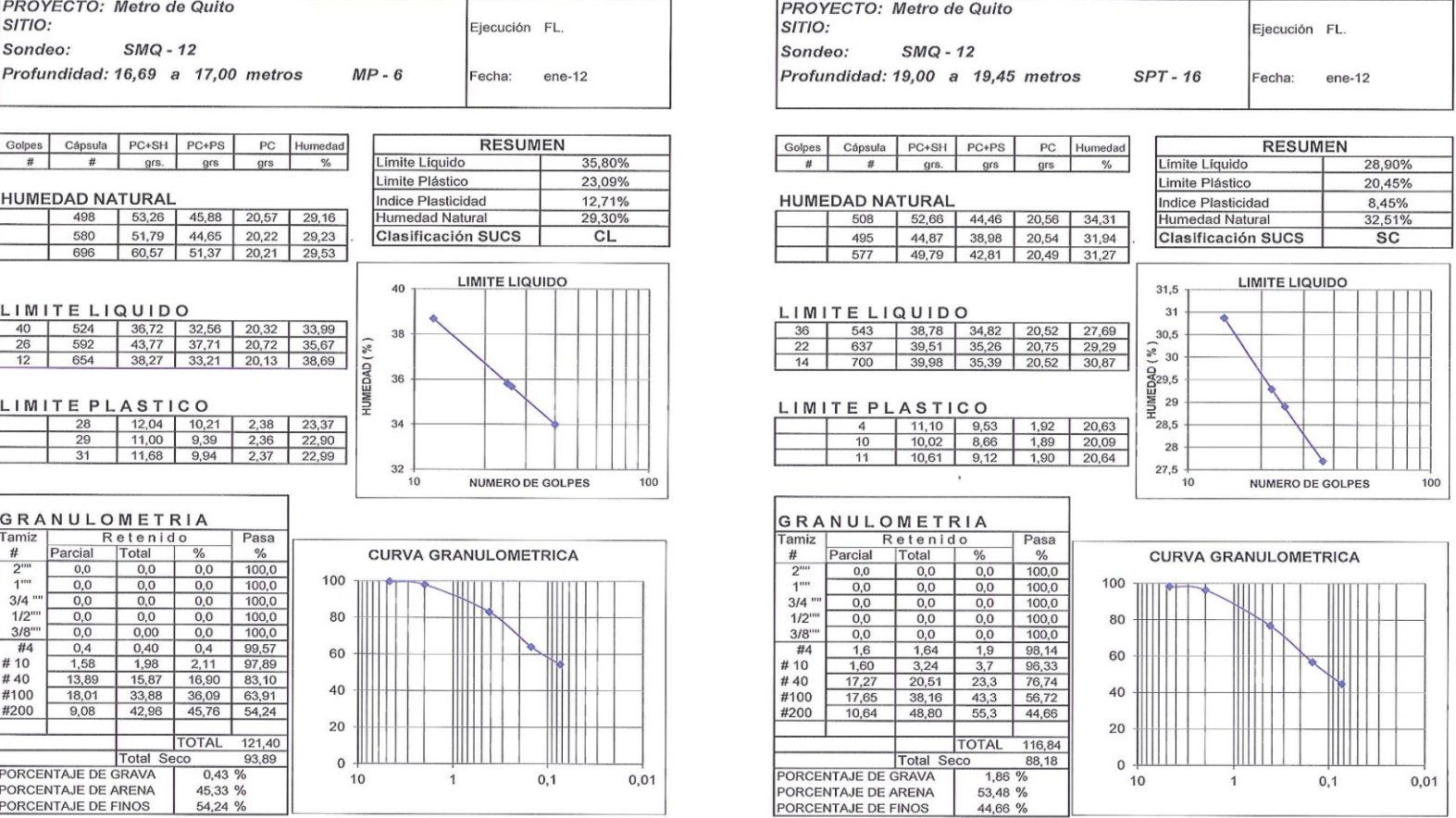

### **ENSAYOS DE CLASIFICACION**

# **ENSAYOS DE CLASIFICACION**

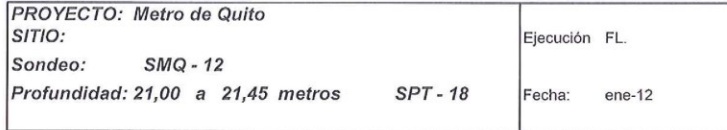

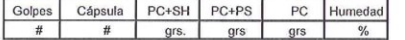

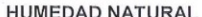

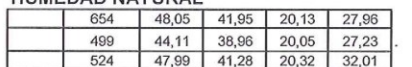

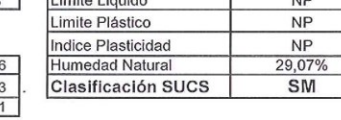

 $1.6$  and  $k = 1.6$  and  $k = 1$ 

**RESUMEN** 

### LIMITE LIQUIDO

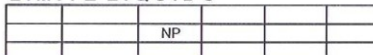

### LIMITE PLASTICO

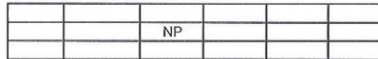

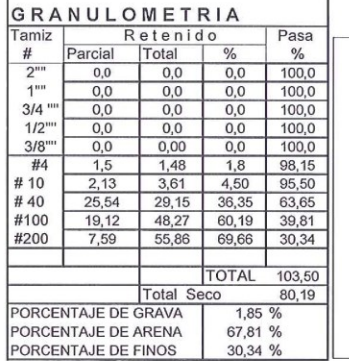

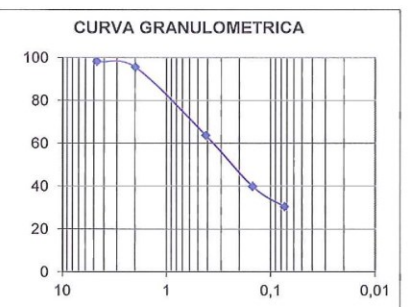

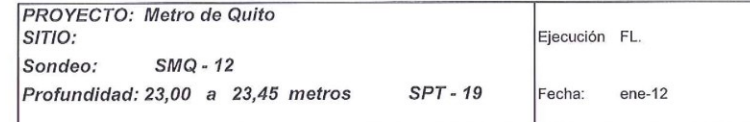

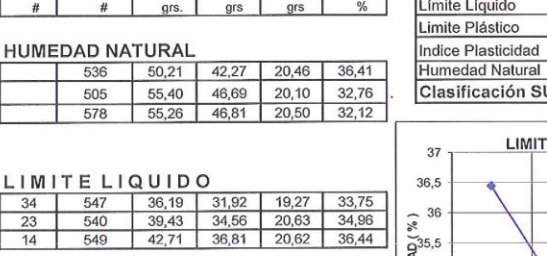

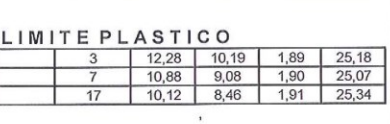

Golpes Cápsula PC+SH PC+PS PC Humedad

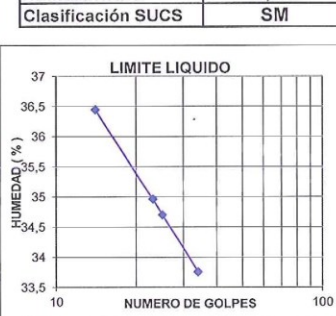

RESUMEN

34,70%<br>25,20%

9,50%

33,76%

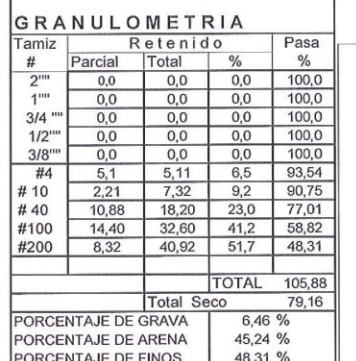

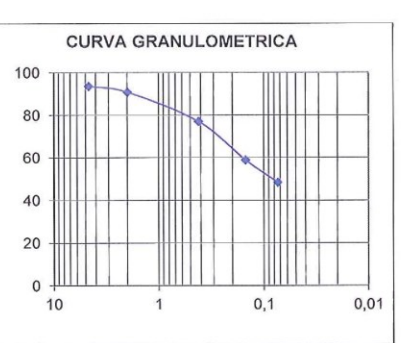

# NUMERO DE GOLPES

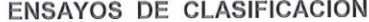

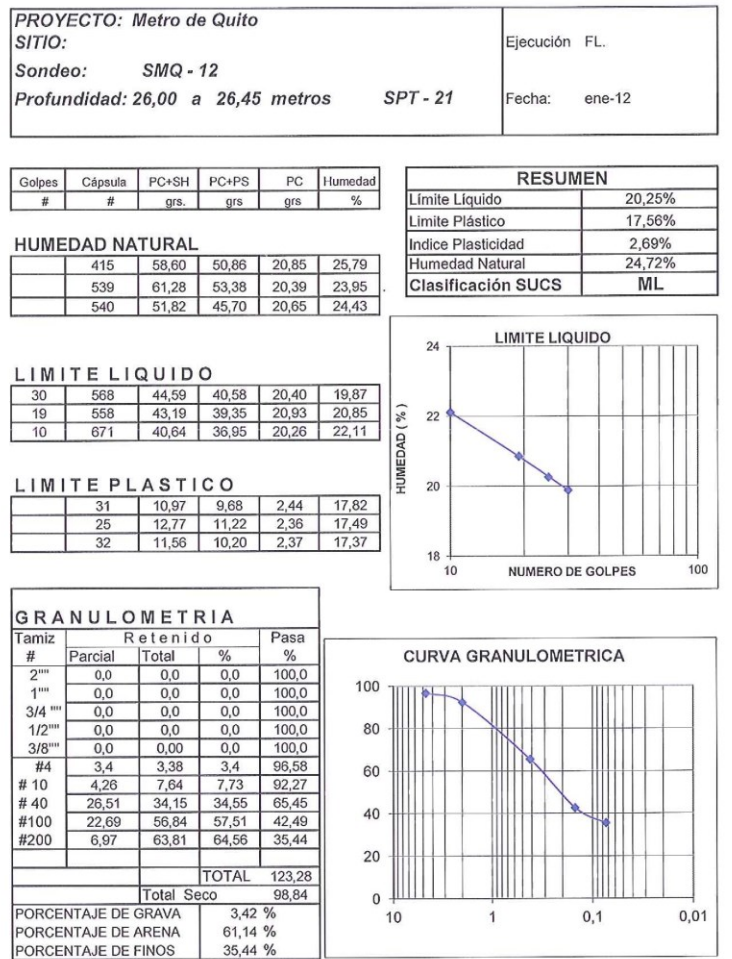

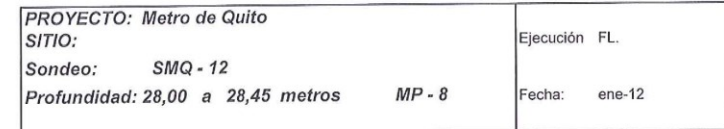

×

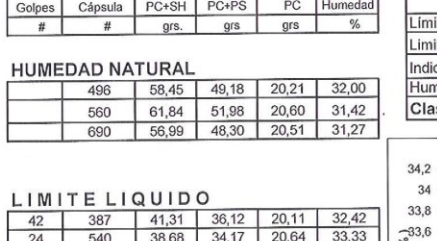

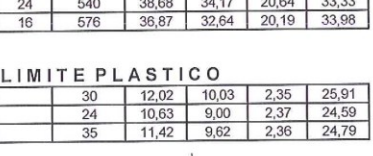

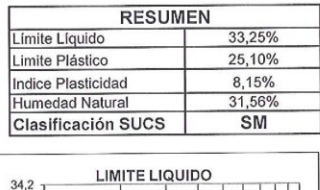

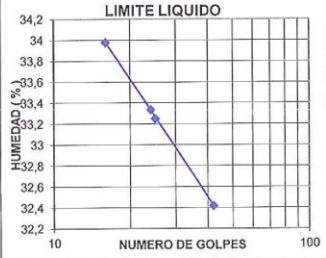

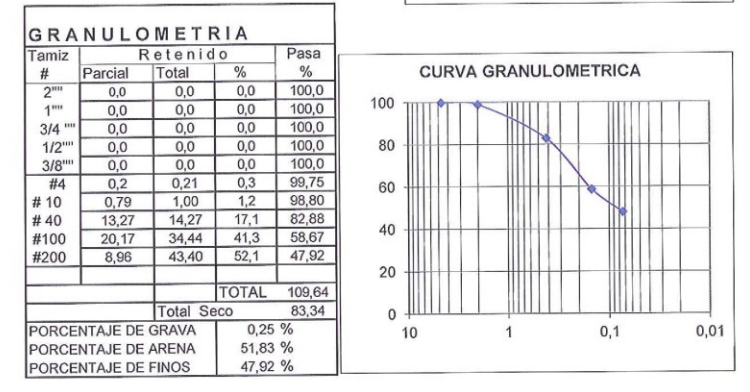

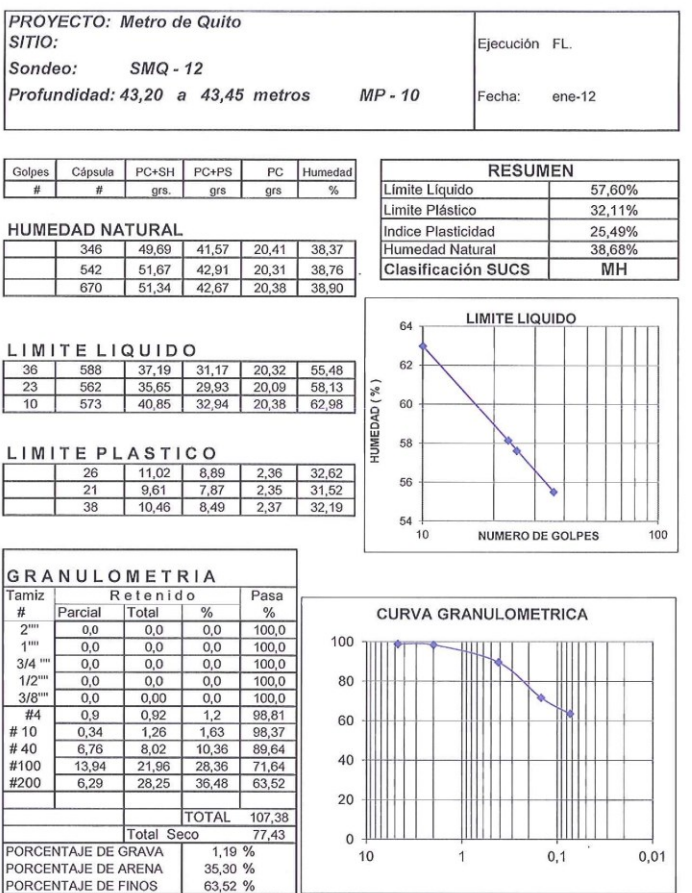

### **ENSAYOS DE CLASIFICACION**

 $\langle \sigma \rangle$ 

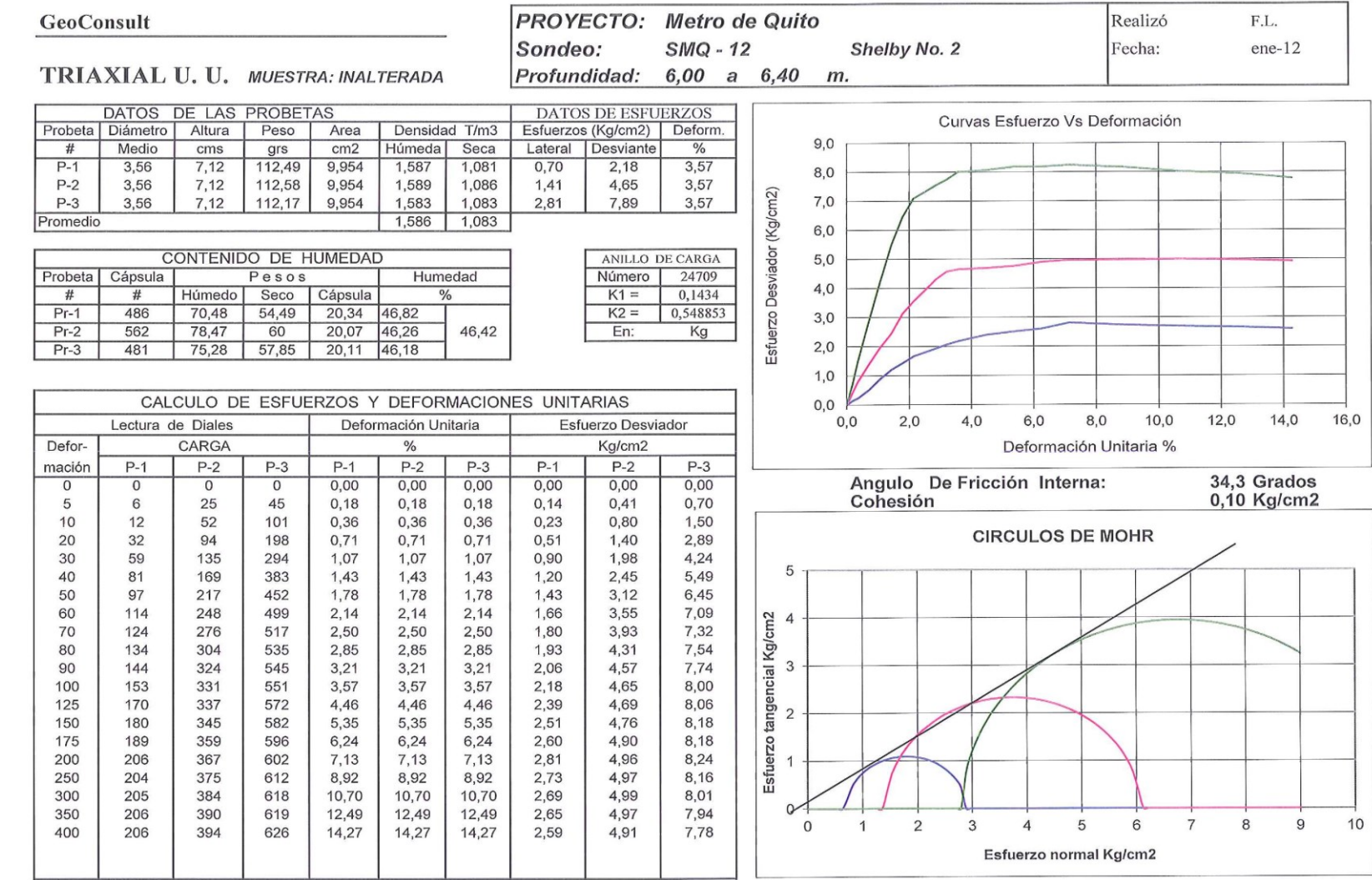

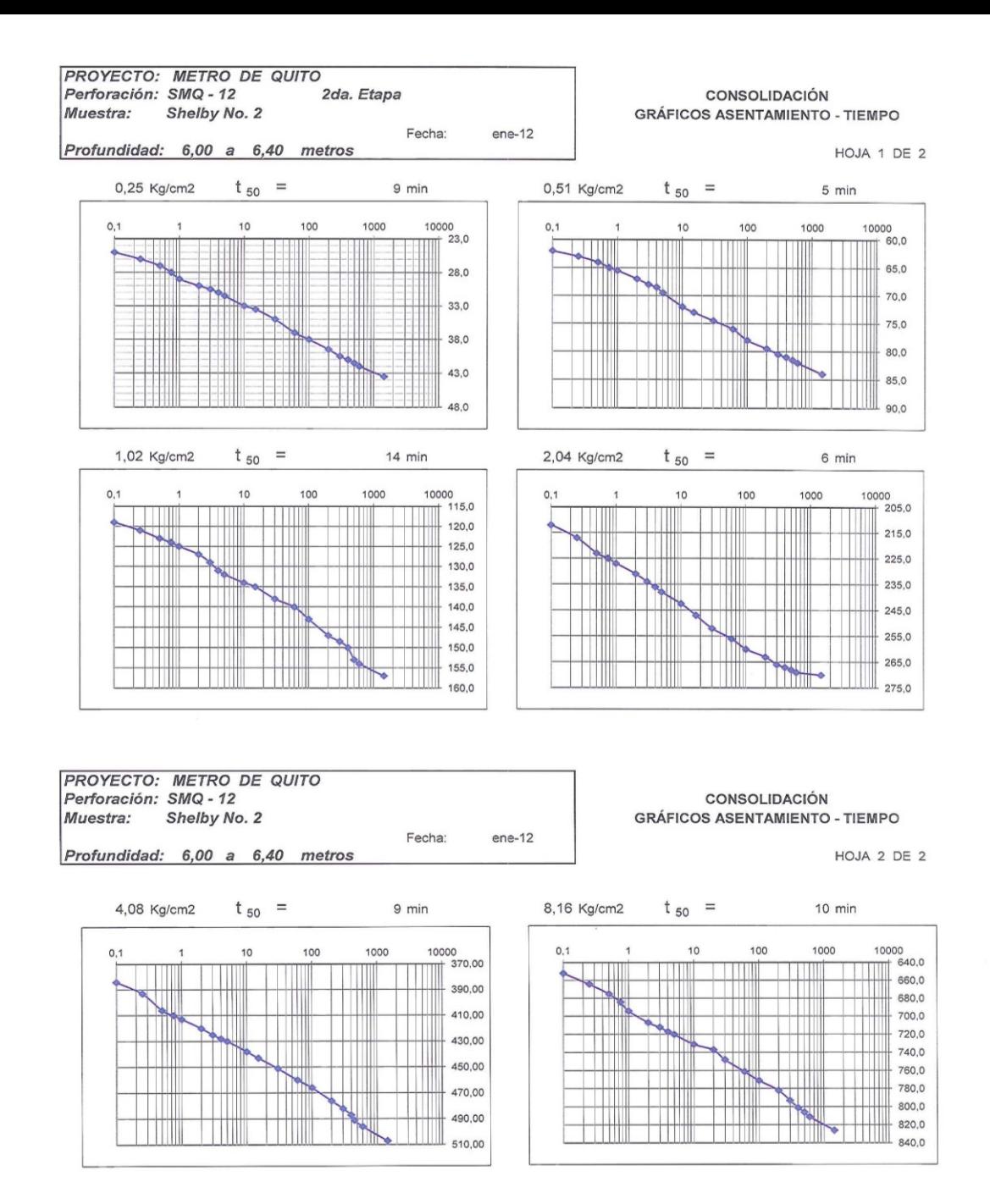

### ENSAYO DE CONSOLIDACION

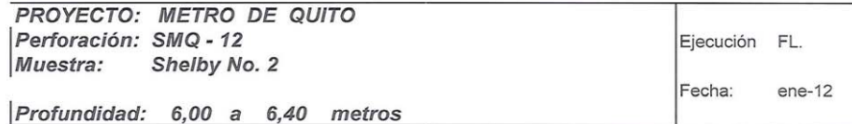

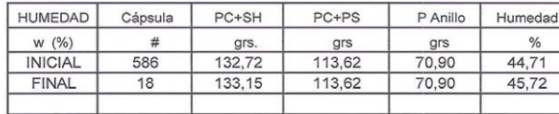

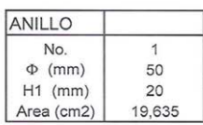

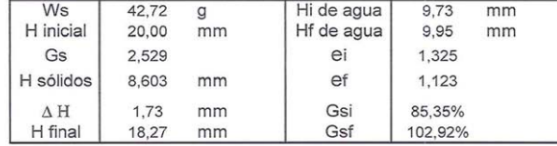

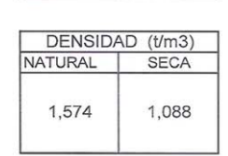

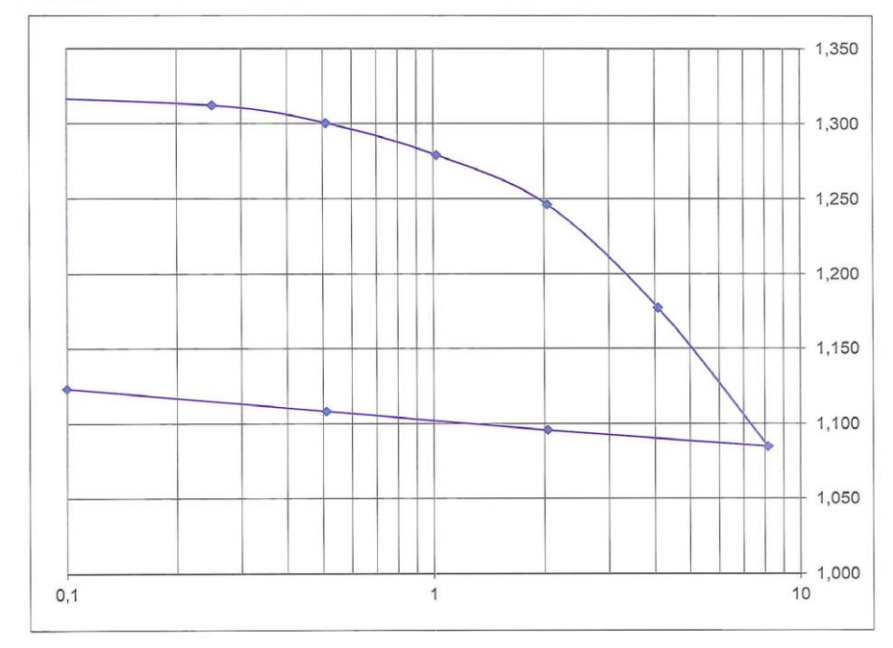

### GeoConsult

### **ENSAYO DE CONSOLIDACION**

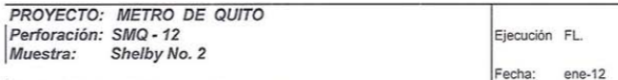

Profundidad: 6,00 a 6,40 metros

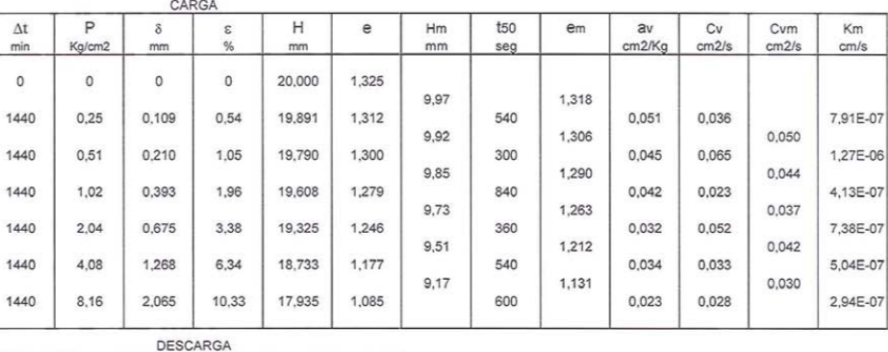

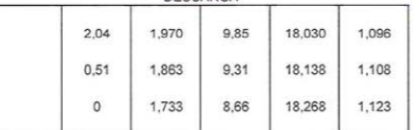

### **ENSAYO DE COMPRESION UNIAXIAL**

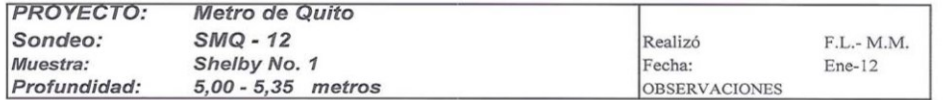

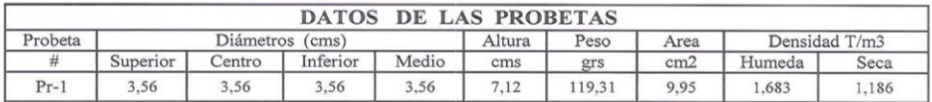

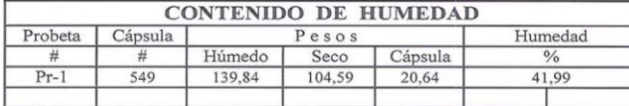

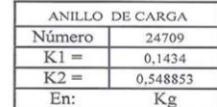

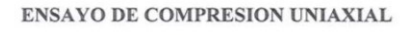

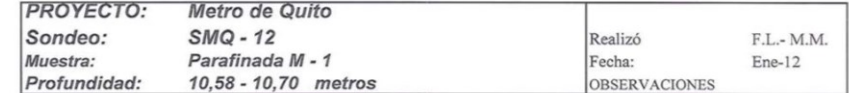

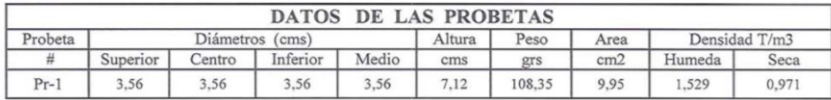

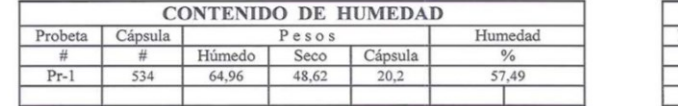

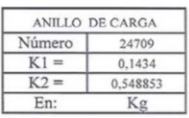

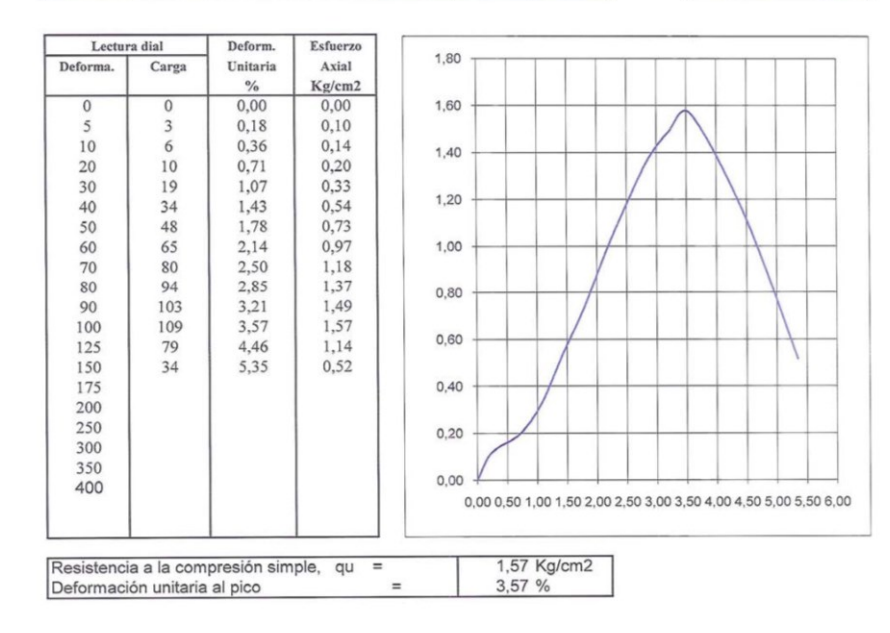

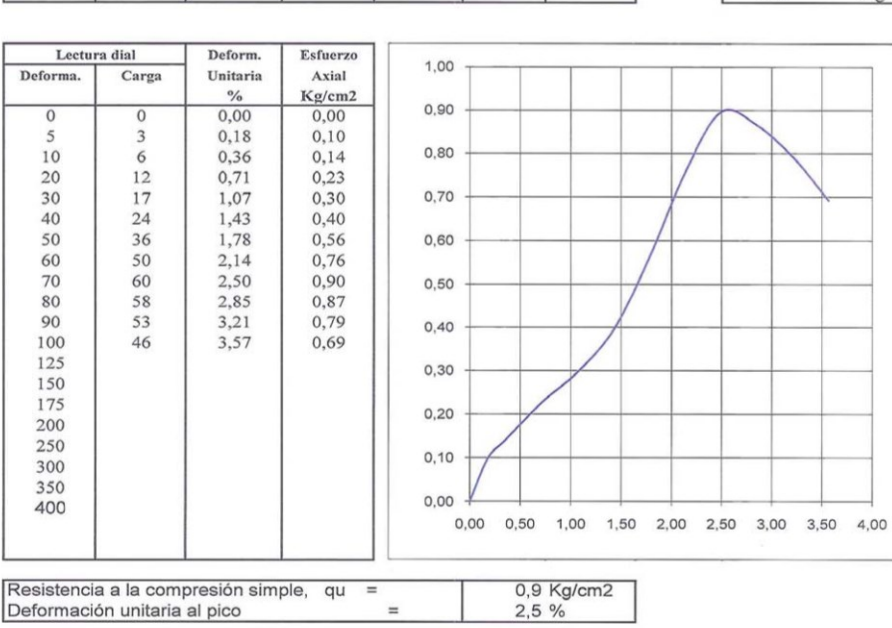

**COL** 

Avenida La Gasca 763, Quito

**GeoConsult** 

Avenida La Gasca 763, Quito

### **ENSAYO DE COMPRESION UNIAXIAL**

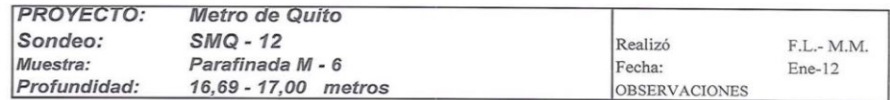

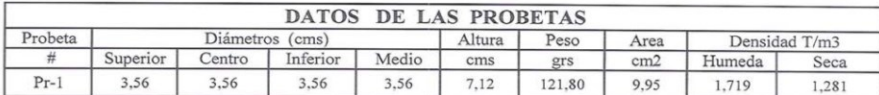

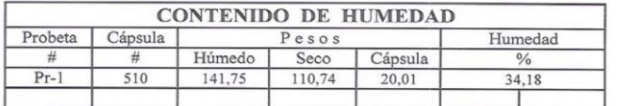

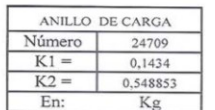

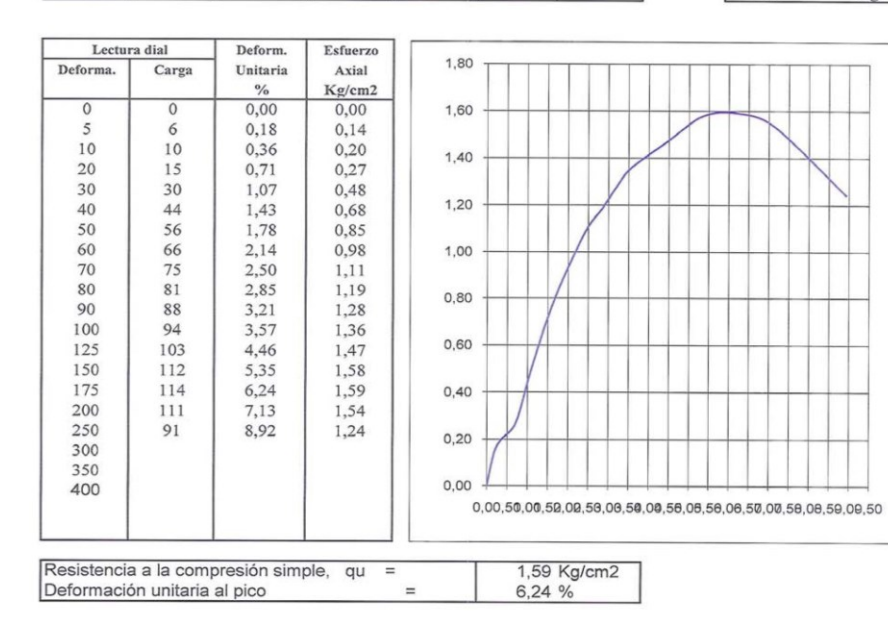

### **ENSAYO DE COMPRESION UNIAXIAL**

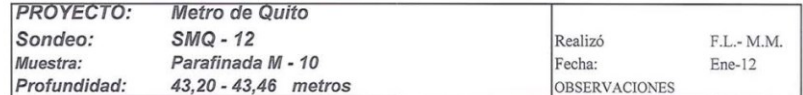

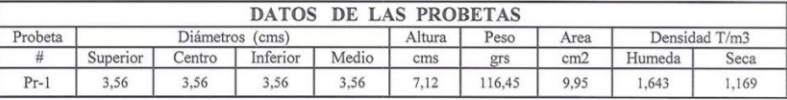

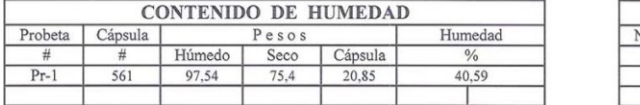

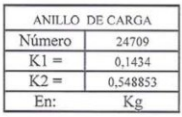

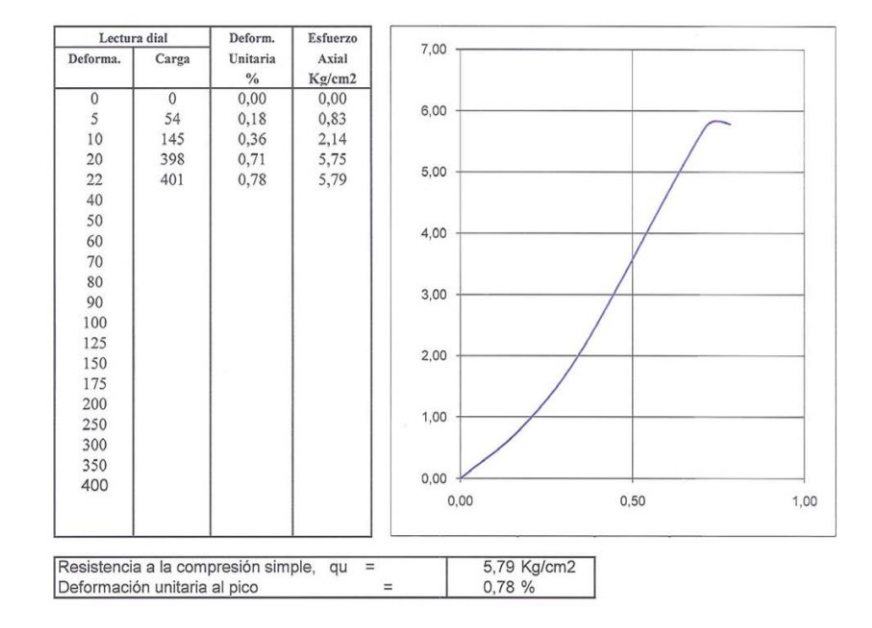

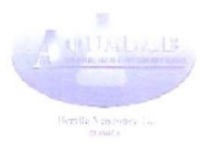

ANÁLISIS FÍSICO, QUÍMICO Y MICROBIOLOGICO **MUESTRA** : AGUA MUESTREADA POR : HIGGECO **ENVIADA POR** : HIGGECO IDENTIFICACIÓN : PROYECTO METRO OUITO- SMO-12  $:.1.309$ FECHA  $: 30 - 01 - 2012$ LAB. ANALISIS **RESULTADOS UNIDADES** Conductividad Eléctrica 160 umhos/cm Color 230 U. de  $Pt - Co$  $6,73$ pH Turbidez N.T.U.  $85$ Sólidos suspendidos 80  $mg/L$ Sólidos disueltos 153  $mg/L$ Sólidos Totales 233 mg/L  $\overline{0}$ Alcalinidad F como  $(CaCO<sub>3</sub>)$  $mg/L$ 50 Alcalinidad T como (CaCO<sub>3</sub>)  $mg/L$ Calcio (Ca $^{+2}$ )  $\overline{6}$  $mg/L$ Cloruros (Cl )  $mg/L$ 10,6  $40$ Dureza Total como (CaCO<sub>3</sub>)  $mg/L$  $15$ Dureza Calcio como (CaCO<sub>3</sub>)  $mg/L$  $0,05$ Fosfatos  $(PO<sub>4</sub><sup>-3</sup>)$  $mg/L$ 1,98 Hierro ( $Fe<sup>+3</sup>$ ) soluble  $mg/L$ Hierro ( $Fe<sup>+3</sup>$ ) total 2.70  $mg/L$  $6,10$ Magnesio  $(Mg<sup>+2</sup>)$  $mg/L$  $< 0, 1$ Manganeso (Mn $*2$ )  $mg/L$  $N -$  Amoniacal (N-NH<sub>3</sub>) 0.63  $mg/L$  $0,004$  $N - Nitritos (N - NO<sub>2</sub>)$  $mg/L$  $0,60$  $N - Nitratos (N - NO<sub>3</sub>)$  $mg/L$ Potasio (K<sup>+</sup>)  $\overline{2}$  $mg/L$  $16$ Sodio (Na<sup>+</sup>)  $mg/L$ Sulfatos  $(SO<sub>4</sub><sup>-2</sup>)$  $17$  $mg/L$ Materia Orgánica  $115$  $mg/L$ Demanda Química de Oxígeno  $mg/L$ 135  $-2,40$ Índice de Langelier Mesófilos aerobios Colonias/ml Incontable 11.000 Coliformes Totales N.M.P./100 ml 390 Coliformes Fecales N.M.P./100 ml Incontable Mohos y levaduras Colonias/ml

 $\frac{1}{\sqrt{1-\frac{1}{2}}}$ 

Bertila Vásconez G. **OUÍMICA** LIC.:413 C.QF.BF.P R.M.S.P.: L.513

**GeoConsult** 

Avenida La Gasca 763, Quito Teléfono 2234-434

### **ENSAYOS DE DENSIDAD SECA**

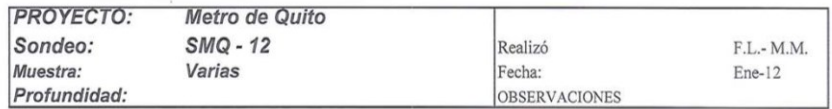

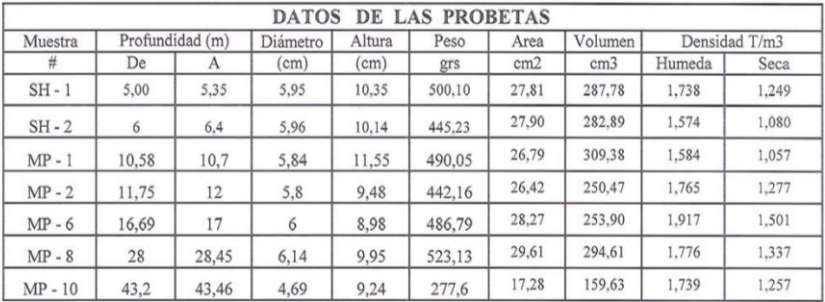

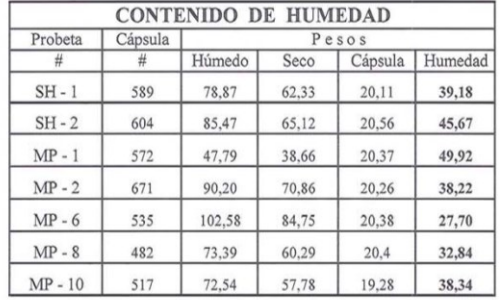

# **Cálculos para los micropilotes**

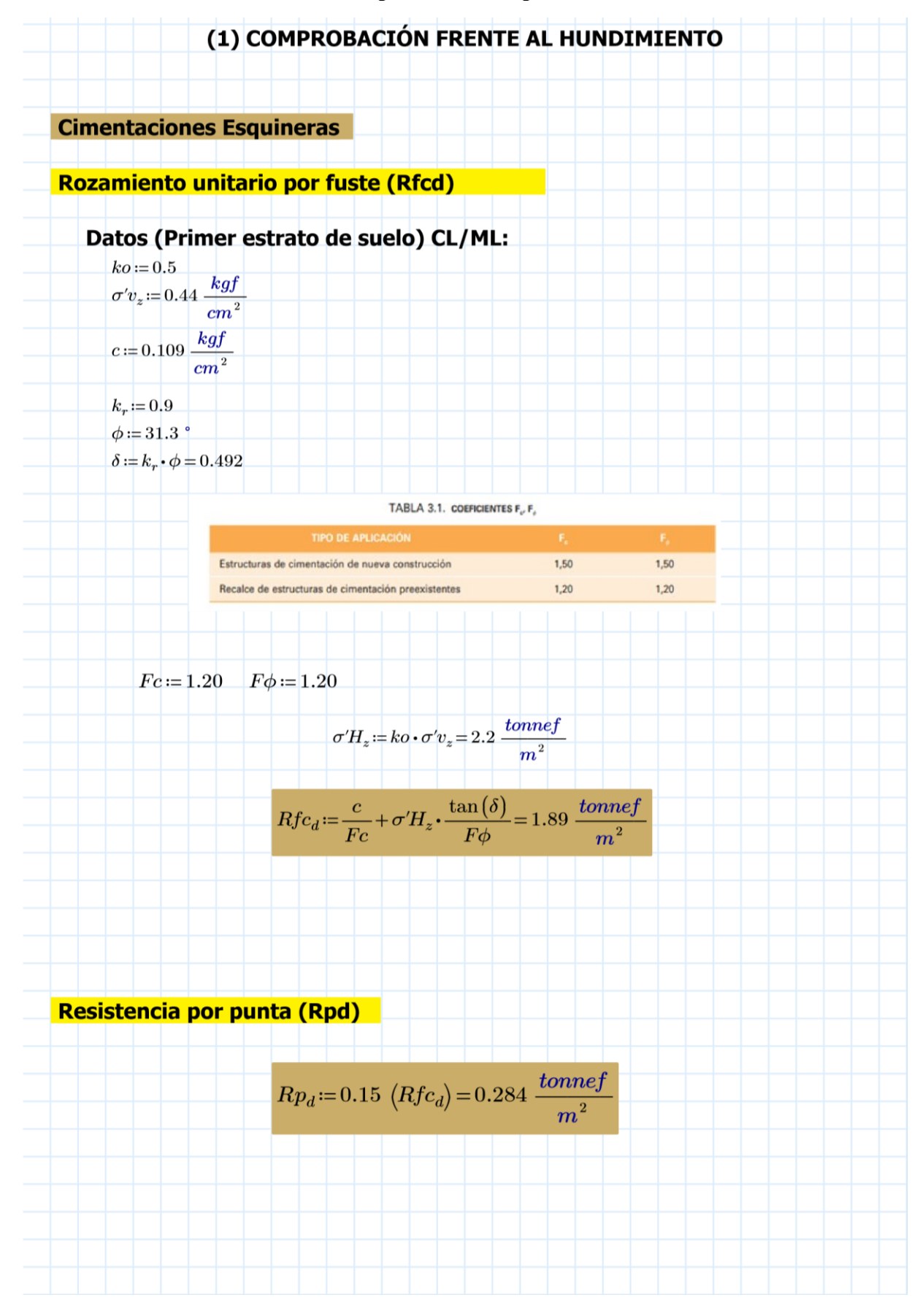

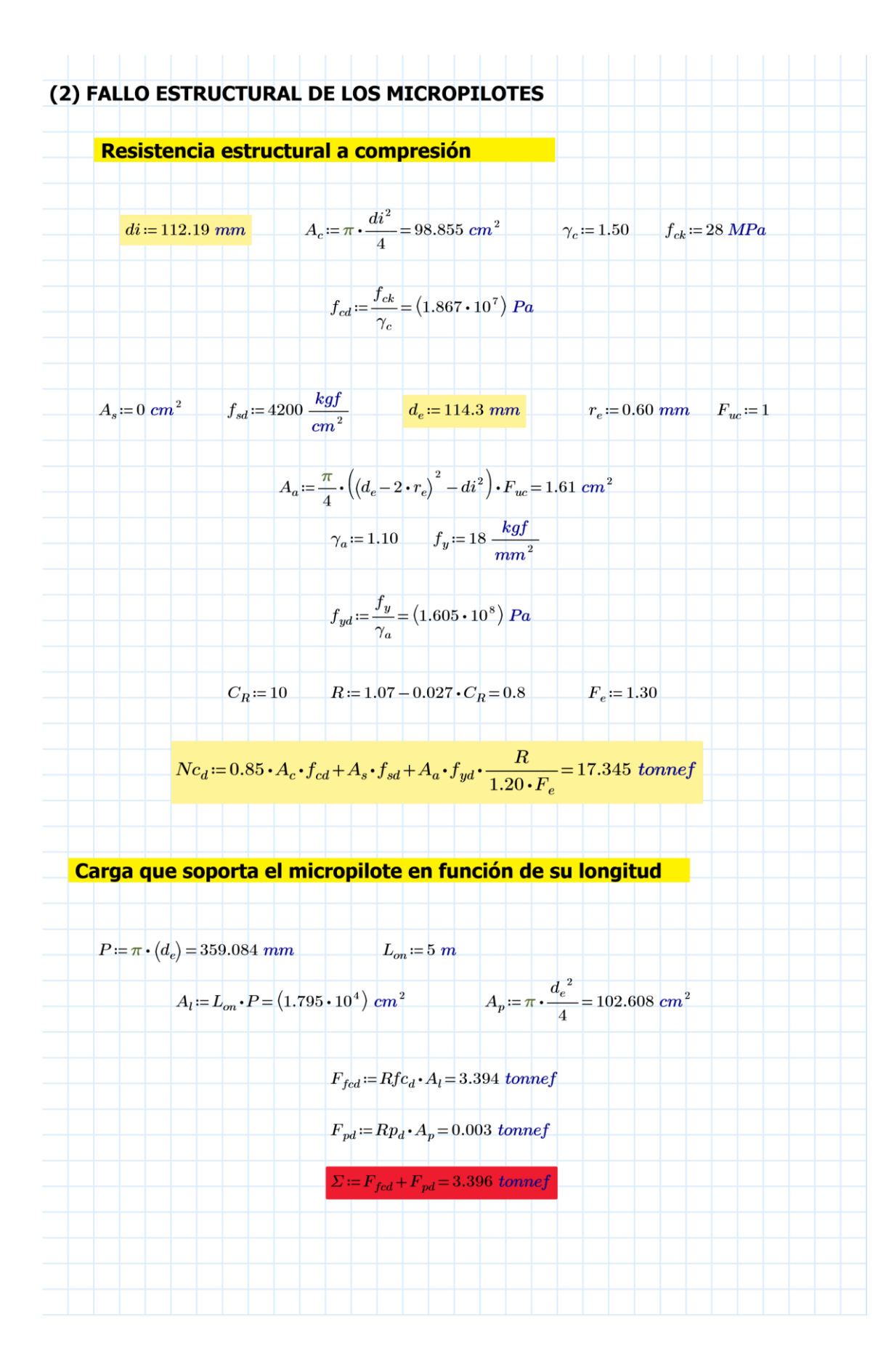

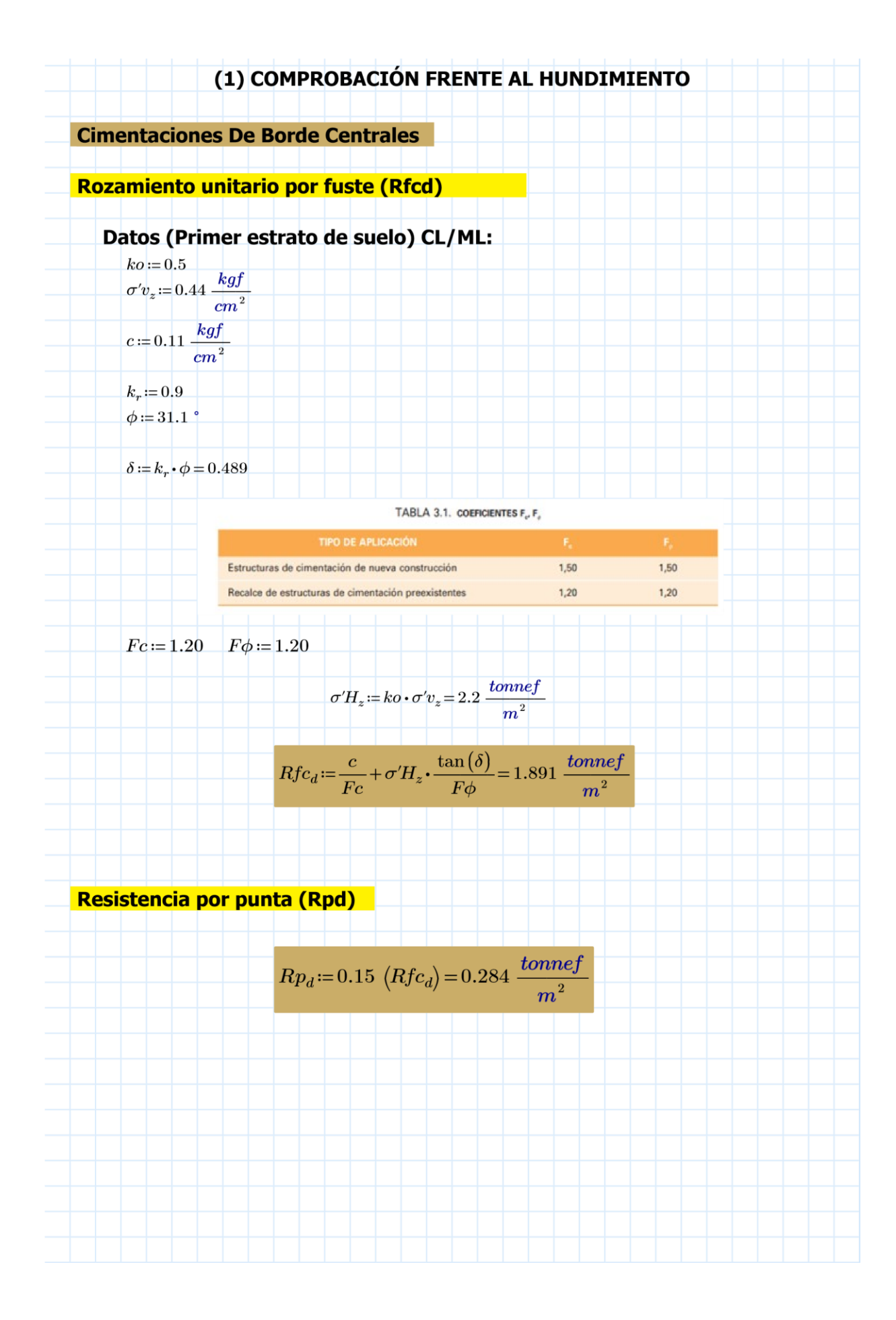

# (2) FALLO ESTRUCTURAL DE LOS MICROPILOTES

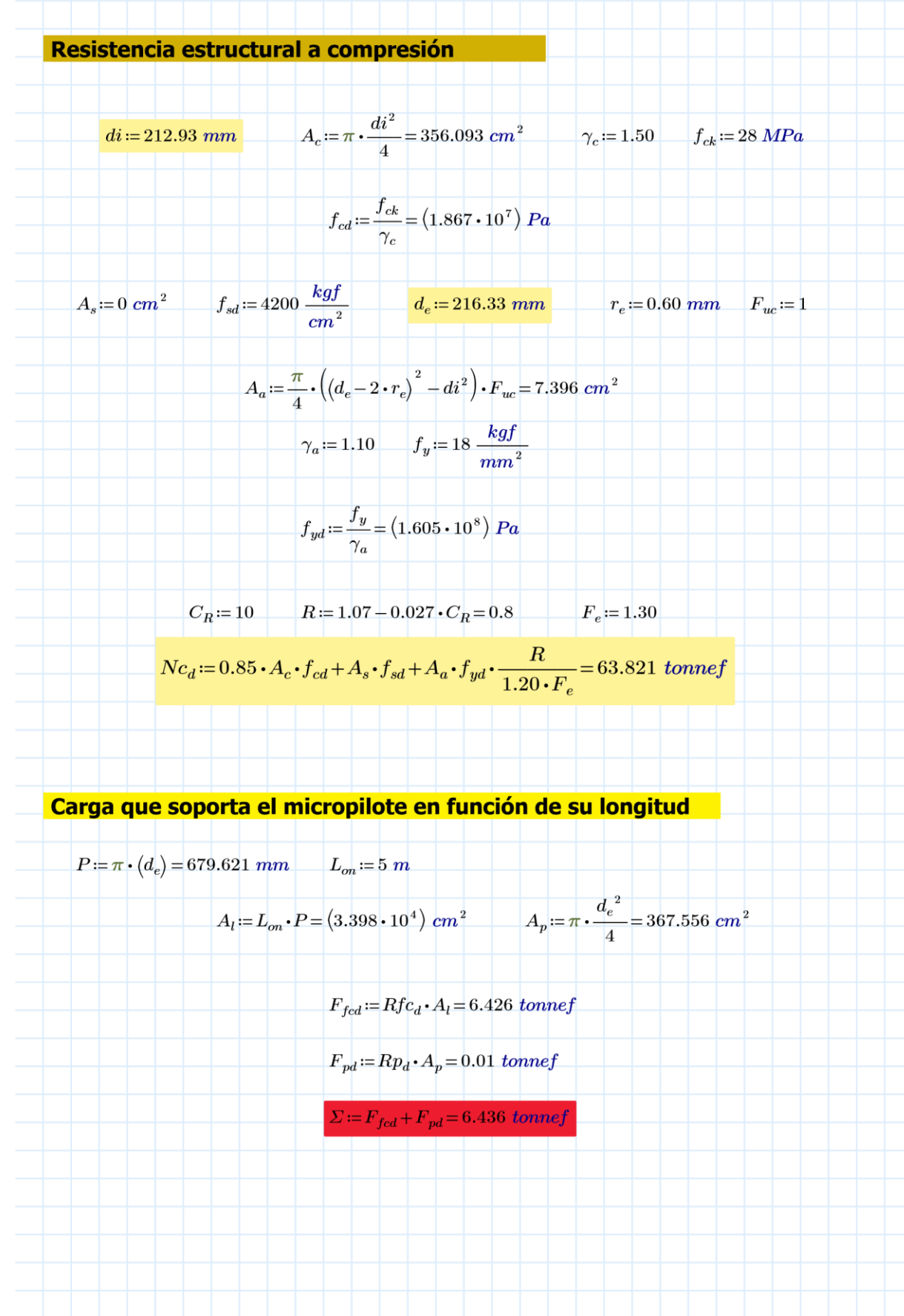

**Planos de la vivienda de estudio**

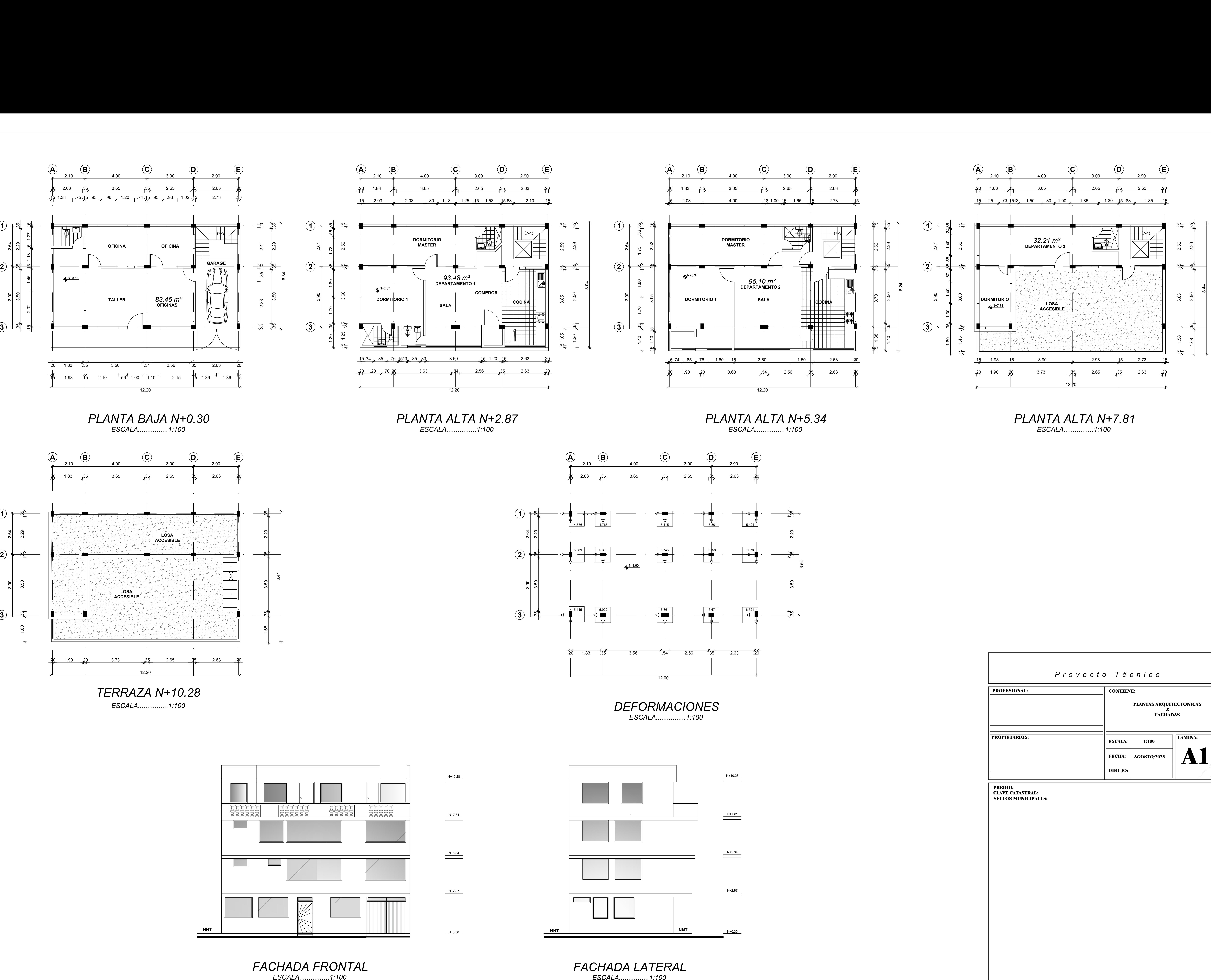

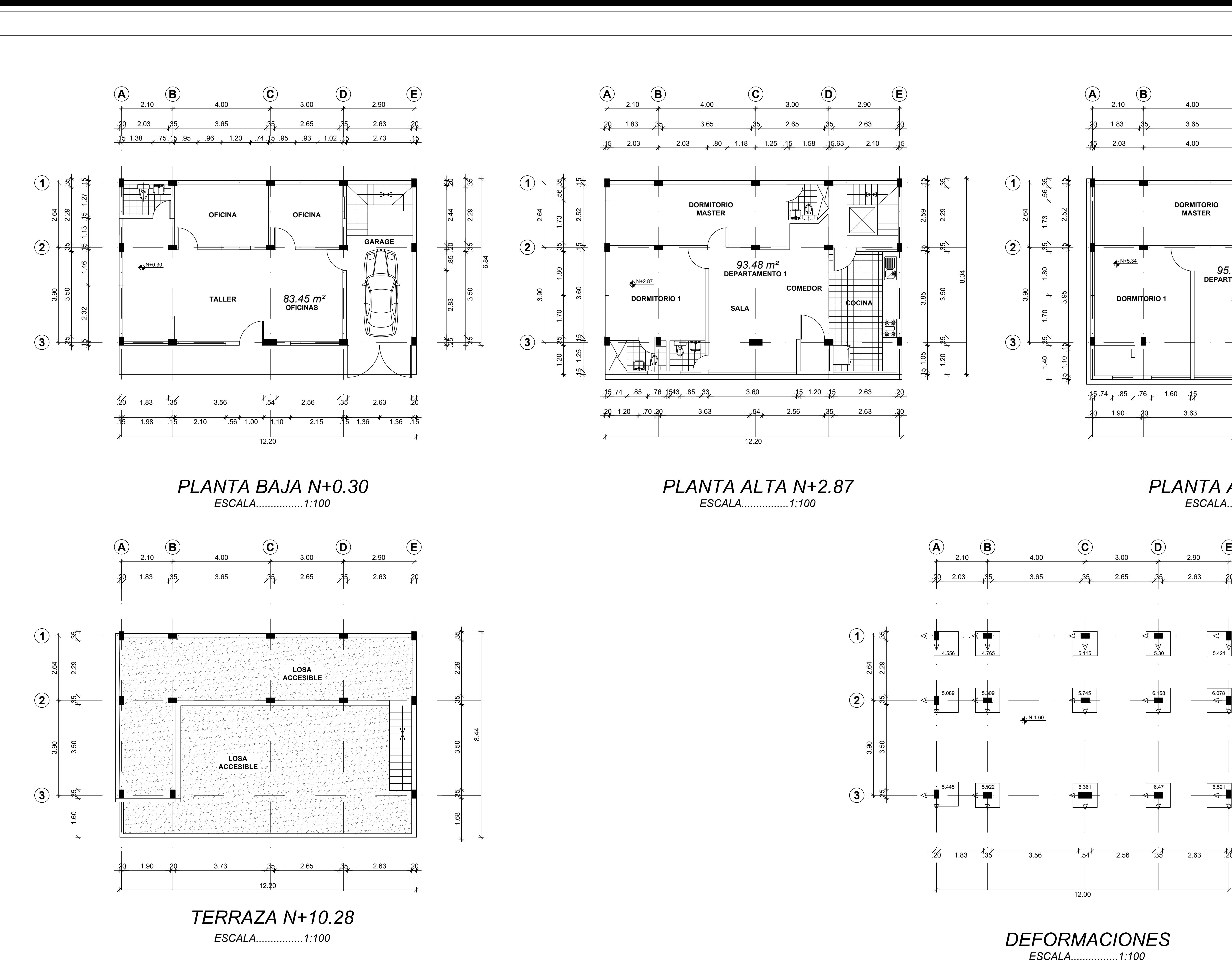

![](_page_172_Picture_1156.jpeg)

**PREDIO:<br>| CLAVE CATASTRAL:** 

![](_page_172_Figure_9.jpeg)

![](_page_172_Figure_1.jpeg)

![](_page_172_Figure_5.jpeg)

![](_page_172_Figure_6.jpeg)

![](_page_172_Figure_7.jpeg)